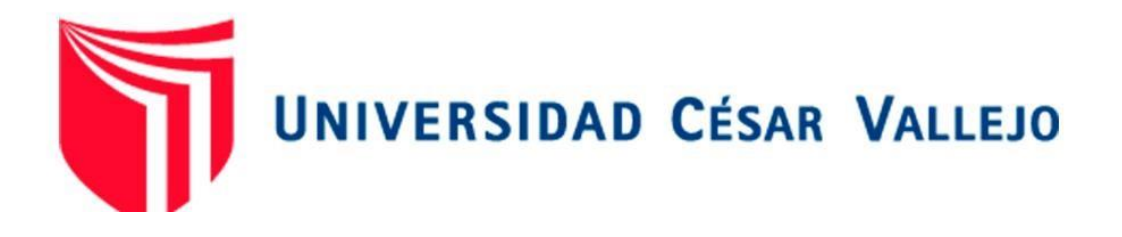

# FACULTAD DE INGENIERÍA Y ARQUITECTURA ESCUELA PROFESIONAL DE INGENIERÍA DE SISTEMAS

## Sistema Informático para la Gestión del Flujo de Caja en las Tiendas MASS, Puente Piedra, 2019

## TRABAJO DE INVESTIGACIÓN PARA OBTENER EL GRADO ACADÉMICO DE:

## Bachiller en Ingeniería de Sistemas

## AUTORES:

Carnero Tirado, Kevin Eder (ORCID: 0000-0001-8199-6628) Medrano Cabello, Jean Carlos ([ORCID: 0000-0002-8175-6787\)](https://orcid.org/0000-0002-8175-6787) 

Rojas Díaz, Angela Vanessa (ORCID: 0000-0001-5062-2607)

ASESOR:

Bermejo Terrones, Henry Paúl (ORCID: 0000-0002-3348-0181)

LÍNEA DE INVESTIGACIÓN:

Sistemas de Información y Comunicaciones

LIMA – PERÚ

2019

<span id="page-1-0"></span>Este trabajo de investigación se lo dedicamos a nuestros padres que gracias a su apoyo estamos saliendo adelante, forjando objetivos y logrando llegar a nuestras metas.

<span id="page-2-0"></span>Agradecimiento

A dios, a nuestros padres y a nuestro asesor que estuvo constantemente impulsándolos a realizar la mejor investigación para nuestro proyecto.

## Índice

<span id="page-3-1"></span><span id="page-3-0"></span>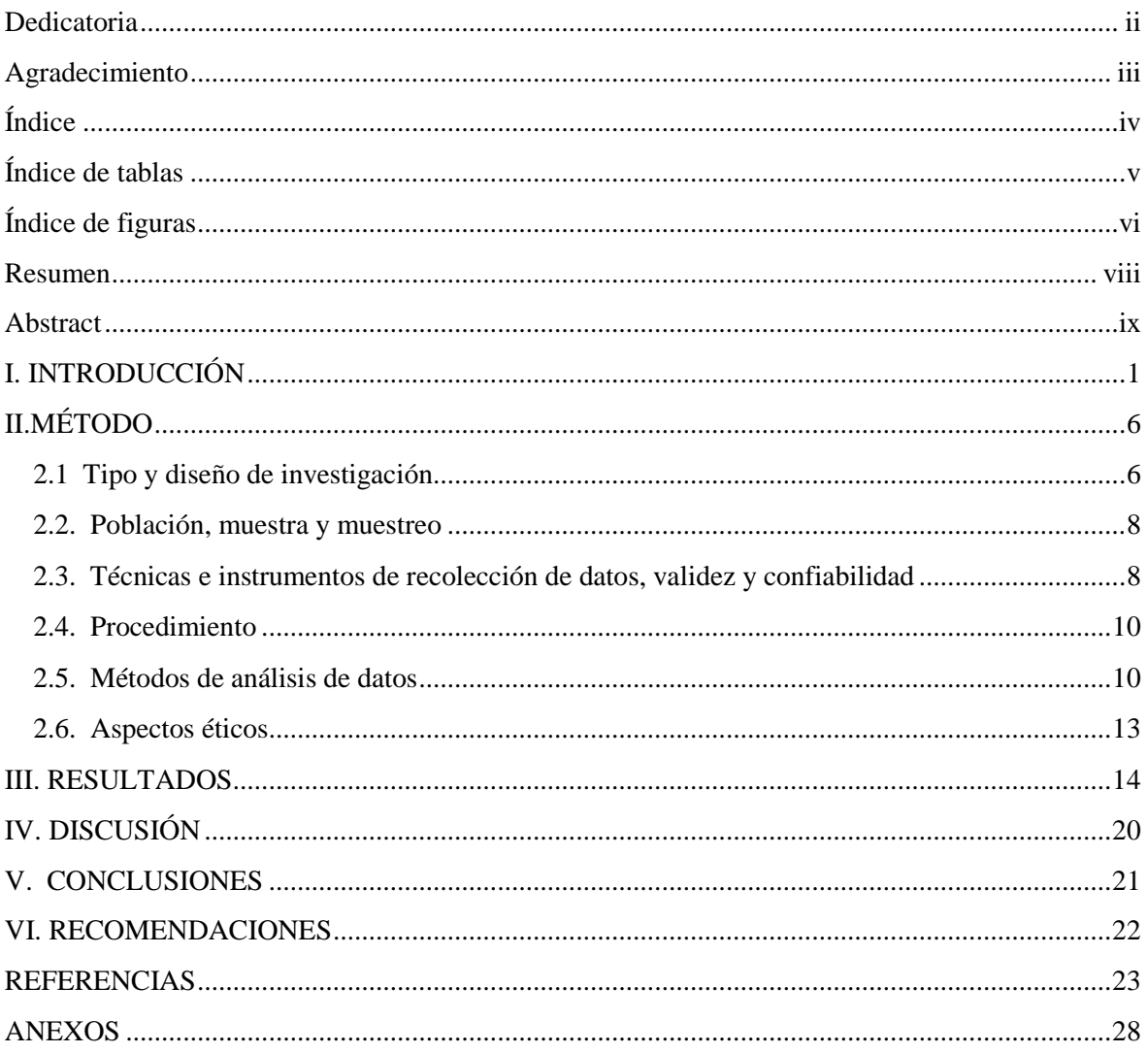

## Índice de tablas

<span id="page-4-0"></span>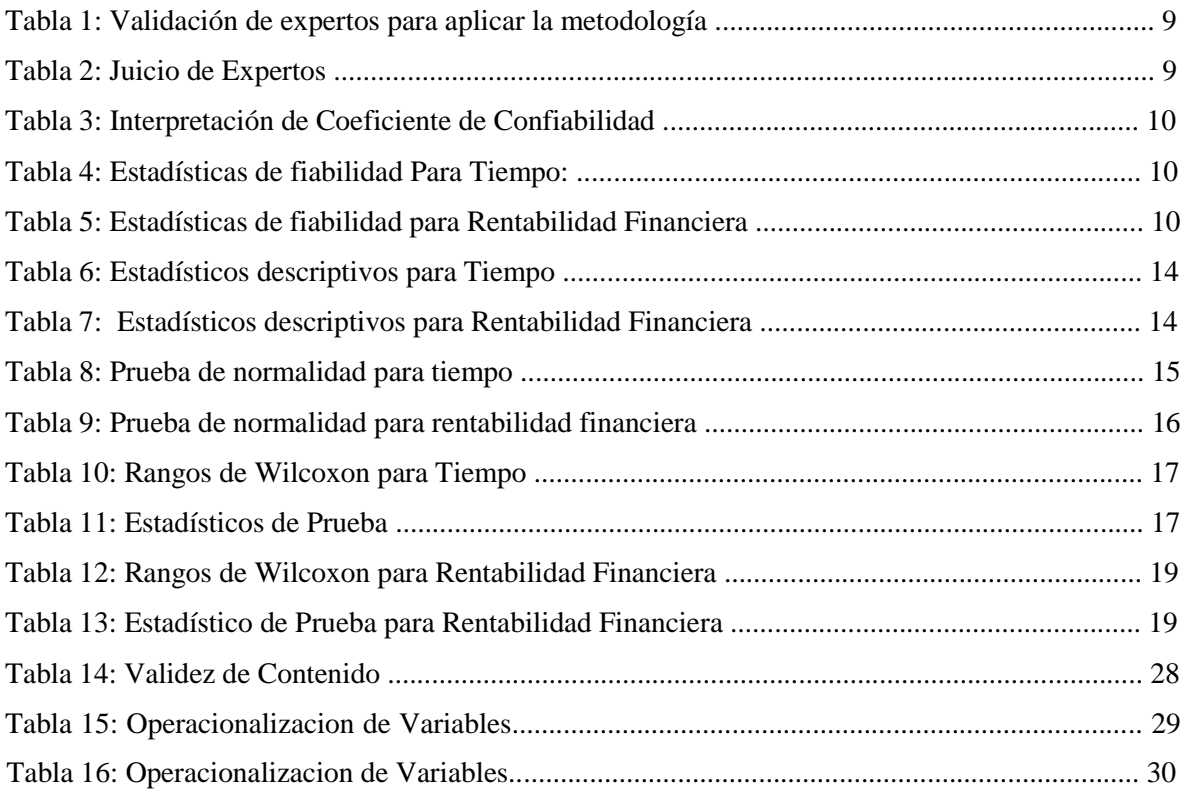

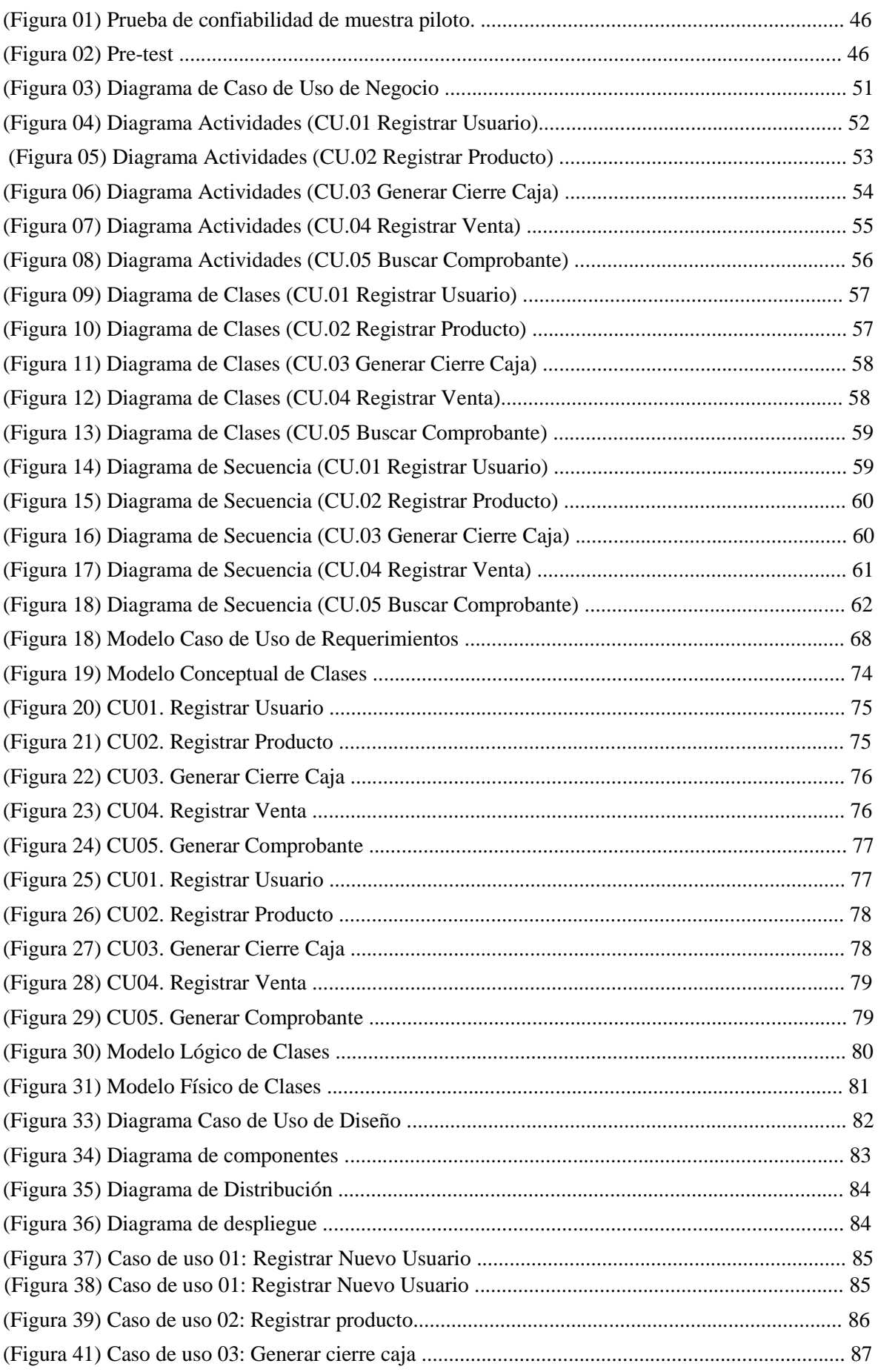

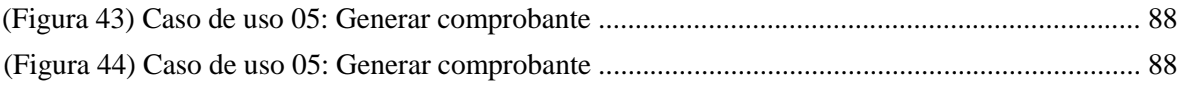

#### Resumen

<span id="page-7-0"></span>Esta investigación describe cómo implementar un SI (Sistema Informático) puede influir en el proceso de gestión de flujo de caja de las tiendas MASS, el cual tiene como objetivo verificar la conexión entre la Implementación del Sistema Informático y la Gestión del Flujo de Caja en las tiendas MASS - Puente Piedra -2019. Este sistema utiliza como metodología de desarrollo RUP (Rational Unified Process) para poder mejorar los procesos diarios de ventas y automatizar las tareas del personal correspondiente.

La investigación es tipo aplicada, tiene como enfoque una investigación cuantitativa analiza, verifica y comprueba teorías. El diseño de este proyecto es pre-experimental debido a que se operacionaliza la variable independiente y se va a medir el efecto que tiene ésta sobre la variable dependiente. En este trabajo se describen los indicadores nivel de tiempo y rentabilidad financiera que fue tomada bajo una muestra de 28 personas, también se usa la prueba de Shapiro-Wilk, la cual nos ayuda a realizar la validación de las hipótesis para ambos indicadores

Finalmente, la conclusión a la que se llegó indica que implementar este sistema en las tiendas MASS incrementaría el tiempo de ventas para poder alcanzar y superar las ventas diarias, así mismo incrementaría la rentabilidad financiera de las tiendas MASS - Puente Piedra, ya que se puede apreciar un mejora disminuyendo el tiempo para llegar a la meta de ventas en un 15,82 % y un porcentaje de crecimiento del 31,47 % en la rentabilidad financiera durante el desarrollo de la gestión de flujo de caja de las tiendas MASS - Puente Piedra.

Palabras claves: Sistema Informático, Gestión de Flujo de Caja, Procesos

#### Abstract

<span id="page-8-0"></span>This research describes how to implement an SI (Computer System) can influence the cash flow management process of MASS stores, which aims to verify the connection between the Implementation of the Computer System and the Cash Flow Management in the MASS stores - Puente Piedra -2019. This system uses RUP (Rational Unified Process) development methodology to improve the daily sales processes and automate the tasks of the corresponding personnel.

The research is applied type, it focuses on quantitative research analyzes, verifies and verifies theories. The design of this project is pre-experimental because the independent variable is operationalized and its effect on the dependent variable is to be measured. This work describes the indicators of the level of time and financial profitability that was taken under a sample of 28 people. The Shapiro-Wilk test is also used, which helps us to validate the hypotheses for both indicators.

Finally, the conclusion reached indicates that implementing this system in MASS stores would increase sales time in order to reach and exceed daily sales, as well as increase the financial profitability of MASS stores - Puente Piedra, since it can be appreciate a growth of 31% according to time and a percentage growth of 18.89% in financial profitability during the development of cash flow management of MASS stores - Puente Piedra.

Keywords: Computer System, Cash Flow Management, Processes

#### I. INTRODUCCIÓN

<span id="page-9-0"></span>La investigadora Arizola(2017) nos indica que la implementación de un flujo de caja es importante ya que nos proporciona el control sobre activos de la empresa, así mismo, también la salida de dinero de la misma, además de reducir el endeudamiento de las tiendas, en este caso las tiendas Mass del distrito de Puente Piedra tienen este problema debido a que no cuentan con un sistema adecuado para poder solucionar el problema, este inconveniente que tiene las tiendas complica la gestión actual, se puede mencionar que los problemas son la asignación de recursos, ya que si optimizamos esto podremos generar más utilidades en las tiendas; El investigador Herrera (2017) en su investigación acerca de "Desarrollo e Implementación de un SI para Mejora de los Procesos de Compras y Ventas en la Empresa Humaju". En esta tesis nos indica las pautas para poder realizar la correcta implementación de un SI utilizando como metodología AUP con ello se pretende enriquecer el desarrollo actual de Compra y Venta; el nivel de la investigación fue explicativo ya que intenta darnos a conocer porque suceden ciertas circunstancias, basándose en causa-efecto. El resultado nos permite identificar los procesos primordiales a mejorar, las cuales se identificaron como ejecutar las ventas y compras, en las cuales se lograron disminuir el porcentaje de tiempo al momento de realizar una solicitud al proveedor mejorando los procesos de forma representativa. El estudio concluye usar una metodología como AUP ha proporcionado un buen resultado, ya que, éstas son las más flexibles ante requerimientos inesperados.

Por otro lado, los investigadores Marín, Miñano, Palacios (2016) realizaron un estudio sobre "Implementación de un sistema para el control de ventas en la organización Contreras

S.A.C". Este tenía como propósito primordial realizar la implementación de un sistema que controle las ventas. En cuanto al nivel de la investigación fue explicativo, esto quiere decir que trata de argumentar la razón de porque suceden algunos hechos, buscando establecer causa-efecto. Los resultados fueron que las gestiones en las ventas de la empresa Contreras optimizan el desarrollo del inventario y las ventas, gracias también a utilizar medios o herramientas tecnológicas, facilitando así el manejo de la información seleccionada y guardada de las diferentes áreas de la organización, agilizando también las consultas, con resultados precisos para los administradores, o personales que lo utilizan o requieran. El estudio concluye que al usarse en este sistema dicha implementación se gestionara los procedimientos del sistema de cómputo, con la nueva implementación los dueños podrán hacer el uso de mayor tiempo para las diversas ocupaciones que tienen, sin la necesidad de preocuparse diariamente con las gestiones y controles de las ventas realizadas.

1

Según López (2018) en su investigación sobre "SI para la Gestión del Registro Itinerante en el RENIEC, 2018" Tiene como objetivo proporcionar un enfoque distinto sobre los sistemas informáticos que debemos tener en cuenta para poder implementar en una empresa del estado como RENIEC. El nivel de investigación pre-experimental. Los resultados fueron: muy positivos ya que hay un mayor índice de documentos registrados y documentos válidos se puede apreciar en dicha tesis que hubo una mejora en un 19.72% en comparación a los valores que ellos registraban, otro dato muy importante es el índice de error bajo en 6.1% lo cual facilita el proceso de documentación. Este trabajo finaliza con las conclusiones de que al utilizar los SI (Sistema de Información), va a permitir que los trabajadores sean más eficientes con las actividades que normalmente ejecuta, además también de reducir los errores que tenían en dichos procesos de registro de información.

Chaichee (2015) conducted study on "The effect of sales force control systems and sales experience on the performance of the seller ", the dilemma found at work is the lack of understanding of workers towards a system, therefore it is intended It is essential to break that gap to improve performance when performing sales operations. The level of research was descriptive. The results were that workers interact adequately with the system without interfering with the experience they have, whether they are the oldest or the newest, the workers responded positively to the new technological tool that improves sales control. For this reason, the conclusion would be that the organization has not yet established or identified a clear management of the sales they make.

El investigador Gutiérrez (2017) realizo un estudio sobre "Diseño e implementación de un SI para la administración de negocios". Este tenía como objetivo principal establecer un ambiente adecuado y tecnológico para la organización, que se basa análisis realizados, como utilizar el instrumento de tecnología como un software, entre otros diferentes medios para cumplir las funciones que se propuso en dicha investigación. El nivel de investigación fue explicativo. Los resultados fueron que al incorporan las buenas prácticas en cada fase de su desarrollo en la construcción de ella, favoreció a la reducción del tiempo de desarrollo e implementación del sistema. El estudio concluye se ha obtenido información, de acuerdo con a los profesionales que previamente se había logrado identificar, observando el comportamiento y manejo de parte de los clientes entre otros. Logrando verificar así las propuestas fueras correctas, entre las relaciones de gran potencia, basándose en sus requerimientos y necesidades del negocio.

Por último, el investigador Cevallos (2017) realizó un estudio sobre "Diseño de propuesta de un sistema de gestión de calidad para empresas del sector construcción Construecuador S.A.". En este trabajo se identificó el objetivo de encontrar el mejor prototipo para una adecuada implementación sobre un modelo para el proceso de gestión de calidad. El nivel que maneja la investigación pre-experimental. Los resultados fueron: muy positivos sobre la norma ISO, ya que los otros sistemas de gestión son buenos, pero gracias a una auditoria de diagnóstico se pudo analizar cada uno de los elementos que exige dicha norma, gracias a ello se pudo obtener una matriz con el diseño de la propuesta. El estudio concluye en que el sistema a implementar en la compañía seria ISO 9001:2015, porque es una norma mundialmente reconocida y ayuda a garantizar la calidad de nuestros procesos que realizamos de manera rutinaria, con ello esta implementación se pretende lograr un mejor funcionamiento y la satisfacción de los stakeholder, además de poder obtener una certificación internacional.

JavaScript. - Es conocido como un lenguaje utilizado mayormente para páginas web, también es dinámico. El uso actualmente es en el servidor y el cliente, pero algunos de los códigos pueden ser compartidos entre los dos (Weil, 2017, p.5)

Implementación. - Es poner en marcha una idea programada, su principal obstáculo es la cultura, el liderazgo para implementar de forma adecuada la estrategia en la organización (Perez, Vilarino y Ronda, 2016).

Base de datos. - Ha estado en una constante evolución desde una aplicación informática hasta convertirse parte esencia del entorno informático moderno. Por tanto, se ha convertido una parte fundamental y esencial en la formación informática (Belén,2015, p.11).

Finanzas. – Al momento de hablar finanzas, es cuando nos lleva a los recursos escasos que se adentran al tiempo. Esto conlleva a tomar decisiones para lograr los costos y beneficios. (Baca y Marcelino,2016, p.31).

MySQL. - Todo programa comienza desde un base, con esto surge el nacimiento del MySQL que nos permite hacer una interfaz para así el usuario pueda conectarse al servidor MySQL. (ARIAS,2017, p.136)

Información. - Es un recurso clave de la sociedad, […] la información se convierte en el recurso estratégico y generador de cambios de la sociedad (Heredero [et al.], 2019).

Dominio. – También se le puede llamar dirección física, ya que como sabemos la mayoría de las personas para ingresar a cualquier página ingresa el nombre de la misma, por lo cual el navegador necesita de esta dirección para poder dirigirse a la página que necesita el usuario (Anetocom,2016, p.11).

Data. – Es un gran conjunto de información seleccionada para poder tomar decisiones estratégicas en la compañía, por ejemplo, guarda información antigua que podría ayudar a ver o conocer cómo empezó la empresa y el crecimiento que ha tenido en el tiempo (Díaz,2017, p.15).

Informática. – la informática se convirtió de ser necesario a ser insuficiente, porque el uso de aplicaciones software es un lenguaje digital que queda, por lo tanto, hay que mantenerse actualizados constantemente (Llorens, García, Molero y Vendrell, 2017, p.7).

Hosting. - se puede definir como un servicio de alojamiento que es ofrecido por internet a los clientes y empresas para poder almacenar datos y servicios asociados a los usuarios. Para poder tener un buen servicio es indispensable tener una gran velocidad de ancho de banda (Garcia,2015, p.80).

PHP. - También conocido como un lenguaje para procesar textos, esta información se envía a la página destino del navegador preferido, esto nos da como resultado sitios web totalmente innovadores con contenido editable (Heurtel,2015, p.13).

En la investigación podemos mencionar que el problema general que hemos encontrado es ¿Qué influencia tiene un SI durante proceso de Gestión del Flujo de Caja en las tiendas MASS- Puente Piedra -2019?, en el cual se desarrolla el problema específico 1 ¿Cómo influye un sistema informático en el porcentaje de tiempo para la gestión de flujo de caja en las tiendas MASS - Puente Piedra -2019? y como problema específico 2 ¿Cómo influye el sistema informático en el porcentaje de rentabilidad financiera para la gestión de flujo de caja en las tiendas MASS - Puente Piedra -2019?

En la investigación podemos mencionar la principal hipótesis: Desarrollar un sistema informático mejorará el proceso de gestión de flujo de caja en las tiendas MASS- Puente Piedra -2019", así mismo se plantea que un sistema informático mejora el porcentaje de además se dice que un sistema informático mejora el porcentaje tiempo de ventas para la gestión de flujo de caja en las tiendas MASS- Puente Piedra -2019.

La investigación tiene por objetivo principal demostrar que al crear un Sistema Informático informático mejora el proceso de gestión de flujo de caja en las tiendas MASS- Puente Piedra -2019", como objetivo específico 1 es demostrar que implementar un Sistema Informático en el porcentaje de rentabilidad financiera mejora el proceso de gestión de flujo de caja en las tiendas MASS- Puente Piedra -2019, además como objetivo específico 2 es demostrar que implementar un Sistema Informático en el porcentaje del tiempo mejora el procesos de gestión de flujo de caja en las tiendas MASS - Puente Piedra -2019.

rentabilidad financiera para la gestión de flujo de caja en las tiendas MASS- Puente Piedra 2019,

El presente proyecto se justifica de manera tecnológica ya que utilizar la tecnología de la información es prudente, porque de esta manera se realizan muchas mejoras a los procesos en las diferentes áreas de una organización, manteniendo un control y automatización de los mismos, de esta manera, un sistema informático se puede ver como una herramienta tecnológica, que beneficia al negocio y automatiza la gestión de flujo de caja en las tiendas MASS de Puente Piedra. Así también de manera social porque nos ayuda a todos los vecinos de las tiendas MASS de puente piedra en poder recibir una mejor atención rápida y oportuna al poder realizar los pedidos de los productos con mayor rapidez y de esta manera colaborar con la relación con los consumidores. También de manera ambiental porque proyecto incentivan al cuidado del medio ambiente, dicho de esta manera, las tiendas MASS, tiene como propósito incentivar a las personas a utilizar menos bolsas plásticas y utilizar bolsas biodegradables para así, tener un ambiente sano y limpio en las tiendas MASS de Puente Piedra. Por último, se justifica a nivel económico ya que el proyecto implementado del sistema informático, logrará que la empresa MASS, gestione sus ventas de manera ágil y eficaz. Optimizando los procesos de administración y registros de usuarios, aumentando así dichas ventas al negocio, obteniendo mayor ganancia financiara a la empresa MASS.

### <span id="page-14-0"></span>II. MÉTODO

#### <span id="page-14-1"></span>2.[1](https://docs.google.com/document/d/1WnXTdG7BfAHPsHlXd3izCBF-MdxlW_w6/edit#heading=h.1y810tw) [Tipo y diseño de investigación](https://docs.google.com/document/d/1WnXTdG7BfAHPsHlXd3izCBF-MdxlW_w6/edit#heading=h.1y810tw)

Nuestro trabajo tiene como enfoque una investigación cuantitativa analiza, verifica y comprueba teorías.

Según Diez (2016), nos indica que se necesita recolectar y a través de esa información poder ayudar resolver los supuestos de la investigación […] esta información nos ayuda a comparar con la idea de los otros métodos científicos estos métodos pueden ser cuantitativas o cualitativas esto nos permite poder seleccionar el mejor método de investigación.

De igual manera es una investigación de tipo aplicada, ya que aplicaran conocimientos para la elaboración de un software que mejore las gestiones de flujo de caja en las tiendas MASS de Puente Piedra, en el cual se obtendrá datos que cubrirán una necesidad especifica.

Según Teresa y Felipe (2016), la investigación experimental "nos indica que su función principal es poder expresar la relación entre la causa y el efecto entre las incógnitas, también nos indica que podemos realizar cambios en los estados, este procedimiento se realiza sobre la variable independiente que queremos aprender"

Nuestro diseño de investigación de nuestro trabajo es preexperimental y es de nivel descriptivo con ello lograremos identificar un objeto de estudio y se basa en un test anterior y un test posterior.; por su alcance temporal es longitudinal ya que el estudio se realiza en diferentes tiempos o niveles.

Operacionalización de Variables

Definición Conceptual

Variable Independientes (VI): Sistema Informático

Según el autor Baca (2016), se puede observar que la creciente necesidad de desarrollar software para cada organización, se debe a que las transacciones (compraventa), toma de decisiones y sistemas expertos, de acuerdo al sector a donde pertenece la organización, tamaño y procesos

Variable Dependiente (VD): Gestión de Flujo de Caja

Según los autores Andrade, Toscano y Parrales (2018) nos indica que las actividades son parte vital de las empresas ya que el ingreso monetario se basa en sus acciones diarias de la compañía.

```
Definición Operacional
```
Variable Independientes (VI): Sistema Informático

Un SI almacena información y genera conocimiento para poder tomar una buena decisión están orientadas a brindar soporte a las actividades y procesos del negocio. Recopilando, seleccionando y manipulando información.

Variable Dependiente (VD): Gestión de Flujo de Caja

El flujo de caja operativo (FCO) es el dinero en bruto que se genera a través de todas las actividades diarias que realiza las tiendas, esto nos permite ayudar a controlar los ingresos y egresos de dinero y evitar la mala gestión de ello

#### <span id="page-16-0"></span>[2.2.](https://docs.google.com/document/d/1WnXTdG7BfAHPsHlXd3izCBF-MdxlW_w6/edit#heading=h.qsh70q) [Población, muestra y muestreo](https://docs.google.com/document/d/1WnXTdG7BfAHPsHlXd3izCBF-MdxlW_w6/edit#heading=h.qsh70q)

Población. - Conforme señala Ventura (2017) "es el conjunto de personas de un lugar específico que tienen información que se extrae para poder evaluar". En este caso nuestra población a evaluar serán los trabajadores de la tienda MASS, está constituido por 28 trabajadores, debido a la poca población se tomará el total de ellos como muestra.

#### <span id="page-16-1"></span>[2.3.](https://docs.google.com/document/d/1WnXTdG7BfAHPsHlXd3izCBF-MdxlW_w6/edit#heading=h.147n2zr) [Técnicas e instrumentos de recolección de datos, validez y confiabilidad](https://docs.google.com/document/d/1WnXTdG7BfAHPsHlXd3izCBF-MdxlW_w6/edit#heading=h.147n2zr)

Son necesarias para obtener información adecuada para lograr cumplir con los objetivos del trabajo de investigación. Según Gil (2016) define que: "Contiene los medios técnicos a usar para realizar los registros de las observaciones […] con ello pretendemos evaluar la fiabilidad, validez y operatividad de las variables (p.11)". En nuestra investigación se está utilizando la técnica de la indagación gracias a la encuesta el cual va a recoger y analizar datos de una muestra de 28 personas. Según Lopez y Fachelli (2015) la encuesta es un instrumento que nos permitirá indagar mediante preguntas a los trabajadores de la tienda MASS.

Instrumento. - En esta investigación utilizamos como instrumento el cuestionario, que mediante la indagación nos permitirá obtener información. Según Lopez y Fachelli (2015) […] el cuestionario de la encuesta es realizada por nosotros y evaluada por un juicio de expertos generalmente son preguntas cerradas

Validez y Confiabilidad. - Según Lao y Takakuwa (2016) unos de los requisitos esenciales que debe poseer cualquier instrumento de medición son la validez y la confiabilidad. La validez nos permitirá poder saber cuan confiable puedes ser nuestro instrumento y gracias a ello poder medir las variables

Se realizó un cuadro donde podemos observar las 5 evaluaciones de expertos, en la cual, según mayoría seleccionamos como metodología del presente trabajo de investigación ins. Seleccionamos dicha metodología, porque se asigna tareas y responsabilidades según el producto a desarrollar.

| Elaboración |                             | Puntuación de Metodología     |    |            |  |
|-------------|-----------------------------|-------------------------------|----|------------|--|
|             | Experto                     | <b>SCRUM</b><br><b>ICONIX</b> |    | <b>RUP</b> |  |
|             | Gálvez Tapia Orleans        | 20                            | 18 | 27         |  |
| Propia      | Rivera Crisóstomo Renee     | 19                            | 16 | 27         |  |
|             | Cueva Villavicencio Juanita | 23                            | 19 | 22         |  |
| Fuente.     | Petrlik Azabache Iván       | 15                            | 21 | 27         |  |
|             | Wilson Marin Versategui     | 18                            | 18 | 27         |  |
|             | <b>TOTAL</b>                | 95                            | 92 | 130        |  |

Tabla 1: Validación de expertos para aplicar la metodología

Validez y confiabilidad del instrumento:

Según Hernandez [et al.] (2014, p.200), "nos indica que un instrumento es confiable cuando podemos obtener resultados coherentes". El instrumento que utilizamos es el cuestionario esta herramienta fue validada por docentes calificados expertos en la maeria

|                               | $N^{\circ}$ | <b>Experto</b>              | Puntaje |
|-------------------------------|-------------|-----------------------------|---------|
|                               |             | Gálvez Tapia Orleans        | 80%     |
|                               |             | Rivera Crisóstomo Renee     | 80%     |
| Fuente. Elaboración<br>Propia |             | Cueva Villavicencio Juanita | 85%     |
|                               |             | Petrlik Azabache Iván       | 75%     |
|                               |             | Wilson Marin Versategui     | 80%     |
|                               |             | Juicio de Expertos          |         |
|                               |             |                             |         |

Tabla 2: Juicio de Expertos

Un resultado de validez mayor al 61% es considerado aceptable; por consiguiente, según el juicio de expertos se obtuvo un porcentaje del 80% por lo que el instrumento es aplicable.

Confiabilidad del Instrumento:

Para Hernández [et al.] (2014), menciona que "Cuando uno desea conocer la confiabilidad de su instrumento, podemos utilizar diferentes métodos que no llevan a medir el nivel de los mismo, estos procedimientos que se realizan mediante fórmulas nos permitirá tener resultados coherentes, con ello podemos obtener la confiabilidad de nuestro instrumento mediante el SSPS que nos permite hallar una correlación basada en la consistencia de respuesta utilizando el Coeficiente de Kuder–Richardson (KR-20). El puntaje mínimo que acepta KR-20 es 0.70.

| $\Xi$<br>$\mathbf{d}$ | <b>Escala</b>         | <b>Nivel</b> |
|-----------------------|-----------------------|--------------|
|                       | $0.0 <$ sig $< 0.20$  | Muy Bajo     |
| Ē<br>ω<br>ᇰ           | $0.20 <$ sig $< 0.40$ | Bajo         |
| Ě<br>Hernán<br>N      | $0.40 <$ sig $< 0.60$ | Regular      |
|                       | $0.60 <$ sig $< 0.80$ | Aceptable    |
|                       | $0.80 <$ sig $< 1.00$ | Elevado      |

Tabla 3: Interpretación de Coeficiente de Confiabilidad

Se realizó la prueba de confiabilidad para ambos indicadores, para el indicador de porcentaje de Tiempo se obtuvo un 0,730 de confiabilidad, que según Hernández nos indica que es una confiabilidad admisible.

| Estadísticas de fiabilidad Para Tiempo | Tabla N°4                                              |                |
|----------------------------------------|--------------------------------------------------------|----------------|
| Alfa de Cronbach                       | Alfa de Cronbach basada en<br>elementos estandarizados | N de elementos |
| .730                                   | ,750                                                   |                |

Tabla 4: Estadísticas de fiabilidad Para Tiempo:

Fuente: Elaboración Propia

El porcentaje de rentabilidad financiera es de un 0.819 puntos de confianza, según Hernández la confiabilidad es elevado.

Tabla 5: Estadísticas de fiabilidad para Rentabilidad Financiera

| Estadísticas de fiabilidad para Rentabilidad Financiera<br>Tabla $N^{\circ}5$ |                                                        |                |  |  |  |  |  |
|-------------------------------------------------------------------------------|--------------------------------------------------------|----------------|--|--|--|--|--|
| Alfa de Cronbach                                                              | Alfa de Cronbach basada en<br>elementos estandarizados | N de elementos |  |  |  |  |  |
| .819                                                                          | .830                                                   |                |  |  |  |  |  |
| $\overline{\phantom{0}}$<br>$-1$<br>$\cdots$<br>the contract of the con-      |                                                        |                |  |  |  |  |  |

Fuente: Elaboración Propia

## <span id="page-18-0"></span>[2.4.](https://docs.google.com/document/d/1WnXTdG7BfAHPsHlXd3izCBF-MdxlW_w6/edit#heading=h.41mghml) [Procedimiento](https://docs.google.com/document/d/1WnXTdG7BfAHPsHlXd3izCBF-MdxlW_w6/edit#heading=h.41mghml)

En el trabajo de investigación realizado se está utilizando como técnica la encuesta, así mismo, se utiliza el instrumento del cuestionario que será aplicado a una muestra de 28 personas.

<span id="page-18-1"></span>[2.5.](https://docs.google.com/document/d/1WnXTdG7BfAHPsHlXd3izCBF-MdxlW_w6/edit#heading=h.2grqrue) Métodos de [análisis de datos](https://docs.google.com/document/d/1WnXTdG7BfAHPsHlXd3izCBF-MdxlW_w6/edit#heading=h.2grqrue) 

Nuestra investigación es cuantitativa. Según Iñiguez [et al.] (2017), según nos indica Iñigez el análisis de datos nos permitirá poder medir el positivismo con ello poder obtener la precisión, así mismo, los métodos cuantitativos son la selección subjetiva e intersubjetiva de indicadores, basándose en ciertos criterios como hechos, personas y estructuras.

Prueba de Normalidad: Las pruebas que más se utiliza para corroborar la normalidad de las variables es Kolgomorov-Smirnov, pero esta se prueba se realiza cuando se cuenta con una muestra grande, caso contrario se utiliza la prueba de Shapiro Wilk.

Estos argumentos realizaron utilizando datos pre test y post test de cada indicador dentro del software SSPS, con las siguientes condiciones:

Si:

- Si Sig. (p-valor) > 0.05 se acepta  $H_0$  (hipótesis nula) distribución normal
- Si Sig. (p-valor) <  $0.05$  se rechaza H<sub>0</sub> (hipótesis nula) distribución no normal.

Por lo tanto, como el ejemplar está conformado por 28 personas y es inferior a 50, se utilizó en la investigación para el indicador tiempo la prueba de Shapiro Wilk.

Definición de Variables:

- $\bullet$  I<sub>a</sub>= Indicador del Sistema Actual para el proceso de gestión de flujo de caja.
- $\bullet$  I<sub>p</sub>= Indicador del Sistema Propuesto para el proceso de gestión de flujo de caja.

El indicador rentabilidad financiera se realizó con la prueba de Shapiro Wilk, debido a que la muestra inferior a 50.

Hipótesis Estadísticas:

H1: El sistema informático mejorara el tiempo de meta de ventas en el proceso de Gestión de flujo de caja en las tiendas MASS- Puente Piedra -2019

Hipótesis  $H_0$ : El sistema informático no mejorara el tiempo de meta de ventas en el proceso de Gestión de flujo de caja en las tiendas MASS- Puente Piedra -2019

$$
H_0 = I_p - I_a \leq 0
$$

Hipótesis Ha: El sistema informático mejorara el tiempo de meta de ventas en el proceso de Gestión de flujo de caja en las tiendas MASS- Puente Piedra -2019

$$
H_a = I_p - I_a > 0
$$

Nivel de Significancia:

 $X= 5\%$  (error) Nivel de confiabilidad:  $((1-X) = 0.95)$ Estadística de la Prueba:

Descripción:

 $\sigma$  = Varianza  $\mu$  = Media Poblada

n= Tamaño de la Muestra z= Media Muestral Región

$$
z = \frac{\overline{X} - \mu}{\sigma / \sqrt{n}}
$$

de Rechazo:

La Región Rechazo es  $Z=Zx$ , donde Zx es tal que:  $P [ Z > Zx ] = 0.05$ 

Luego Region de Rechazo: Z > Zx Promedio:

$$
\overline{X} = \frac{\sum_{i=1}^{n} X_i}{n}
$$

Desviación Estándar:

$$
s^{2} = \frac{\sum_{i=1}^{n} (x_{i} - \overline{x})^{2}}{n - 1}
$$

H2: El sistema informático mejora la rentabilidad financiera en el proceso de Gestión de flujo de caja en las tiendas MASS- Puente Piedra -2019

Hipótesis H0: El sistema informático no mejora la rentabilidad financiera en el proceso de Gestión de flujo de caja en las tiendas MASS- Puente Piedra -2019

$$
H_0 = I_p - I_a \mathrel{<=} 0
$$

Hipótesis Ha: El sistema informático mejora la rentabilidad financiera en el proceso de Gestión de flujo de caja en las tiendas MASS- Puente Piedra -2019

$$
H_a = I_p - I_a > 0
$$

Nivel de Significancia:

 $X= 5\%$  (error) Nivel de confiabilidad:  $((1-X) = 0.95)$ Estadística de la Prueba:

Descripción:

 $\sigma$  = Varianza  $\mu$  = Media Poblada n= Tamaño de la Muestra z= Media Muestral

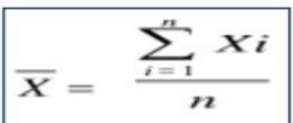

Región de Rechazo:

La Región Rechazo es  $Z=Zx$ , donde Zx es tal que:  $P [ Z > Zx ] = 0.05$ 

Luego Region de Rechazo: Z > Zx Promedio:

$$
s^{2} = \frac{\sum_{i=1}^{n} (x_{i} - \overline{x})^{2}}{n - 1}
$$

Desviación Estándar:

$$
s^{2} = \frac{\sum_{i=1}^{n} (x_{i} - \overline{x})^{2}}{n - 1}
$$

<span id="page-21-0"></span>[2.6.](https://docs.google.com/document/d/1WnXTdG7BfAHPsHlXd3izCBF-MdxlW_w6/edit#heading=h.3fwokq0) [Aspectos éticos](https://docs.google.com/document/d/1WnXTdG7BfAHPsHlXd3izCBF-MdxlW_w6/edit#heading=h.3fwokq0)

Las personas que contribuimos con el trabajo nos comprometemos a guardar información de la información brindada por las tiendas de MASS la confiabilidad de los estudios y la identidad de las personas.

#### <span id="page-22-0"></span>III. RESULTADOS

#### Análisis Descriptivo.

En el siguiente trabajo de investigación se aplica un SI para evaluar el nivel de tiempo y rentabilidad para la gestión de caja de las tiendas MASS; para lo cual se aplica el pre test para conocer el estado actual de las tiendas, luego de realizar la implementación del sistema se volvió a registrar el nivel de tiempo y rentabilidad; para lo cual, los resultados descriptivos se observarán en las siguientes tablas.

Indicador (Tiempo). - En la siguiente tabla mostraremos los resultados estadísticos del indicador tiempo, en donde encontramos las medidas descriptivas pre-test y post-test de nivel del tiempo para la gestión de caja.

|                                                                        | N  | Media | Desy. Desviación | Mínimo | Máximo     |
|------------------------------------------------------------------------|----|-------|------------------|--------|------------|
| El Pre-Test para el nivel del tiempo<br>en la gestión de flujo de caja | 28 | 91,86 | 27,059           | 29     | <b>200</b> |
| El Post-test para el nivel de tiempo<br>en la gestión de flujo de caja | 28 | 76.04 | 26,087           |        | 100        |

Tabla 6: Estadísticos descriptivos para Tiempo

Fuente: Elaboración Propia

Para la media de tiempo para concluir meta de las ventas, en el Pre-Test se obtuvo un valor de 91.86, mientras el Pos-Test nos muestra un resultado de 76.04, por lo cual, esto indica un cambio entre el pre y post de la activación del SI. Por otro lado, la difusión del porcentaje de Tiempo para llegar a la meta de las ventas, donde el pre test se obtuvo una variabilidad de 27,1%, mientras en el post test se obtuvo un resultado de 26,1 %.

Indicador (Rentabilidad Financiera). - En la siguiente tabla mostraremos los resultados estadísticos del indicador rentabilidad, en donde encontramos la medición descriptiva del pre-test y el post-test de nivel de rentabilidad para la administración de caja.

|                                                                                         | N  | Media | Desy. Desviación | Mínimo | Máximo |
|-----------------------------------------------------------------------------------------|----|-------|------------------|--------|--------|
| El Pre-Test para el nivel de rentabilidad<br>financiera en la gestión de flujo de caja  | 28 | 64,57 | 21,481           | 25     | 100    |
| El Post-Test para el nivel de rentabilidad<br>financiera en la gestión de flujo de caja | 28 | 96.04 | 11,733           | 50     | 100    |

Tabla 7: Estadísticos descriptivos para Rentabilidad Financiera

Fuente: Elaboración Propia

En el nivel de rentabilidad financiera, en el Pre Test se logró alcanzar un valor de 64.57, en cambio en el Pos Test nos muestra un resultado de 96.04, por lo cual, esto indica un cambio dentro del pre y el post de la implementación del SI. Por otro lado, la difusión del porcentaje de rentabilidad financiera, a través del Pre-Test se obtuvo variabilidad de un 21,5%, mientras el Post-Test se obtuvo un resultado de 11.7 %.

#### Análisis Inferencial

Prueba de Normalidad. – Se surgió a realizar la evaluación de normalidad para los indicadores del Porcentaje de Tiempo y Rentabilidad Financiera a través del método Shapiro-Wilk, debido a que el volumen de la muestra está conformado por 28 personas y es menor a 50, como lo mencionan Herrera y Fontalvo (2012).

#### Si: Si Sig. (p-valor) > 0.05 se acepta H<sub>0</sub> (hipótesis nula) - distribución normal

Si Sig. (p-valor) <  $0.05$  se rechaza H<sub>0</sub> (hipótesis nula) - distribución no normal.

Dónde: Sig.: P- valor o nivel crítico del contraste

Los resultados fueron los siguientes:

Indicador (Tiempo). - Con el objetico de elegir la evaluación de hipótesis, los datos se someten a la confirmación de asignación, para verificar si los datos de Tiempo cuentan con una distribución normal.

|                                                                  |             | Shapiro-Wilk |      |
|------------------------------------------------------------------|-------------|--------------|------|
|                                                                  | Estadístico | Gl           | Sig. |
| Pre-Test para el nivel de tiempo en la gestión de flujo de caja  | ,698        | 28           | ,000 |
| Post-test para el nivel de tiempo en la gestión de flujo de caja | ,841        | 28           | .001 |

Tabla 8: Prueba de normalidad para tiempo

#### Fuente: Elaboración Propia

El nivel de significancia es menor a  $0.05$   $(0,000 < 0.05)$  negamos la hipótesis nula y aprobamos la hipótesis alternativa, con esto concluiríamos nuestra evaluación diciendo que "Las variables Sistema Informático y Gestión de flujo de caja sí muestran asociación".

Indicador (Rentabilidad Financiera). - Con el objetico de incluir la prueba de hipótesis, la información que se someten a la verificación de distribución, para verificar si la información de Rentabilidad Financiera cuenta con una asignación normal.

|                                                                                      | Shapiro-Wilk |    |      |
|--------------------------------------------------------------------------------------|--------------|----|------|
|                                                                                      | Estadístico  | Gl | Sig. |
| Pre-Test para el nivel de rentabilidad<br>financiera en la gestión de flujo de caja  | ,945         | 28 | ,144 |
| Post-Test para el nivel de rentabilidad<br>financiera en la gestión de flujo de caja | ,392         | 28 | ,000 |

Tabla 9: Prueba de normalidad para rentabilidad financiera

#### Fuente: Elaboración propia

Se muestra en la tabla anterior el valor Sig. Del Pre y Post Test del indicador nivel de rentabilidad financiera para el proceso de desarrollo de flujo de caja es menor a 0.05, por lo cual, se aborda una distribución no normal.

Prueba de Hipótesis

Vamos a realizar una evaluación no paramétrica que es la evaluación de rangos con signo de Wilcoxon. La cual medir el rango medio de dos muestras similares y determina la existencia diferente entre ellas. Hipótesis de Investigación 1

H1: El SI mejorara el tiempo de meta de ventas en el desarrollo de Gestión de flujo de caja en las tiendas MASS- Puente Piedra -2019

Indicador: Tiempo Hipótesis

Estadísticas

Definición de Variables:

 $-NE_a$  = Tiempo de meta de venta para el desarrollo de gestión de flujo de caja sin el SI.

 $-NE_p$  = Tiempo de meta de venta para el desarrollo de gestión de flujo de caja con el SI.

H0: El sistema informático no mejorara el tiempo de meta de ventas en el proceso de Gestión de flujo de caja en las tiendas MASS- Puente Piedra -2019

 $H<sub>0</sub>= NE<sub>p</sub> - NE<sub>a</sub> < 0$ 

El indicador del Sistema del proceso actual es mejor que el indicador del SI que se propone.

Ha**:** El sistema informático mejorara el tiempo de meta de ventas en el proceso de Gestión de flujo de caja en las tiendas MASS- Puente Piedra -2019

$$
H_{a=} \; NE_p \cdot NE_a \!>\! 0
$$

El indicador del Sistema del proceso que se propone es mejor que el indicador del Sistema actual.

Para contrastar la hipótesis se utilizó la prueba de rangos Wilcoxon, esto se debe a que el nivel de Tiempo para el proceso de gestión de flujo de caja adoptó una distribución no normal. En las siguientes tablas se muestran los resultados de la prueba rangos Wilcoxon.

Prueba de Rangos de Wilcoxon para el Nivel de Tiempo de meta de ventas para el desarrollo de gestión de flujo de caja.

|                                                                        |                  |                 | Rango promedio | Suma de rangos |
|------------------------------------------------------------------------|------------------|-----------------|----------------|----------------|
| Post-test para el nivel de tiempo en                                   | Rangos negativos | $15^{\rm a}$    | 9,60           | 144,00         |
| la gestión de flujo de caja - PreTest<br>para el nivel de tiempo en la | Rangos positivos | 3 <sup>b</sup>  | 9,00           | 27,00          |
| gestión de flujo de caja                                               | <b>Empates</b>   | 10 <sup>c</sup> |                |                |
|                                                                        | Total            | 28              |                |                |

Tabla 10: Rangos de Wilcoxon para Tiempo

Fuente: Elaboración Propia

#### **Estadístico de Contraste**

Tabla 11: Estadísticos de Prueba

| <b>Estadísticos de prueba</b> a |                                                                                                    |  |  |  |
|---------------------------------|----------------------------------------------------------------------------------------------------|--|--|--|
|                                 | Post-test para el nivel de tiempo en la gestión de flujo de caja - Pre-<br>Test para el nivel de tiempo en la gestión de flujo de caja |  |  |  |
|                                 | $-2,567$ <sup>b</sup>                                                                                                    |  |  |  |
| Sig. asintótica(bilateral)      | ,010                                                                                                    |  |  |  |

Fuente: Elaboración Propia

Como se muestra en la tabla anterior, el valor de "W" calculado es -2,567 y el valor de P es 0.010, por lo tanto, es menor a 0.05, entonces seleccionamos la hipótesis alterna que es el sistema informático mejorara el tiempo de meta de ventas en el desarrollo de Gestión de flujo de caja en las tiendas MASS- Puente Piedra -2019 Hipótesis de Investigación 2

H1: El sistema informático mejora la rentabilidad financiera en el desarrollo de Gestión de flujo de caja en las tiendas MASS- Puente Piedra -2019

Indicador: Rentabilidad Financiera

Hipótesis Estadísticas

Definición de Variables:

 $-NS_a$  = Rentabilidad financiera para el desarrollo de gestión de flujo de caja sin el Sistema Informático.

 $-NS_p$  = Rentabilidad financiera para el desarrollo de gestión de flujo de caja con el Sistema Informático.

H0: El sistema informático no progresa la rentabilidad financiera en el desarrollo de Gestión de flujo de caja en las tiendas MASS- Puente Piedra -2019

 $H$ 0=  $NS_p$  -  $NS_a$  <= 0

El indicador del Sistema del desarrollo actual es superior que el indicador del Sistema que se propone.

Ha: El sistema informático progresa la rentabilidad financiera en el desarrollo de Gestión de flujo de caja en las tiendas MASS- Puente Piedra -2019

 $Ha= NSp-NSa > 0$ 

El indicador del Sistema del del desarrollo o que se propone es superior que el indicador del Sistema actual.

Para contrastar la hipótesis se utilizó la verificación de rangos Wilcoxon, esto se debe a el nivel de rentabilidad financiera para el desarrollo de gestión de flujo de caja que se acoplo una entrega no normal. En las siguientes tablas se muestran los resultados de la prueba rangos Wilcoxon.

Prueba de Rangos de Wilcoxon en el Nivel de rentabilidad financiera para el desarrollo o de gestión de flujo de caja.

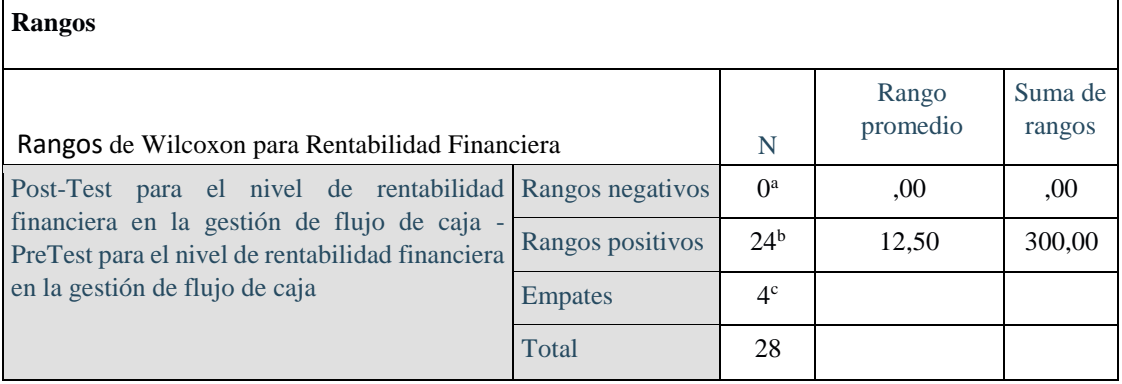

#### Tabla 12: Rangos de Wilcoxon para Rentabilidad Financiera

Fuente: Elaboración propia

## **Estadístico de Contraste**

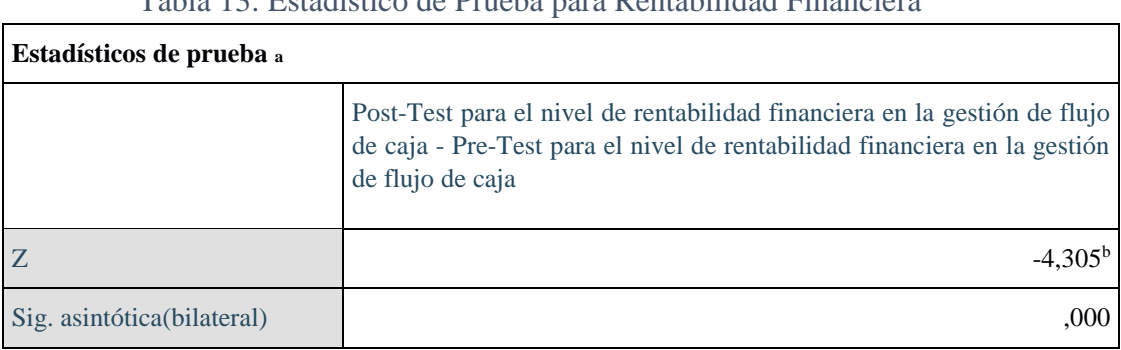

Tabla 13: Estadístico de Prueba para Rentabilidad Financiera

Fuente: Elaboración propia

Como se puede observar, en la tabla anterior, el valor de "W" calculado es -4,305 y el valor de P es 0.000, por lo tanto, es mejor a 0.05, entonces seleccionamos la hipótesis alterna que es el sistema informático mejora la rentabilidad financiera en el proceso de Gestión de flujo de caja en las tiendas MASS- Puente Piedra -2019

#### <span id="page-28-0"></span>IV. [DISCUSIÓN](https://docs.google.com/document/d/1WnXTdG7BfAHPsHlXd3izCBF-MdxlW_w6/edit#heading=h.37m2jsg)

El nivel de rentabilidad financiera para el proceso de gestión del flujo de caja, en la medida del Pre-Test, se elevó los 64.57%. La rentabilidad financiera y con la activación de la estructura informático alcanzo 96,04% incrementado la rentabilidad financiera. La información obtenida nos indica que existe un incremento del 31.4%, el nivel de rentabilidad financiera para el desarrollo del flujo de caja para la empresa Tiendas MASS.

Durante el proceso de la investigación se logró encontrar similitud con el informe del 2016, que Marín, Miñano, Palacios con su tema de investigación que se llama: "Implementación de una estructura de control para las ventas en la compañía Contreras S.A.C". Que finaliza diciendo: que al usarse en este sistema dicha implementación se gestionara los procedimientos del sistema de cómputo, con esta implementación los interesados no tendrán la necesidad de preocuparse constantemente con las gestiones y controles de las ventas realizadas.

El nivel de tiempo de las metas de ventas del proceso de gestión flujo de caja, en la medida del Pre-Test, se elevó los 91.86% del tiempo de las metas de ventas y con la activación de la estructura informática se obtuvo un 76.04% disminución de tiempo para llegar a la meta de ventas. La información obtenida indica que existe una disminución del 15,82%. El nivel de tiempo de las metas de ventas, por el cual, el proceso de gestión flujo de caja para la empresa Tiendas MASS.

Durante el proceso de la investigación se logró encontrar similitud con la noticia del 2017, que Gutiérrez con su tema de investigación que se llama: "Diseño e implementación del sistema informático de la gestión del negocio". Que finaliza diciendo: Se ha obtenido información, de acuerdo con a los profesionales que previamente se había logrado identificar, observando el comportamiento y manejo de parte de los clientes entre otros. Por lo cual, lograron verificar así las propuestas fueras correctas, entre las relaciones de gran potencia, basándose en sus requerimientos y necesidades del negocio.

#### <span id="page-29-0"></span>V. [CONCLUSIONES](https://docs.google.com/document/d/1WnXTdG7BfAHPsHlXd3izCBF-MdxlW_w6/edit#heading=h.1mrcu09)

Se concluye que el flujo de caja de las tiendas Mass - Puente Piedra aumento con el Sistema informático ya que pudimos obtener mediante el Pre-Test que tiene un 64.57% de rentabilidad financiera y la activación del sistema se incrementó 96,04% alcanzando la rentabilidad, con esta información obtenida da a entender que existe un incremento de 31%.

Se concluye que el nivel Para el promedio de tiempo para concluir meta de ventas, en el Pre-Test resulto un valor de 91.86 %. Además, la implementación de la estructura informática nos arroja como resultado de 76.04 %; por lo cual, esto indica un cambio entre el antes y después de la activación del SI.

Finalizando, hemos obtenido resultados muy positivos de la información obtenida del estudio, por el cual, el Sistema informático progresa el flujo de caja en las Tiendas Mass Puente Piedra además dejamos abierta la propuesta para futuros estudios de investigación en conlleve a seguir mejorando los servicios.

## <span id="page-30-0"></span>VI. [RECOMENDACIONES](https://docs.google.com/document/d/1WnXTdG7BfAHPsHlXd3izCBF-MdxlW_w6/edit#heading=h.46r0co2)

- 1. Se considera importante plantear un diseño de proyecto de mejoramiento continuo, por lo cual dicho plan de ventas sea de forma sistemático, logrando la protección de información de los usuarios y ventas que se realiza día a día.
- 2. Se sugiere para futuras investigaciones que se tome el indicador rentabilidad financiera, con el fin de mejorar la gestión de documentos. De forma que se logre demostrar los procesos que se desarrolla en ella. A su vez optimizando el servicio que se da en dichas organizaciones.
- 3. Para investigaciones similares se debe mejorar en la gestión de documentos. De esta forma se logra un proyecto de inicio a fin, eficazmente. Dando los resultados que se desea lograr y a su vez en que se pueda mejorar cada proceso de sus áreas.

## <span id="page-31-0"></span>**REFERENCIAS**

- CHAICHEE, Aamer. The Effect Of Sales Force Control Systems And Sales Experience On Salesperson Performance. Tesis (Master's thesis). [s.l.]: Aalto University School of Business, Marketing, 2015.54pp. Disponible en [http://epub.lib.aalto.fi/fi/ethesis/pdf/13937/hse\\_ethesis\\_13937.pdf](http://epub.lib.aalto.fi/fi/ethesis/pdf/13937/hse_ethesis_13937.pdf) 

-WEIL, Arnaud. Learn Meteor : Node.js and MongoDB JavaScript platform. Estados Unidos: Arnaud Weil, 2017 [fecha de consulta: 28 de octubre de 2019]. Disponible en : <https://ebookcentral.proquest.com/lib/biblioucv/detail.action?docID=4846963> ISBN: 9781604277869

-PEREZ, Lidia, VILARINO, Carlos y RONDA, Guillermo. El cambio organizacional como herramienta para coadyuvar la implementación de la estrategia. Ing. Ind. [online]. 2016, vol.37, n.3 [fecha de consulta: 28 de octubre de 2019], pp.286-294. Disponible en: [http://scielo.sld.cu/scielo.php?script=sci\\_arttext&pid=S1815-](http://scielo.sld.cu/scielo.php?script=sci_arttext&pid=S1815-59362016000300007&lng=es&nrm=iso)

[59362016000300007&lng=es&nrm=iso](http://scielo.sld.cu/scielo.php?script=sci_arttext&pid=S1815-59362016000300007&lng=es&nrm=iso) 

ISSN 1815-5936.

-Organización y transformación de los sistemas de información en la empresa [en línea] por PABLOS Carmen [el al.]. 4.<sup>ta</sup> ed. ,Madrid: ESIC, 2019 [fecha de consulta: 02 de noviembre de 2019].

Disponible en

[https://books.google.es/books?hl=es&lr=&id=hnCLDwAAQBAJ&oi=fnd&pg=PT6&dq=](https://books.google.es/books?hl=es&lr=&id=hnCLDwAAQBAJ&oi=fnd&pg=PT6&dq=Organizaci%C3%B3n+y+transformaci%C3%B3n+de+los+sistemas+de+informaci%C3%B3n+en+la+empresa&ots=V3atLuLoza&sig=B2TKK3gOdmvWACEsIjVvITpfH1o#v=onepage&q=Organizaci%C3%B3n%20y%20transformaci%C3%B3n%20de%20los%20sistemas%20de%20informaci%C3%B3n%20en%20la%20empresa&f=false)  [Organizaci%C3%B3n+y+transformaci%C3%B3n+de+los+sistemas+de+informaci%C3%](https://books.google.es/books?hl=es&lr=&id=hnCLDwAAQBAJ&oi=fnd&pg=PT6&dq=Organizaci%C3%B3n+y+transformaci%C3%B3n+de+los+sistemas+de+informaci%C3%B3n+en+la+empresa&ots=V3atLuLoza&sig=B2TKK3gOdmvWACEsIjVvITpfH1o#v=onepage&q=Organizaci%C3%B3n%20y%20transformaci%C3%B3n%20de%20los%20sistemas%20de%20informaci%C3%B3n%20en%20la%20empresa&f=false)  [B3n+en+la+empresa&ots=V3atLuLoza&sig=B2TKK3gOdmvWACEsIjVvITpfH1o#v=on](https://books.google.es/books?hl=es&lr=&id=hnCLDwAAQBAJ&oi=fnd&pg=PT6&dq=Organizaci%C3%B3n+y+transformaci%C3%B3n+de+los+sistemas+de+informaci%C3%B3n+en+la+empresa&ots=V3atLuLoza&sig=B2TKK3gOdmvWACEsIjVvITpfH1o#v=onepage&q=Organizaci%C3%B3n%20y%20transformaci%C3%B3n%20de%20los%20sistemas%20de%20informaci%C3%B3n%20en%20la%20empresa&f=false)  [epage&q=Organizaci%C3%B3n%20y%20transformaci%C3%B3n%20de%20los%20siste](https://books.google.es/books?hl=es&lr=&id=hnCLDwAAQBAJ&oi=fnd&pg=PT6&dq=Organizaci%C3%B3n+y+transformaci%C3%B3n+de+los+sistemas+de+informaci%C3%B3n+en+la+empresa&ots=V3atLuLoza&sig=B2TKK3gOdmvWACEsIjVvITpfH1o#v=onepage&q=Organizaci%C3%B3n%20y%20transformaci%C3%B3n%20de%20los%20sistemas%20de%20informaci%C3%B3n%20en%20la%20empresa&f=false)  [mas%20de%20informaci%C3%B3n%20en%20la%20empresa&f=false](https://books.google.es/books?hl=es&lr=&id=hnCLDwAAQBAJ&oi=fnd&pg=PT6&dq=Organizaci%C3%B3n+y+transformaci%C3%B3n+de+los+sistemas+de+informaci%C3%B3n+en+la+empresa&ots=V3atLuLoza&sig=B2TKK3gOdmvWACEsIjVvITpfH1o#v=onepage&q=Organizaci%C3%B3n%20y%20transformaci%C3%B3n%20de%20los%20sistemas%20de%20informaci%C3%B3n%20en%20la%20empresa&f=false)

ISBN: 9788417513740

-REVISTA Caribeña de Ciencias Sociales [en línea]. Ecuador: UCSG, 2016 [fecha de consulta: 28 de octubre de 2019]. Disponible en

[https://scholar.google.es/scholar?hl=es&as\\_sdt=0%2C5&q=enfoquecuantivo+](https://scholar.google.es/scholar?hl=es&as_sdt=0%2C5&q=enfoquecuantivo+%20%20%20%20%20%20segun+sampieri&btnG=&oq=enfoque+cuantitativo) 

[segun+sampieri&btnG=&oq=enfoque+cuantitativo](https://scholar.google.es/scholar?hl=es&as_sdt=0%2C5&q=enfoquecuantivo+%20%20%20%20%20%20segun+sampieri&btnG=&oq=enfoque+cuantitativo)

ISSN: 2254-7630

-LOPEZ, Pedro y FACHELLI, Sandra. Metodología de la Investigación Social Cuantitativa [en línea]. Bellaterra: Universitat Autònoma de Barcelona, 2015 [fecha de consulta: 02 de noviembre de 2019].

Disponible en:<http://ddd.uab.cat/record/129382>

-REVISTA de Iniciación Científica [en linea]. · Vol. 2. Panamá: Universidad Tecnológica de Panamá, 2016 [fecha de consulta: 28 de octubre de 2019].

Disponible en<https://revistas.utp.ac.pa/index.php/ric/article/view/1249/html>

-REVISTA Mexicana de Ciencias Agrícolas [en linea]. Vol.8. Mexico: INIFAP, 2017 [fecha de consulta: 28 de octubre de 2019].

Disponible en:<https://www.redalyc.org/articulo.oa?id=263153520009> ISSN: 2007-0934

-VENTURA, Jose. ¿Población o muestra?: Una diferencia necesaria. Revista Cubana de Salud Pública [en línea]. oct.-dic. 2017, no.4. [fecha de consulta: 04 Noviembre 2019]. Disponible en:<http://scielo.sld.cu/pdf/rcsp/v43n4/spu14417.pdf> ISSN: 1561-3127

-BERMUDEZ, Lilia y RODRIGUEZ, Luis. Investigación en la Gestión Empresarial. Colombia: ECOE Ediciones , 2016. 299 p. ISBN: 9789586488181

-GIL, Juan. Técnicas e Instrumentos para la Recogida de Información [en línea]. Madrid: UNED, 2016 [fecha de consulta: 15 Noviembre 2019].

Disponible en:

[https://books.google.com.pe/books?id=ANrkDAAAQBAJ&printsec=frontcover&hl=es#v=](https://books.google.com.pe/books?id=ANrkDAAAQBAJ&printsec=frontcover&hl=es#v=onepage&q&f=false) [onepage&q&f=false](https://books.google.com.pe/books?id=ANrkDAAAQBAJ&printsec=frontcover&hl=es#v=onepage&q&f=false) 

ISBN: 9788436271287

-LOPEZ, José. Sistema Informático para la Gestión del Registro Itinerante en el RENIEC. Tesis (Ingeniero de Sistemas). Lima, Perú: Universidad Cesar Vallejo, Facultad de Ingenieria, 2018. 103p.

Disponible en: [http://repositorio.ucv.edu.pe/bitstream/handle/UCV/36399/Lopez\\_AJA.pdf?sequence=1&i](http://repositorio.ucv.edu.pe/bitstream/handle/UCV/36399/Lopez_AJA.pdf?sequence=1&isAllowed=y)  [sAllowed=y](http://repositorio.ucv.edu.pe/bitstream/handle/UCV/36399/Lopez_AJA.pdf?sequence=1&isAllowed=y)

- ANETOCOM, Luis. Los dominios de Internet. Revista de ANETOCOM [en línea]. Julioagosto 2016, no. 1. [fecha de consulta: 25 octubre 2019].

Disponible en:<https://www.filmac.com/wp-content/uploads/librodominios.pdf>

-DIAZ, Antonio. Aplicación de inteligencia de negocios haciendo uso del data Warehouse 2.0 en la empresa constructora Beaver para mejorar el proceso de control de información de los centros de costos.. Tesis (Ingeniero de Sistemas). Perú, Lima: Universidad Señor de Sipán, Facultad de Ingeniería, 2017.15.

Disponible en:

[https://www.google.com/url?sa=t&source=web&rct=j&url=http://repositorio.uss.edu.pe/bit](https://www.google.com/url?sa=t&source=web&rct=j&url=http://repositorio.uss.edu.pe/bitstream/handle/uss/355/TESIS%2520MARTHA%2520TU%25C3%2591OQUE.pdf%3Fsequence%3D1%26isAllowed%3Dy&ved=2ahUKEwibroXinIvmAhUnx1kKHQS0Cn4QFjAAegQIBhAC&usg=AOvVaw09mZ3QlrHVplYBLh5NeMvm)  [stream/handle/uss/355/TESIS%2520MARTHA%2520TU%25C3%2591OQUE.pdf%3Fse](https://www.google.com/url?sa=t&source=web&rct=j&url=http://repositorio.uss.edu.pe/bitstream/handle/uss/355/TESIS%2520MARTHA%2520TU%25C3%2591OQUE.pdf%3Fsequence%3D1%26isAllowed%3Dy&ved=2ahUKEwibroXinIvmAhUnx1kKHQS0Cn4QFjAAegQIBhAC&usg=AOvVaw09mZ3QlrHVplYBLh5NeMvm)  [quence%3D1%26isAllowed%3Dy&ved=2ahUKEwibroXinIvmAhUnx1kKHQS0Cn4QFj](https://www.google.com/url?sa=t&source=web&rct=j&url=http://repositorio.uss.edu.pe/bitstream/handle/uss/355/TESIS%2520MARTHA%2520TU%25C3%2591OQUE.pdf%3Fsequence%3D1%26isAllowed%3Dy&ved=2ahUKEwibroXinIvmAhUnx1kKHQS0Cn4QFjAAegQIBhAC&usg=AOvVaw09mZ3QlrHVplYBLh5NeMvm)  [AAegQIBhAC&usg=AOvVaw09mZ3QlrHVplYBLh5NeMvm](https://www.google.com/url?sa=t&source=web&rct=j&url=http://repositorio.uss.edu.pe/bitstream/handle/uss/355/TESIS%2520MARTHA%2520TU%25C3%2591OQUE.pdf%3Fsequence%3D1%26isAllowed%3Dy&ved=2ahUKEwibroXinIvmAhUnx1kKHQS0Cn4QFjAAegQIBhAC&usg=AOvVaw09mZ3QlrHVplYBLh5NeMvm)

-PERÉZ Diana. Diseño de propuesta de un sistema de gestión de calidad para empresas del sector construcción CONSTRUECUADOR S.A. Maestría (Administración de empresas). Perú, Lima: Universidad Andina Simón Bolívar, Postgrado, 2017.148 p.

Disponible en:

[http://repositorio.uasb.edu.ec/bitstream/10644/5871/1/T2413-MAE-PerezDise%c3%b1o.pdf](http://repositorio.uasb.edu.ec/bitstream/10644/5871/1/T2413-MAE-Perez-Dise%c3%b1o.pdf)

-LLORENS-LARGO F, GARCÍA-PEÑALVO F, MOLERO-PRIETO X, VENDRELL-

VIDAL E.La enseñanza de la informática, la programación y el pensamiento computacional en los estudios preuniversitarios [en linea]. [fecha de consulta: 20 Octubre 2019].

Disponible en:<http://revistas.usal.es/index.php/eks/article/view/eks2017182717/17445> [I](http://revistas.usal.es/index.php/eks/article/view/eks2017182717/17445)SSN

2444-8729

-HEURTEL, Olivier. PHP 5.6 Desarrollar un sitio web dinámico e interactivo, Ediciones Eni, 2015. 560p.

Disponible en: [https://books.google.com.pe/books?hl=es&lr=&id=O1JyeUYGwF8C&oi=fnd&pg=PA9&](https://books.google.com.pe/books?hl=es&lr=&id=O1JyeUYGwF8C&oi=fnd&pg=PA9&dq=php+definicion+2015&ots=7DBbNxJ9Mm&sig=UPfwJ-q-EqGqhmVOrWq3sT2KVrQ#v=onepage&q&f=false)  [dq=php+definicion+2015&ots=7DBbNxJ9Mm&sig=UPfwJ](https://books.google.com.pe/books?hl=es&lr=&id=O1JyeUYGwF8C&oi=fnd&pg=PA9&dq=php+definicion+2015&ots=7DBbNxJ9Mm&sig=UPfwJ-q-EqGqhmVOrWq3sT2KVrQ#v=onepage&q&f=false)[qEqGqhmVOrWq3sT2KVrQ#v=onepage&q&f=false](https://books.google.com.pe/books?hl=es&lr=&id=O1JyeUYGwF8C&oi=fnd&pg=PA9&dq=php+definicion+2015&ots=7DBbNxJ9Mm&sig=UPfwJ-q-EqGqhmVOrWq3sT2KVrQ#v=onepage&q&f=false)

#### ISBN 9782746096660

-GARCIA, Ángel, HOSTING 2015 UF1880: Gestión de redes telemáticas, IC editorial, 2015.250 p.

Disponible en:

[https://books.google.com.pe/books?id=dDPTCgAAQBAJ&pg=PT198&dq=hosting+defini](https://books.google.com.pe/books?id=dDPTCgAAQBAJ&pg=PT198&dq=hosting+definicion+2015&hl=es&sa=X&ved=0ahUKEwjokYj_iMPlAhVQwVkKHdOKBPoQ6AEIJzAA#v=onepage&q=hosting%20definicion%202015&f=false)  [cion+2015&hl=es&sa=X&ved=0ahUKEwjokYj\\_iMPlAhVQwVkKHdOKBPoQ6AEIJzA](https://books.google.com.pe/books?id=dDPTCgAAQBAJ&pg=PT198&dq=hosting+definicion+2015&hl=es&sa=X&ved=0ahUKEwjokYj_iMPlAhVQwVkKHdOKBPoQ6AEIJzAA#v=onepage&q=hosting%20definicion%202015&f=false)  [A#v=onepage&q=hosting%20definicion%202015&f=false](https://books.google.com.pe/books?id=dDPTCgAAQBAJ&pg=PT198&dq=hosting+definicion+2015&hl=es&sa=X&ved=0ahUKEwjokYj_iMPlAhVQwVkKHdOKBPoQ6AEIJzAA#v=onepage&q=hosting%20definicion%202015&f=false)

ISBN :9788416433438

- ARIZOLA, María. Implementación de flujo de caja como herramienta de gestión financiera para reducir el endeudamiento de la empresa Arizola EIRL,Chepen. Tesis (Contador Público). Lima, Perú: Universidad Privada del Norte (2017). 167p. Disponible en:

[http://repositorio.upn.edu.pe/bitstream/handle/11537/14770/Arizola%20Cerna%20Maria%](http://repositorio.upn.edu.pe/bitstream/handle/11537/14770/Arizola%20Cerna%20Maria%20Alejandra%20Ang%c3%a9lica%20-%20Cardenas%20del%20Castillo%20Yara%20Jhazmyn.pdf?sequence=1&isAllowed=y) [20Alejandra%20Ang%c3%a9lica%20-](http://repositorio.upn.edu.pe/bitstream/handle/11537/14770/Arizola%20Cerna%20Maria%20Alejandra%20Ang%c3%a9lica%20-%20Cardenas%20del%20Castillo%20Yara%20Jhazmyn.pdf?sequence=1&isAllowed=y)

[%20Cardenas%20del%20Castillo%20Yara%20Jhazmyn.pdf?sequence=1&isAllowed=y](http://repositorio.upn.edu.pe/bitstream/handle/11537/14770/Arizola%20Cerna%20Maria%20Alejandra%20Ang%c3%a9lica%20-%20Cardenas%20del%20Castillo%20Yara%20Jhazmyn.pdf?sequence=1&isAllowed=y)

-BELÉN, Ana. Diseño de base de datos relacionales [en linea]. 5th ed. España: ELEARNING, S.L, 2015 [fecha de consulta: 21 de octubre de 2019]. Disponible en : [https://books.google.com.pe/books?id=n2BWDwAAQBAJ&printsec=frontcover&dq=Bas](https://books.google.com.pe/books?id=n2BWDwAAQBAJ&printsec=frontcover&dq=Base+de+datos&hl=es419&sa=X&ved=0ahUKEwjMuqW4gsXlAhWgHbkGHUoqCyIQ6AEIMDAB#v=onepage&q&f=false)  [e+de+datos&hl=es419&sa=X&ved=0ahUKEwjMuqW4gsXlAhWgHbkGHUoqCyIQ6AEI](https://books.google.com.pe/books?id=n2BWDwAAQBAJ&printsec=frontcover&dq=Base+de+datos&hl=es419&sa=X&ved=0ahUKEwjMuqW4gsXlAhWgHbkGHUoqCyIQ6AEIMDAB#v=onepage&q&f=false) [MDAB#v=onepage&q&f=false.](https://books.google.com.pe/books?id=n2BWDwAAQBAJ&printsec=frontcover&dq=Base+de+datos&hl=es419&sa=X&ved=0ahUKEwjMuqW4gsXlAhWgHbkGHUoqCyIQ6AEIMDAB#v=onepage&q&f=false) ISBN: 978-84-16492-58-9 -BACA, Gabriel y MARCELINO, Mariana. Ingeniería Financiera [en línea]. Mexico: GRUPO EDITORIAL PATRIA, S.A.,2016[fecha de consulta:21 de octubre].

Disponible en :

[https://books.google.com.pe/books?id=TRchDgAAQBAJ&printsec=frontcover&dq=Ingen](https://books.google.com.pe/books?id=TRchDgAAQBAJ&printsec=frontcover&dq=Ingenieria+financiera&hl=es419&sa=X&ved=0ahUKEwi67MWYhsXlAhVxH7kGHYbyC0kQ6AEIKDAA#v=onepage&q&f=false)  [ieria+financiera&hl=es419&sa=X&ved=0ahUKEwi67MWYhsXlAhVxH7kGHYbyC0kQ](https://books.google.com.pe/books?id=TRchDgAAQBAJ&printsec=frontcover&dq=Ingenieria+financiera&hl=es419&sa=X&ved=0ahUKEwi67MWYhsXlAhVxH7kGHYbyC0kQ6AEIKDAA#v=onepage&q&f=false)  [6AEIKDAA#v=onepage&q&f=false.](https://books.google.com.pe/books?id=TRchDgAAQBAJ&printsec=frontcover&dq=Ingenieria+financiera&hl=es419&sa=X&ved=0ahUKEwi67MWYhsXlAhVxH7kGHYbyC0kQ6AEIKDAA#v=onepage&q&f=false) ISBN: 978-607-744-484-8

-ARIAS, Miguel. Aprende Programación web con PHP y MySQL [en linea]. 2th ed. España: IT Campus Academy,2017[fecha de consulta: 21 de octubre].

Disponible en:

[https://books.google.com.pe/books?id=mP00DgAAQBAJ&pg=PA136&dq=aprende+mys](https://books.google.com.pe/books?id=mP00DgAAQBAJ&pg=PA136&dq=aprende+mysql&hl=es-419&sa=X&ved=0ahUKEwjW3cfei8XlAhVNHLkGHQ4GBuQQ6AEIPzAD#v =onepage&q&f=false)  [ql&hl=es-419&sa=X&ved=0ahUKEwjW3cfei8XlAhVNHLkGHQ4GBuQQ6AEIPzAD#v](https://books.google.com.pe/books?id=mP00DgAAQBAJ&pg=PA136&dq=aprende+mysql&hl=es-419&sa=X&ved=0ahUKEwjW3cfei8XlAhVNHLkGHQ4GBuQQ6AEIPzAD#v =onepage&q&f=false) [=onepage&q&f=false.](https://books.google.com.pe/books?id=mP00DgAAQBAJ&pg=PA136&dq=aprende+mysql&hl=es-419&sa=X&ved=0ahUKEwjW3cfei8XlAhVNHLkGHQ4GBuQQ6AEIPzAD#v =onepage&q&f=false) ISBN: 978-1544106007
# ANEXOS

- Validez de Contenido

La siguiente tabla muestra la base de datos de 15 ítems que fueron evaluados por 5 jueces Expertos, hallamos la validez de contenido del instrumento con la V de Aiken.

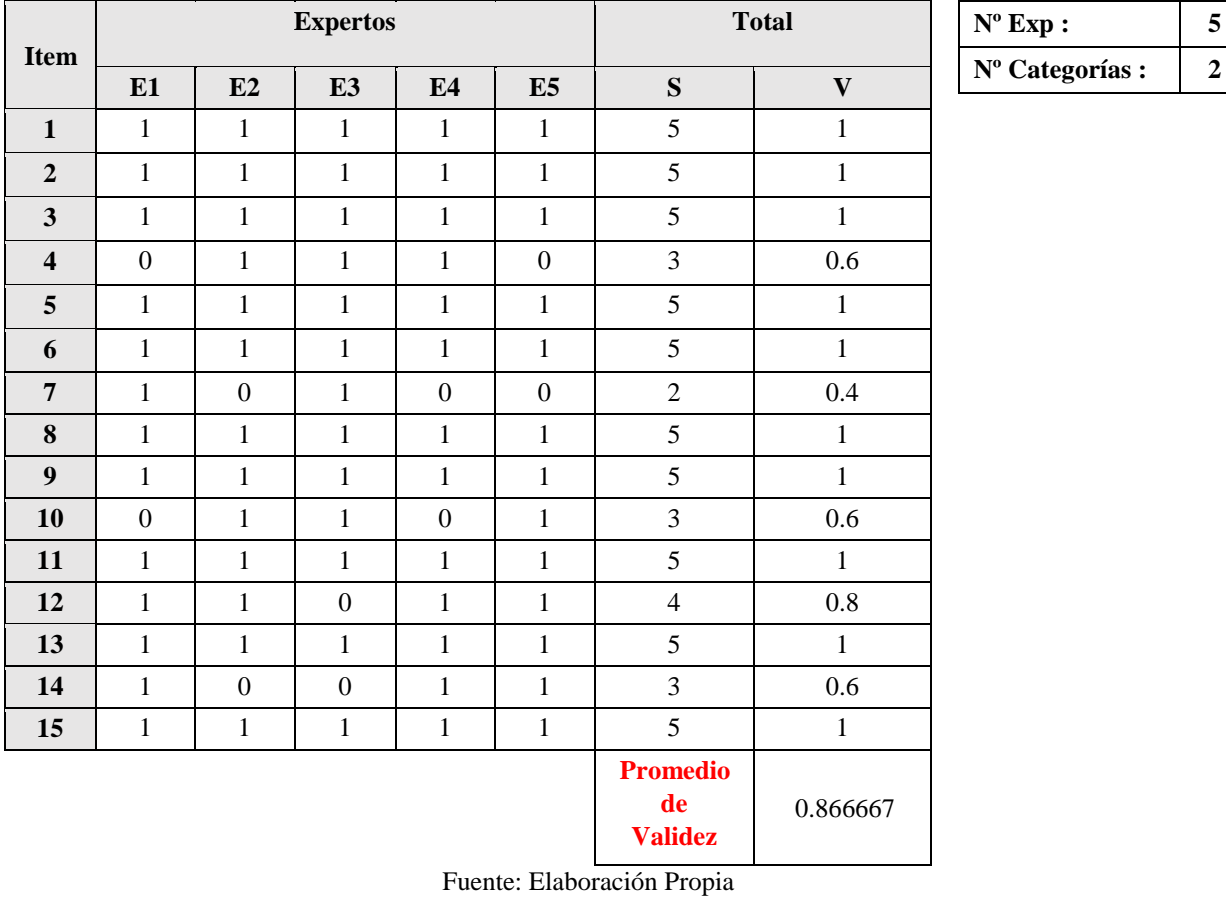

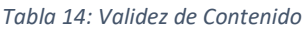

En este caso, el estadiscto V de Aiken esta expresado por la expresión:

$$
V = \frac{S}{[n(c-1)]}
$$

Siendo:

S= la suma de so

SI= valor asignado por el juez i n= Numero de

jueces c= número de valores de la escala de

valoración

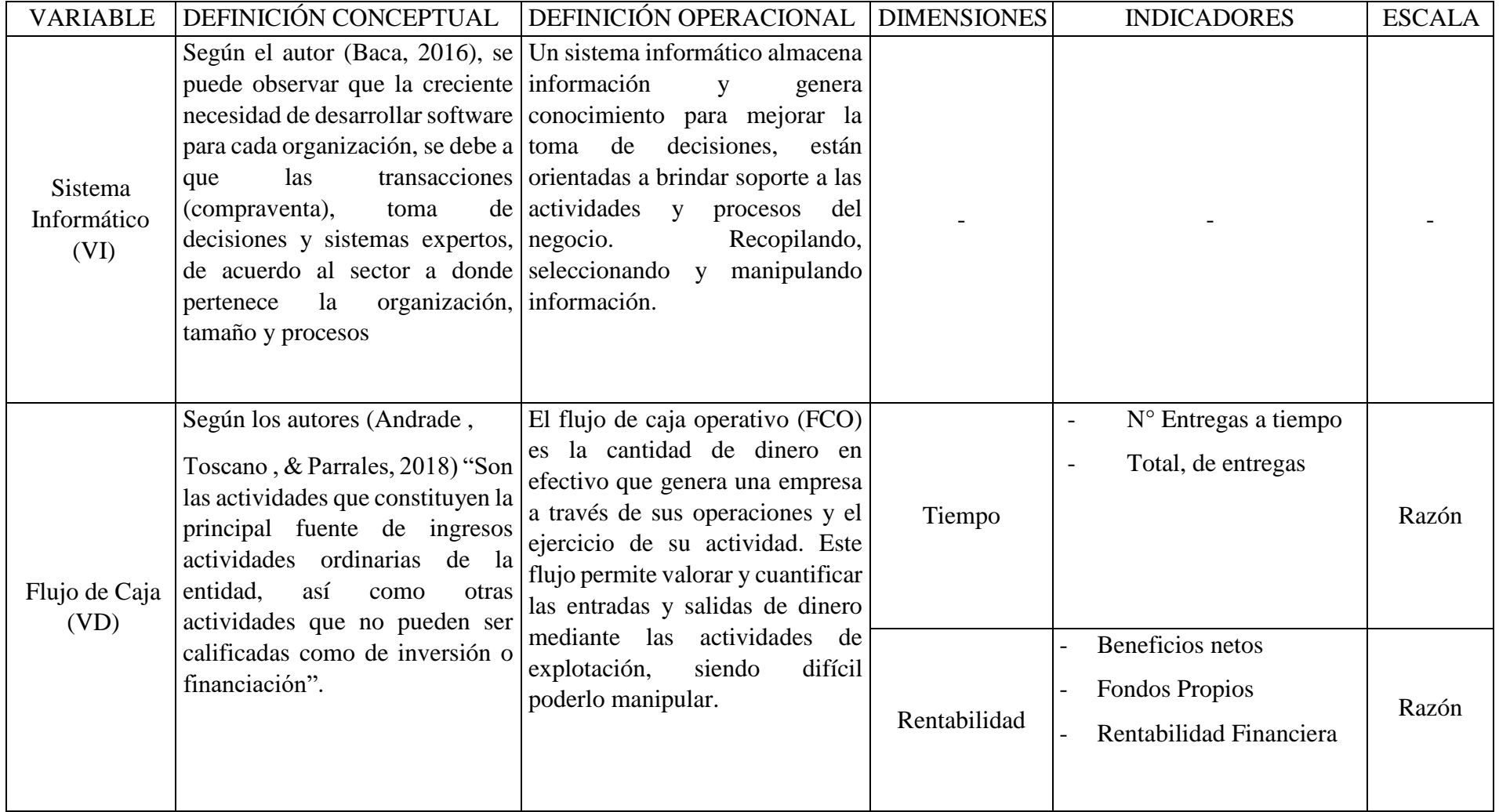

Tabla 15: Operacionalizacion de Variables Fuente: Elaboración propia

|               |              | <b>VARIABLE DIMENSIÓN INDICADOR</b> | <b>DESCRIPCIÓN</b>                                                                                                    | <b>INSTRUMENTO</b> | <b>FÓRMULA</b>                                                                                                    |
|---------------|--------------|-------------------------------------|----------------------------------------------------------------------------------------------------|--------------------|----------------------------------------------------------------------------------------------------|
| Flujo de Caja | Tiempo       | Tiempo Meta<br>Ventas               | Se medirá el tiempo<br>que se toma para<br>realizar la entrega de<br>los productos<br>solicitados por los<br>clientes | Cuestionario       | $No$ entregas a tiempo<br>total entregas<br>Dónde:<br>% entregas a tiempo= Porcentaje de entregas que se<br>realizaron según el tiempo definido<br>$N^{\circ}$ entregas a tiempo = Unidad de entrega de<br>productos exitosas<br>total entregas= Nro atenciones totales |
|               | Rentabilidad | Rentabilidad<br>Financiera          | Con este indicador se<br>medirá el<br>rendimiento del<br>capital invertido en la<br>empresa.                          | Cuestionario       | Beneficio Neto<br>$ROE =$ $x 100$<br><b>Fondos Propios</b><br>Dónde:<br>ROE: Rentabilidad Financiera                                                                                                    |

Tabla 16: Operacionalizacion de Variables

Fuente: Elaboración Propia

 $740$ ŜΑ Apellidos y nombres del Experto....... Titulo y/o grado:....... Doctor en en tragenterada de <sub>M</sub> Universidad donde labora: Un Mondedd Cener Valley Fecha:  $15/11/2019$ 

### **TITULO DEL PROYECTO**

### SISTEMA INFORMÁTICO PARA LA GESTIÓN DEL FLUJO DE CAJA EN LAS TIENDAS MASS, PUENTE PIEDRA, 2019

Tabla de Evaluación de Expertos para el indicador: "Rentabilidad financiera en la gestión de flujo de caja en las tiendas MASS"

Mediante la tabla de evaluación de expertos, usted tiene la facultad de calificar los instrumentos utilizados para medir un indicador, mediante una serie de criterios marcando un valor en las columnas. Asimismo, le exhortamos en la corrección de los ítems indicando sus observaciones y/o sugerencias.

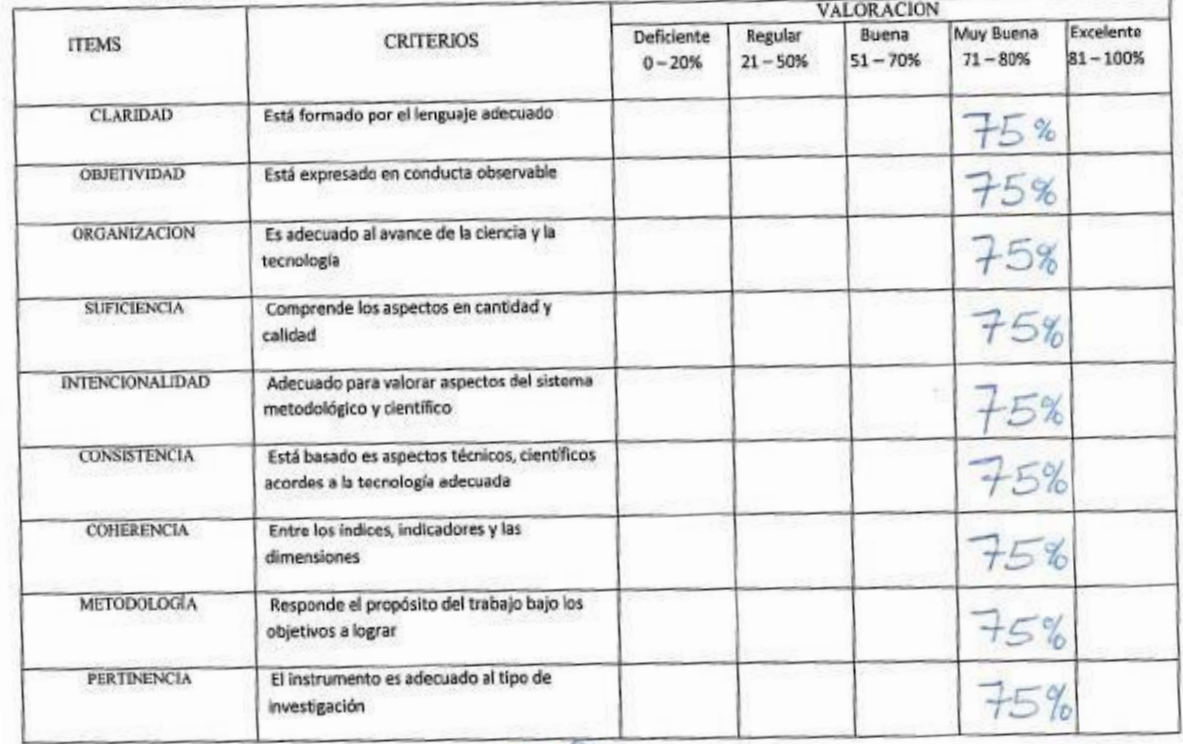

PROMEDIO DE VALORACIÓN: ...

OPCION DE APLICABILIDAD:

XX El instrumento puede ser aplicado, tal como está elaborado. () El instrumento debe ser mejorado antes de ser aplicado.

 $51$ 

Firma Experto

Anexo 1: Evaluacion de Expertos 01 Rentabilidad

ARF Apellidos y nombres del Experto: .!  $\alpha$ de on enguinaen Universidad donde labora: Uniorgalded Cepan, Va Fecha:  $15/11/2019$ ...

### **TITULO DEL PROYECTO**

# SISTEMA INFORMÁTICO PARA LA GESTIÓN DEL FLUJO DE CAJA EN LAS TIENDAS MASS, PUENTE PIEDRA, 2019

Tabla de Evaluación de Expertos para el indicador: "Entregas a tiempo en la gestión de flujo de caja en las tiendas MASS"

Mediante la tabla de evaluación de expertos, usted tiene la facultad de calificar los instrumentos utilizados para medir un indicador, mediante una serie de criterios marcando un valor en las columnas. Asimismo, le exhortamos en la corrección de los ítems indicando sus observaciones y/o sugerencias.

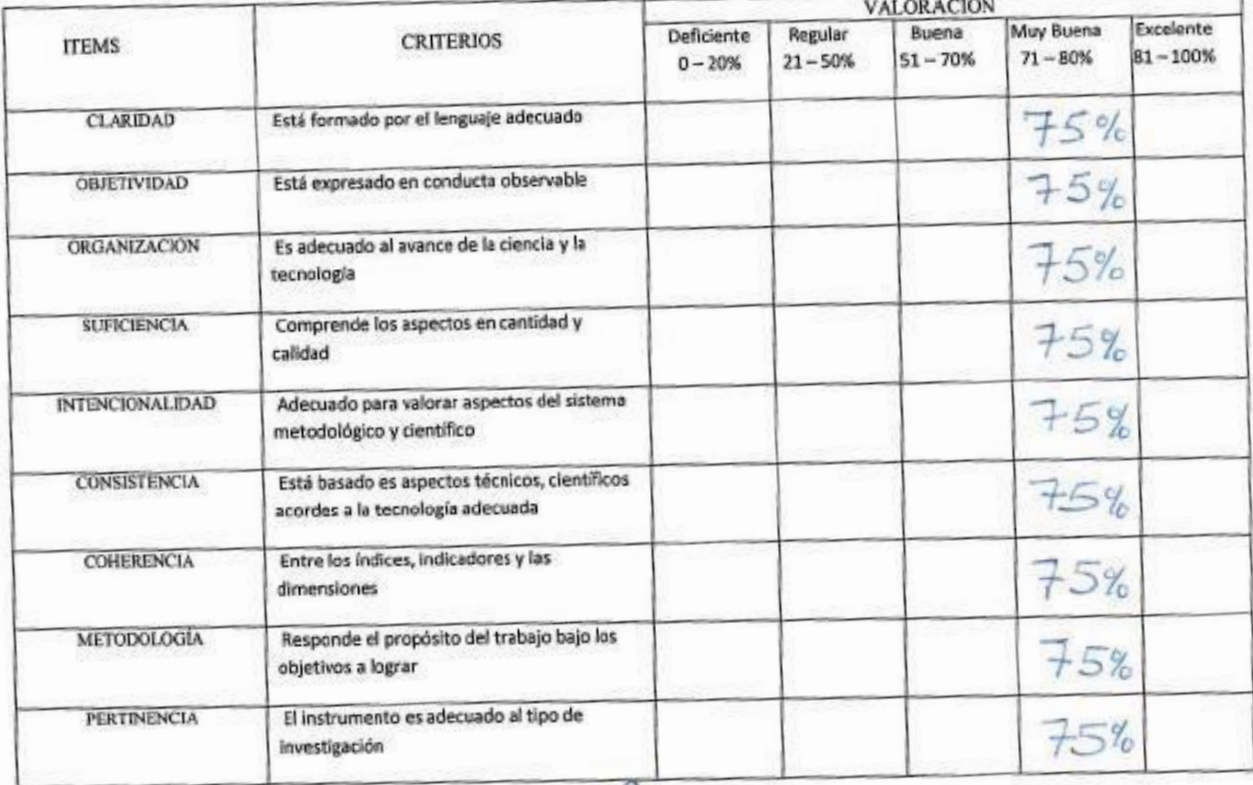

PROMEDIO DE VALORACIÓN: OPCION DE APLICABILIDAD:

NEl instrumento puede ser aplicado, tal como está elaborado. () El instrumento debe ser mejorado antes de ser aplicado.

Firma Experto

Anexo 2: Evaluacion de Expertos 01 Tiempo

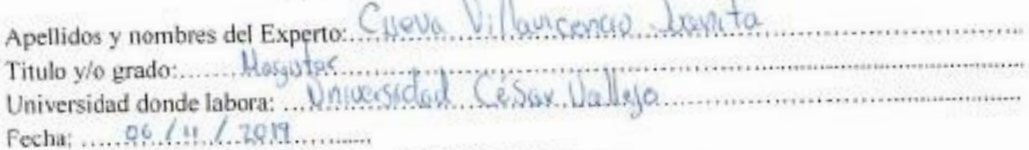

#### TITULO DEL PROYECTO

# SISTEMA INFORMÁTICO PARA LA GESTIÓN DEL FLUJO DE CAJA EN LAS TIENDAS MASS, PUENTE PIEDRA, 2019

Tabla de Evaluación de Expertos para el indicador: "Rentabilidad financiera en la gestión de flujo de caja en las tiendas MASS"

Mediante la tabla de evaluación de expertos, usted tiene la facultad de calificar los instrumentos utilizados para medir un indicador, mediante una serie de criterios marcando un valor en las columnas. Asimismo, le exhortamos en la corrección de los items indicando sus observaciones y/o sugerencias.

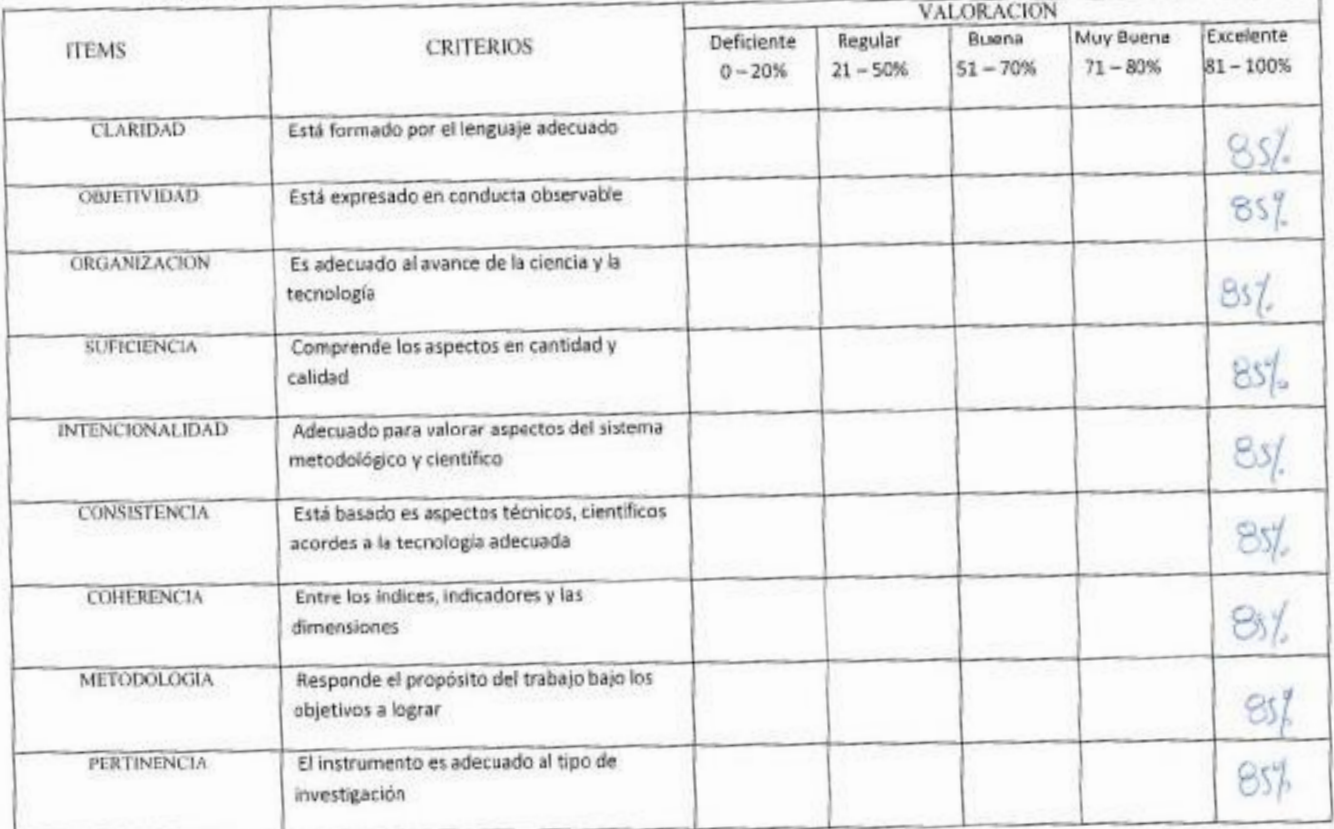

OPCION DE APLICABILIDAD:

() El instrumento puede ser aplicado, tal como está elaborado.

() El instrumento debe ser mejorado antes de ser aplicado.

Firma Experto

Anexo 3: Evaluación de Expertos 02 Rentabilidad

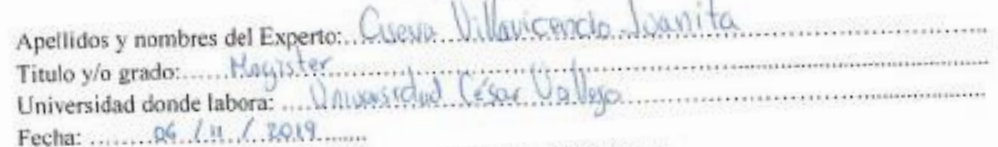

# TITULO DEL PROYECTO

# SISTEMA INFORMÁTICO PARA LA GESTIÓN DEL FLUJO DE CAJA EN LAS TIENDAS MASS, PUENTE PIEDRA, 2019

Tabla de Evaluación de Expertos para el indicador: "Tiempo en la gestión de flujo de caja en las tiendas MASS"

Mediante la tabla de evaluación de expertos, usted tiene la facultad de calificar los instrumentos utilizados para medir un indicador, mediante una serie de criterios marcando un valor en las columnas. Asimismo, le exhortamos en la corrección de los items indicando sus observaciones y/o sugerencias.

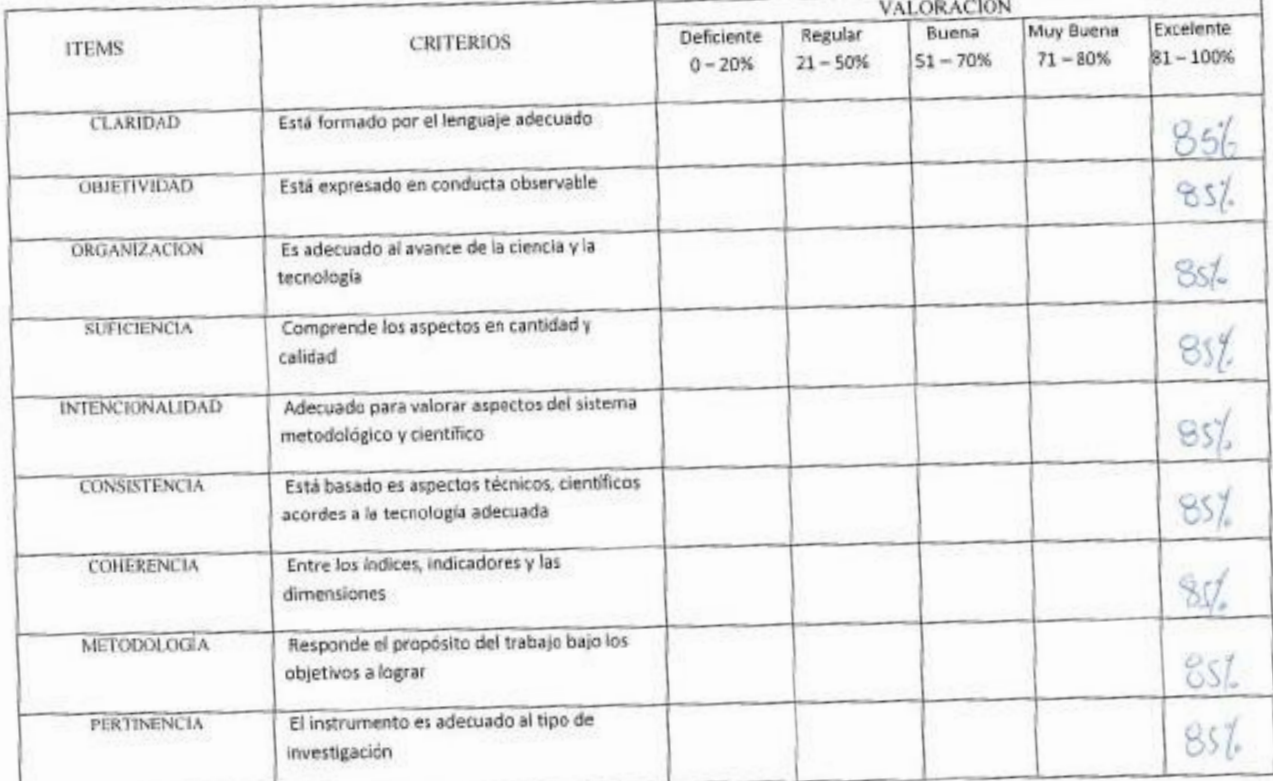

OPCION DE APLICABILIDAD:

() El instrumento puede ser aplicado, tal como está elaborado.

() El instrumento debe ser mejorado antes de ser aplicado.

Firma Experto

Anexo 4: Evaluación de Expertos 02 Tiempo

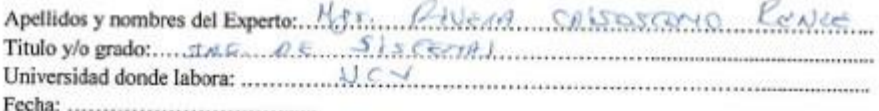

#### TITULO DEL PROYECTO

### SISTEMA INFORMÁTICO PARA LA GESTIÓN DEL FLUJO DE CAJA EN LAS TIENDAS MASS, PUENTE PIEDRA, 2019

Tabla de Evaluación de Expertos para el indicador: "Rentabilidad Financiera en la gestión de flujo de caja en las tiendas MASS"

Mediante la tabla de evaluación de expertos, usted tiene la facultad de calificar los instrumentos utilizados para medir un indicador, mediante una serie de criterios marcando un valor en las columnas. Asimismo, le exhortamos en la corrección de los ítems indicando sus observaciones y/o sugerencias.

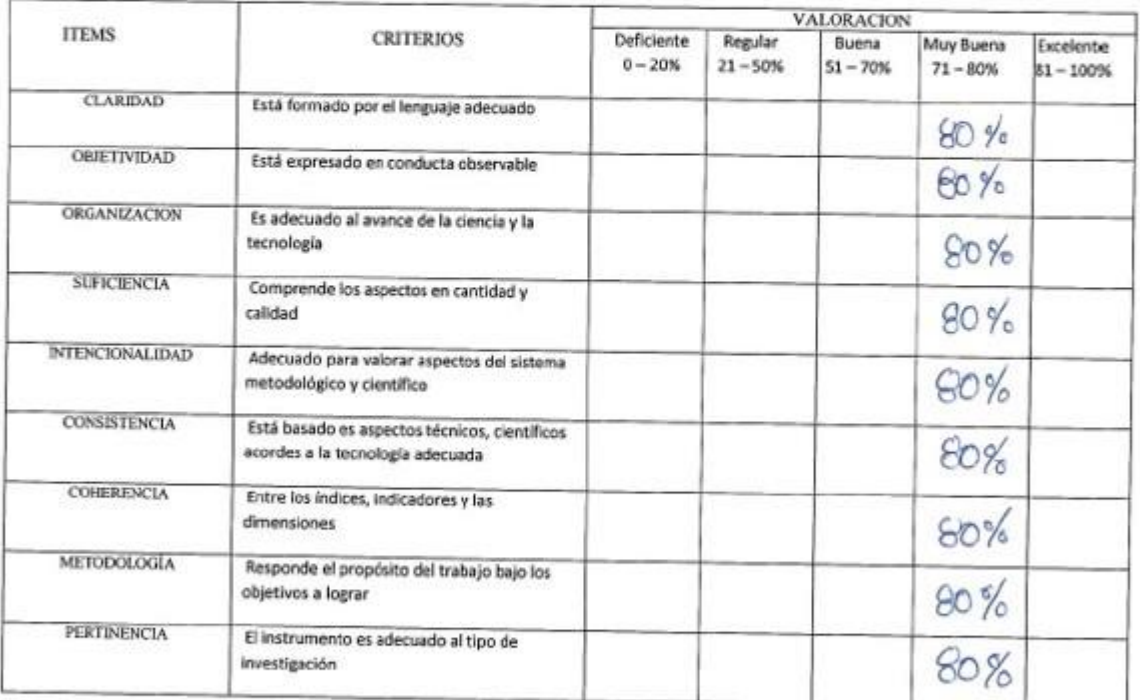

OPCION DE APLICABILIDAD:

DIEI instrumento puede ser aplicado, tal como está elaborado.

() El instrumento debe ser mejorado antes de ser aplicado.

Firma Experto

Anexo 5: Evaluación de Expertos 03 Rentabilidad

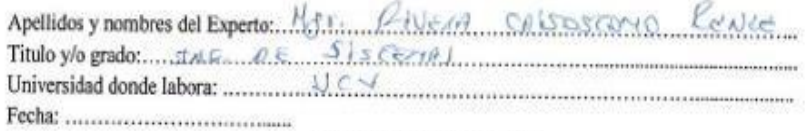

#### TITULO DEL PROYECTO

### SISTEMA INFORMÁTICO PARA LA GESTIÓN DEL FLUJO DE CAJA EN LAS TIENDAS MASS, PUENTE PIEDRA, 2019

Tabla de Evaluación de Expertos para el indicador: "Tiempo en la gestión de flujo de caja en las tiendas MASS"

Mediante la tabla de evaluación de expertos, usted tiene la facultad de calificar los instrumentos utilizados para medir un indicador, mediante una serie de criterios marcando un valor en las columnas. Asimismo, le exhortamos en la corrección de los ítems indicando sus observaciones y/o sugerencias.

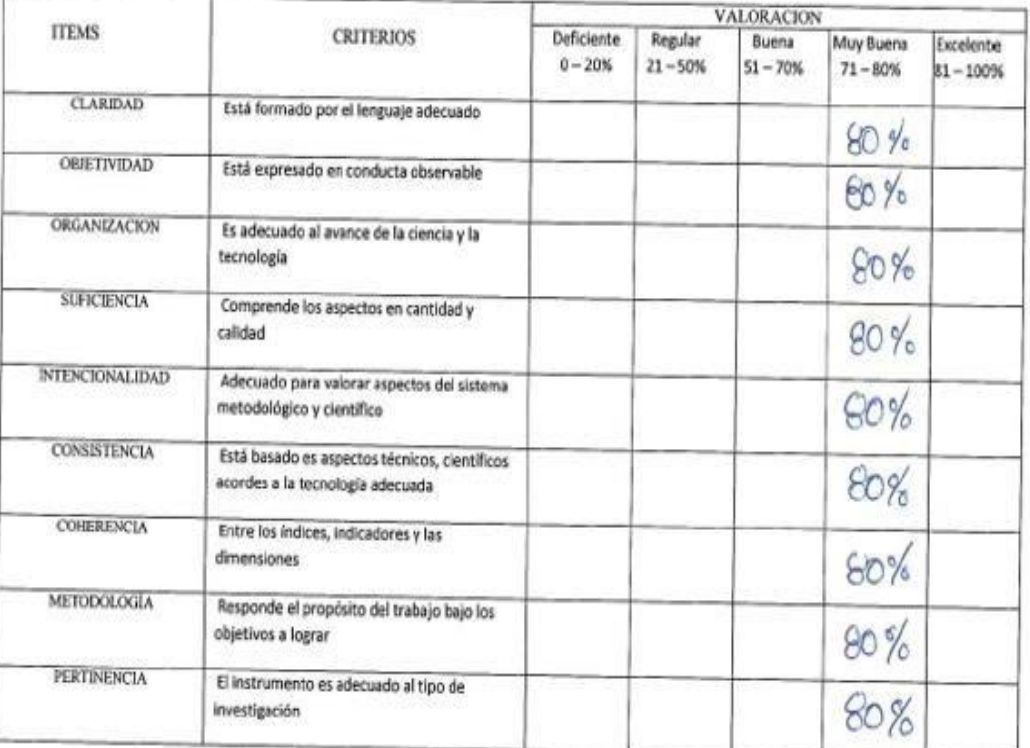

OPCION DE APLICABILIDAD:

QSEI instrumento puede ser aplicado, tal como está elaborado.

() El instrumento debe ser mejorado antes de ser aplicado.

Firma Experto

Anexo 6: Evaluación de Expertos 03 Tiempo

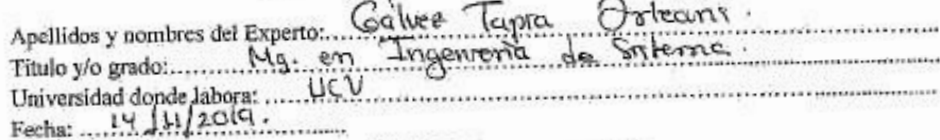

### TITULO DEL PROYECTO

### SISTEMA INFORMÁTICO PARA LA GESTIÓN DEL FLUJO DE CAJA EN LAS TIENDAS MASS, PUENTE PIEDRA, 2019

Tabla de Evaluación de Expertos para el indicador: "Rentabilidad financiera en la gestión de flujo de caja en las tiendas MASS"

Mediante la tabla de evaluación de expertos, usted tiene la facultad de calificar los instrumentos utilizados para medir un indicador, mediante una serie de criterios marcando un valor en las columnas. Asimismo, le exhortamos en la corrección de los ítems indicando sus observaciones y/o sugerencias.

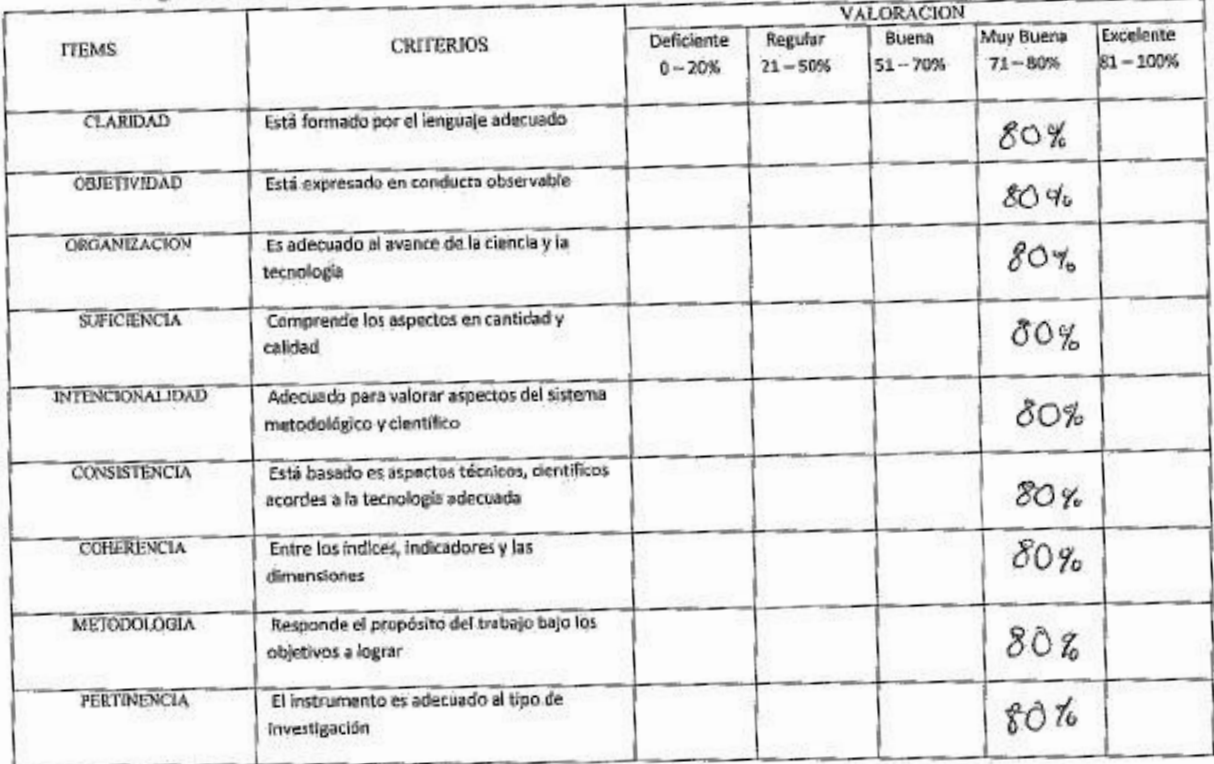

PROMEDIO DE VALORACIÓN: 80%.................... OPCION DE APLICABILIDAD:

(+) instrumento puede ser aplicado, tal como está elaborado.

() El instrumento debe ser mejorado antes de ser aplicado.

Firma Experto

Anexo 7: Evaluación de Expertos 04 Rentabilidad

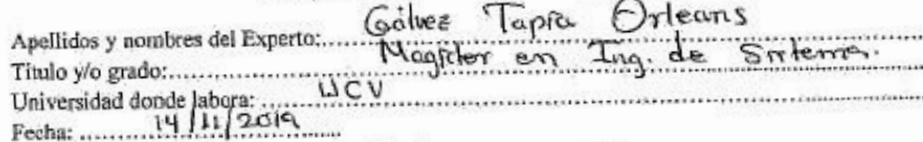

### TITULO DEL PROYECTO

### SISTEMA INFORMÁTICO PARA LA GESTIÓN DEL FLUJO DE CAJA EN LAS TIENDAS MASS, PUENTE PIEDRA, 2019

Tabla de Evaluación de Expertos para el indicador: "Tiempo en la gestión de flujo de caja en las tiendas MASS"

Mediante la tabla de evaluación de expertos, usted tiene la facultad de calificar los instrumentos utilizados para medir un indicador, mediante una serie de criterios marcando un valor en las columnas. Asimismo, le exhortamos en la corrección de los ftems indicando sus observaciones y/o sugerencias.

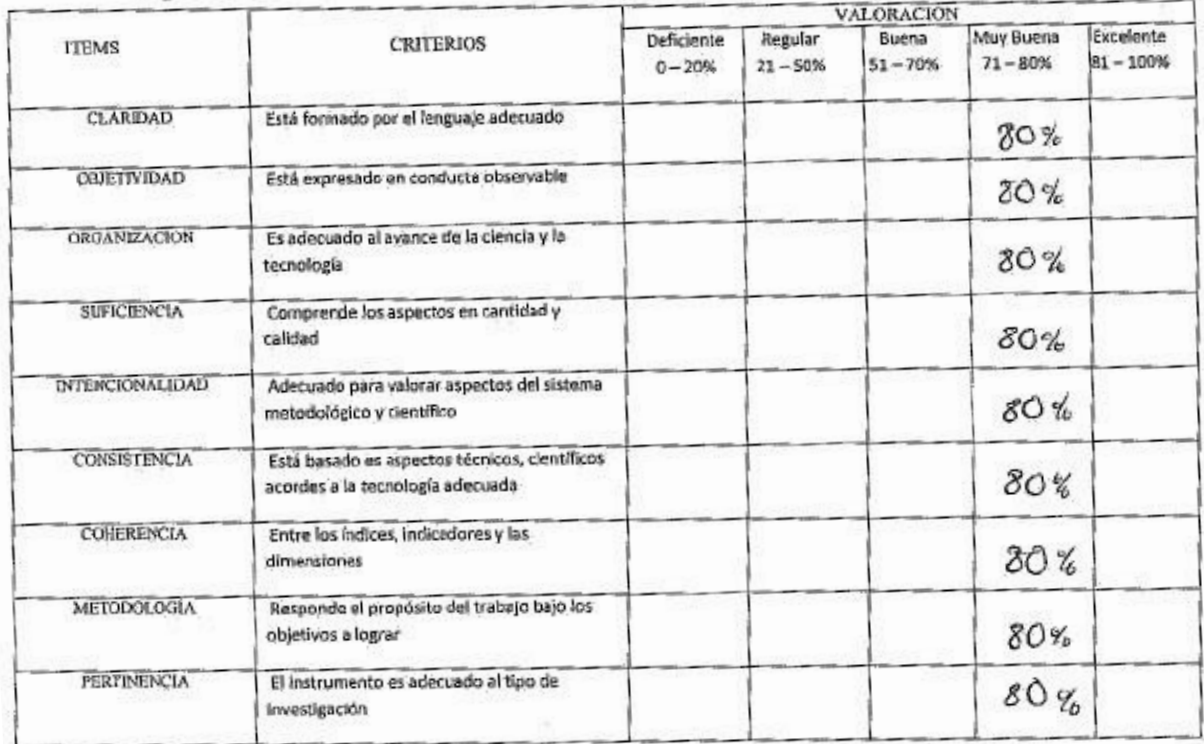

PROMEDIO DE VALORACIÓN: 30 % OPCION DE APLICABILIDAD:

- 
- (JEI instrumento puede ser aplicado, tal como está elaborado. () El instrumento debe ser mejorado antes de ser aplicado.

Firma Experto

Anexo 8: Evaluación de Expertos 04 Tiempo

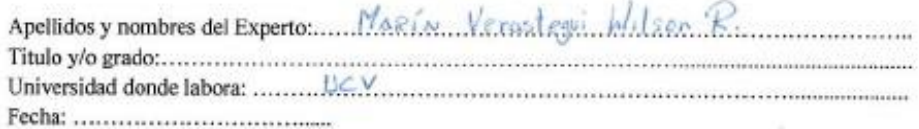

### TITULO DEL PROYECTO

### SISTEMA INFORMÁTICO PARA LA GESTIÓN DEL FLUJO DE CAJA EN LAS TIENDAS MASS, PUENTE PIEDRA, 2019

Tabla de Evaluación de Expertos para el indicador: "Rentabilidad financiera en la gestión de flujo de caja en las tiendas MASS"

Mediante la tabla de evaluación de expertos, usted tiene la facultad de calificar los instrumentos utilizados para medir un indicador, mediante una serie de criterios marcando un valor en las columnas. Asimismo, le exhortamos en la corrección de los ítems indicando sus observaciones y/o sugerencias.

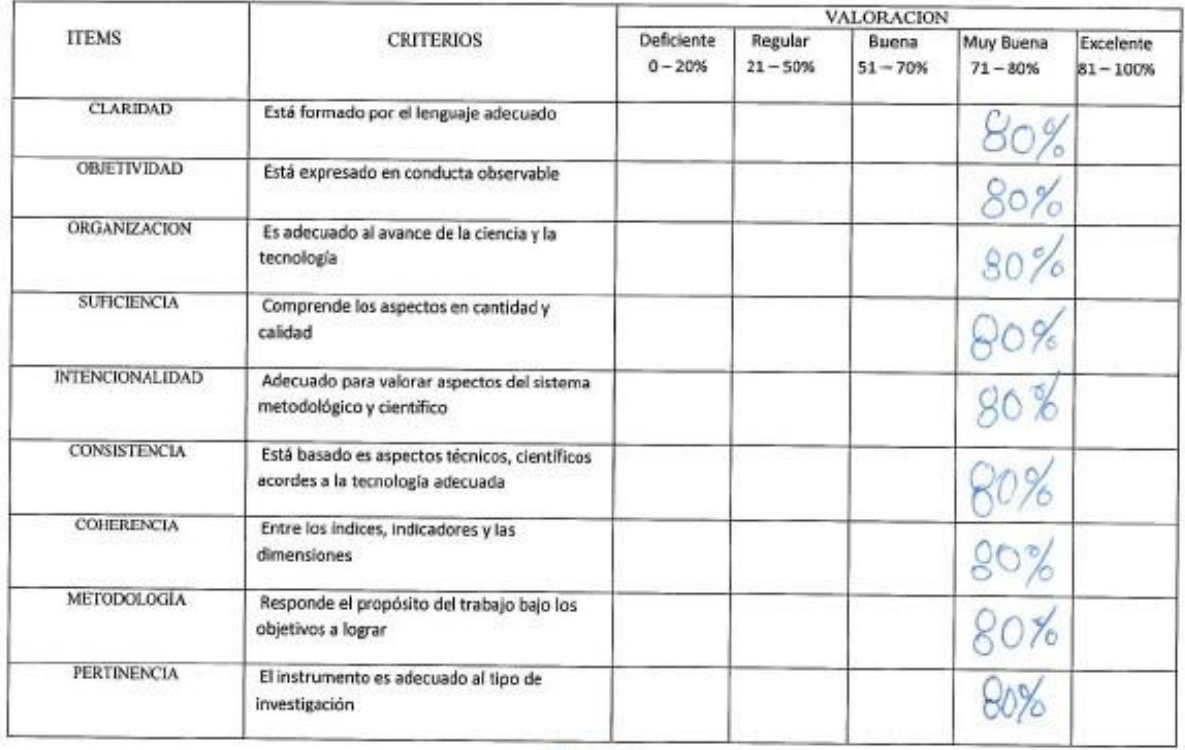

80% PROMEDIO DE VALORACIÓN: ...... æ

OPCION DE APLICABILIDAD:

D'El instrumento puede ser aplicado, tal como está elaborado.

() El instrumento debe ser mejorado antes de ser aplicado.

Firma Experto

Anexo 9: Evaluación de Expertos 05 Rentabilidad

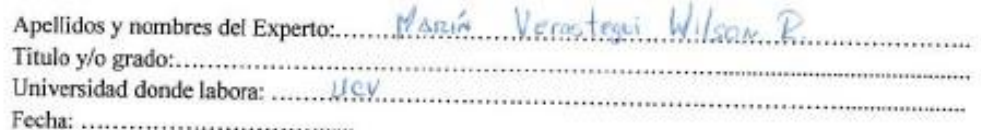

### TITULO DEL PROYECTO

# SISTEMA INFORMÁTICO PARA LA GESTIÓN DEL FLUJO DE CAJA EN LAS TIENDAS MASS, PUENTE PIEDRA, 2019

Tabla de Evaluación de Expertos para el indicador: "Tiempo en la gestión de flujo de caja en las tiendas MASS"

Mediante la tabla de evaluación de expertos, usted tiene la facultad de calificar los instrumentos utilizados para medir un indicador, mediante una serie de criterios marcando un valor en las columnas. Asimismo, le exhortamos en la corrección de los ítems indicando sus observaciones y/o sugerencias.

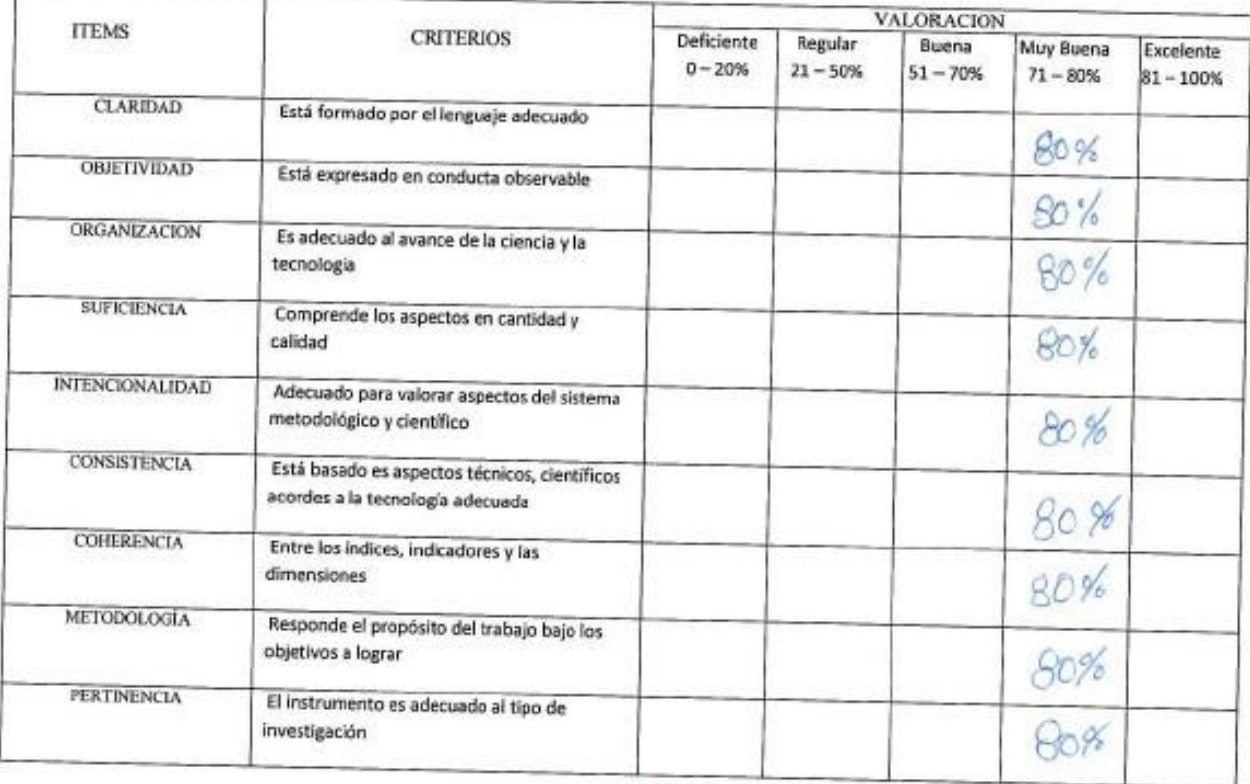

 $\overline{a}$ 

PROMEDIO DE VALORACIÓN: ........ 80 %

OPCION DE APLICABILIDAD:

PJEl instrumento puede ser aplicado, tal como está elaborado.

() El instrumento debe ser mejorado antes de ser aplicado.

Firma Experto

Anexo 10: Evaluación de Expertos 05 Tiempo

### TABLA DE EVALUACION DE EXPERTOS

Apellidos y nombres del Experto:  $\mathcal{PETRLI}$ van  $B H G F$ Titulo y/o grado: DocTon em I nia de Su Fecha:  $15/11/2019$ 

### **TITULO DE TESIS**

### SISTEMA INFORMÁTICO PARA LA GESTIÓN DEL FLUJO DE CAJA EN LAS TIENDAS MASS, PUENTE PIEDRA, 2019

# EVALUACIÓN DE LA METODOLOGIA DE SOFTWARE

Mediante la tabla de evaluación de expertos, usted tiene la facultad de calificar las metodologías involucradas, mediante una serie de criterios con puntuaciones especificadas al final de la tabla. Así mismo, le exhortamos en la correcta determinación de la metodología para desarrollar el sistema y si hubiese algunas sugerencias.

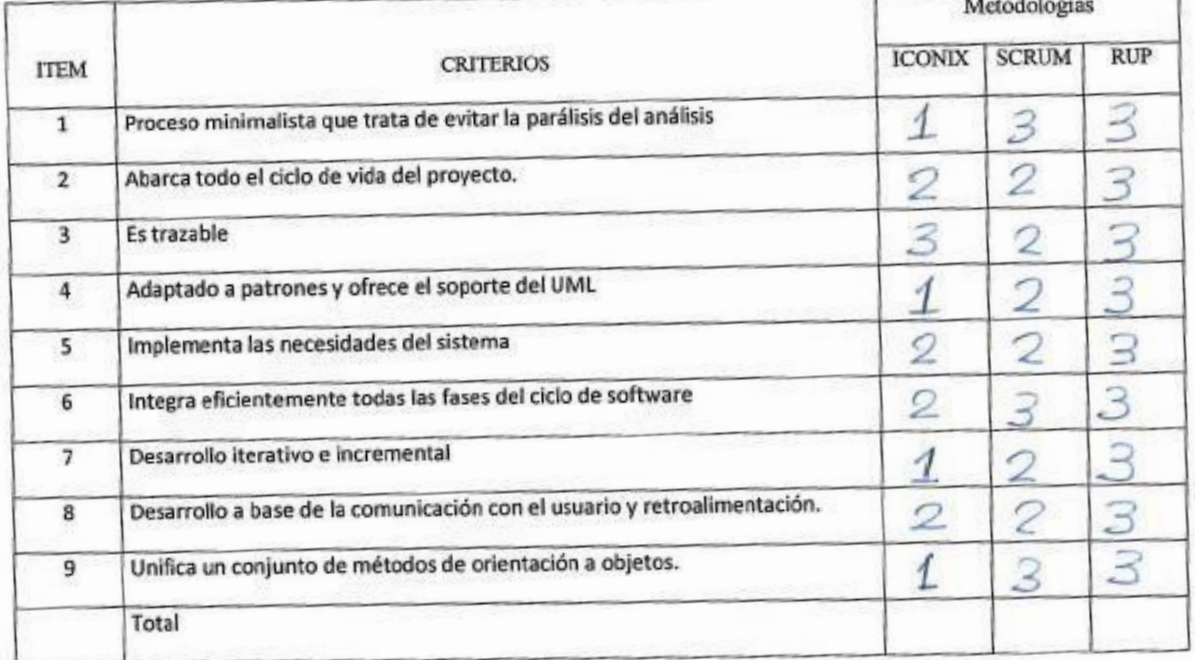

La escala a evaluar es de 1: Malo, 2: Regular y 3: Bueno

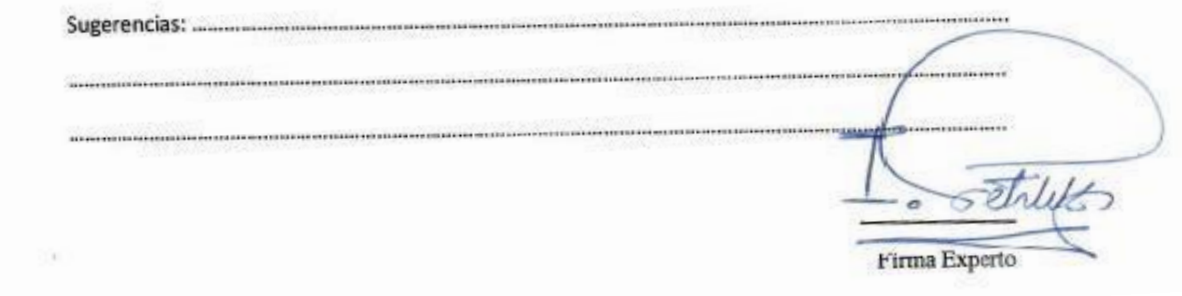

Anexo 11: Evaluacion de Metodología 01

#### TABLA DE EVALUACION DE EXPERTOS  $\cap$   $\cup$   $\mathbb{I}$

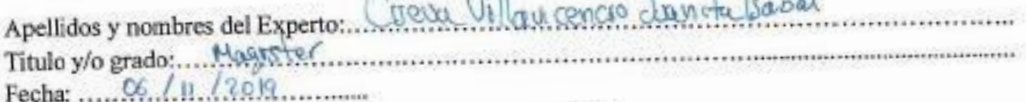

### **TITULO DE TESIS**

# SISTEMA INFORMÁTICO PARA LA GESTIÓN DEL FLUJO DE CAJA EN LAS TIENDAS MASS, PUENTE PIEDRA, 2019

# EVALUACIÓN DE LA METODOLOGIA DE SOFTWARE

Mediante la tabla de evaluación de expertos, usted tiene la facultad de calificar las metodologías involucradas, mediante una serie de criterios con puntuaciones especificadas al final de la tabla. Así mismo, le exhortamos en la correcta determinación de la metodología para desarrollar el sistema y si hubiese algunas sugerencias.

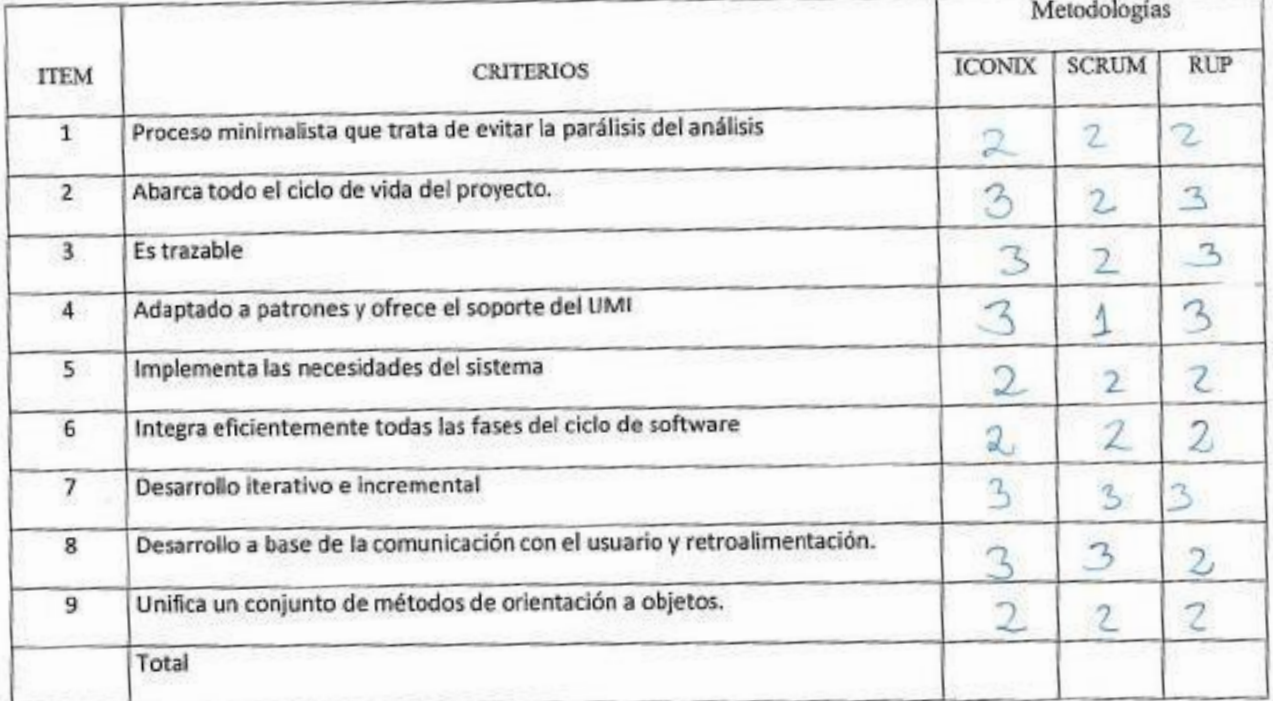

La escala a evaluar es de 1: Malo, 2: Regular y 3: Bueno

Firma Experto

Anexo 12: Evaluacion de Metodología 02

# TABLA DE EVALUACION DE EXPERTOS

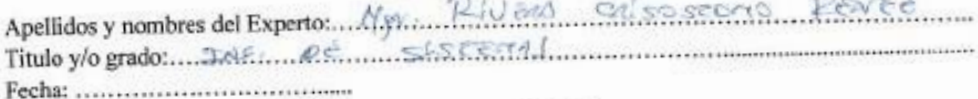

### **TITULO DE TESIS**

### SISTEMA INFORMÁTICO PARA LA GESTIÓN DEL FLUJO DE CAJA EN LAS TIENDAS MASS, PUENTE PIEDRA, 2019

### EVALUACIÓN DE LA METODOLOGIA DE SOFTWARE

Mediante la tabla de evaluación de expertos, usted tiene la facultad de calificar las metodologías involucradas, mediante una serie de criterios con puntuaciones especificadas al final de la tabla. Así mismo, le exhortamos en la correcta determinación de la metodología para desarrollar el sistema y si hubiese algunas sugerencias. Metodologica

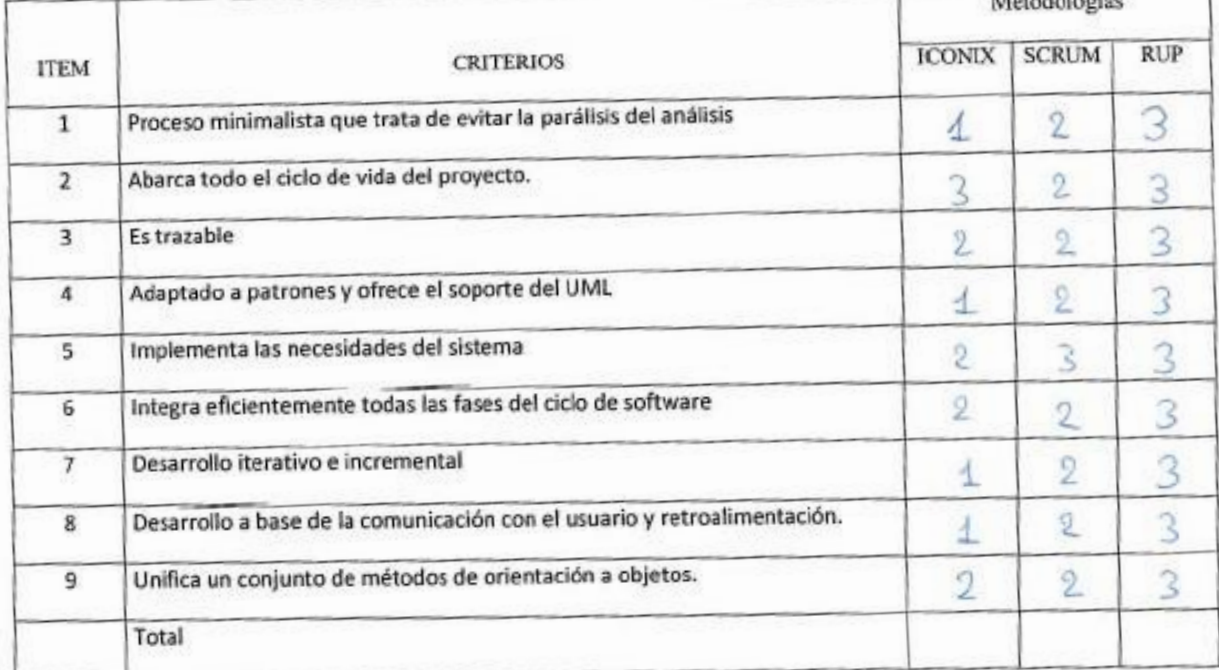

La escala a evaluar es de 1: Malo, 2: Regular y 3: Bueno

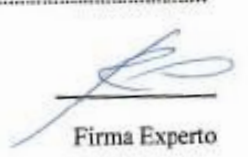

Anexo 13: Evaluacion de Metodología 03

# TABLA DE EVALUACION DE EXPERTOS

Tapis Orleans Galvez Apellidos y nambres del Experto:<br>Titulo y/o grado: Nogister<br>Fecha: 14 /11 /2019 en Ingenients de Silfernes:

#### **TITULO DE TESIS**

### SISTEMA INFORMÁTICO PARA LA GESTIÓN DEL FLUJO DE CAJA EN LAS TIENDAS MASS, PUENTE PIEDRA, 2019

### EVALUACIÓN DE LA METODOLOGIA DE SOFTWARE

Mediante la tabla de evaluación de expertos, usted tiene la facultad de calificar las metodologías involucradas, mediante una serie de criterios con puntuaciones especificadas al final de la tabla. Así mismo, le exhortamos en la correcta determinación de la metodología para desarrollar el sistema y si hubiese algunas sugerencias.

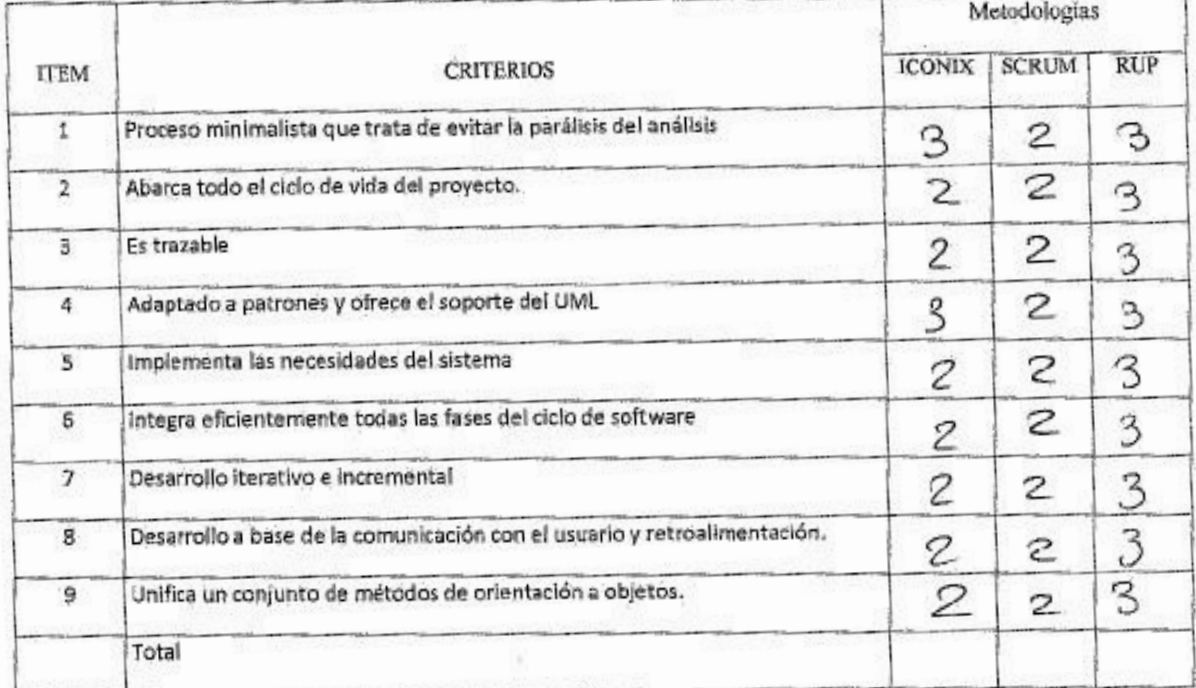

La escala a evaluar es de 1: Malo, 2: Regular y 3: Bueno

Sugerencias: .....

Firma Experto

Anexo 14 : Evaluacion de Metodología 04

# TABLA DE EVALUACION DE EXPERTOS

x

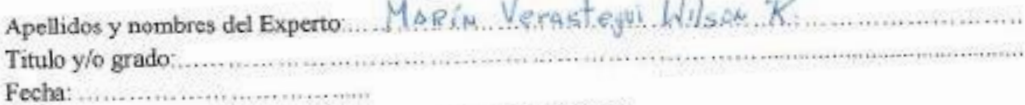

#### **TITULO DE TESIS**

# SISTEMA INFORMÁTICO PARA LA GESTIÓN DEL FLUJO DE CAJA EN LAS TIENDAS MASS, PUENTE PIEDRA, 2019

### EVALUACIÓN DE LA METODOLOGIA DE SOFTWARE

Mediante la tabla de evaluación de expertos, usted tiene la facultad de calificar las metodologías involucradas, mediante una serie de criterios con puntuaciones especificadas al final de la tabla. Así mismo, le exhortamos en la correcta determinación de la metodología para desarrollar el sistema y si hubiese algunas sugerencias.

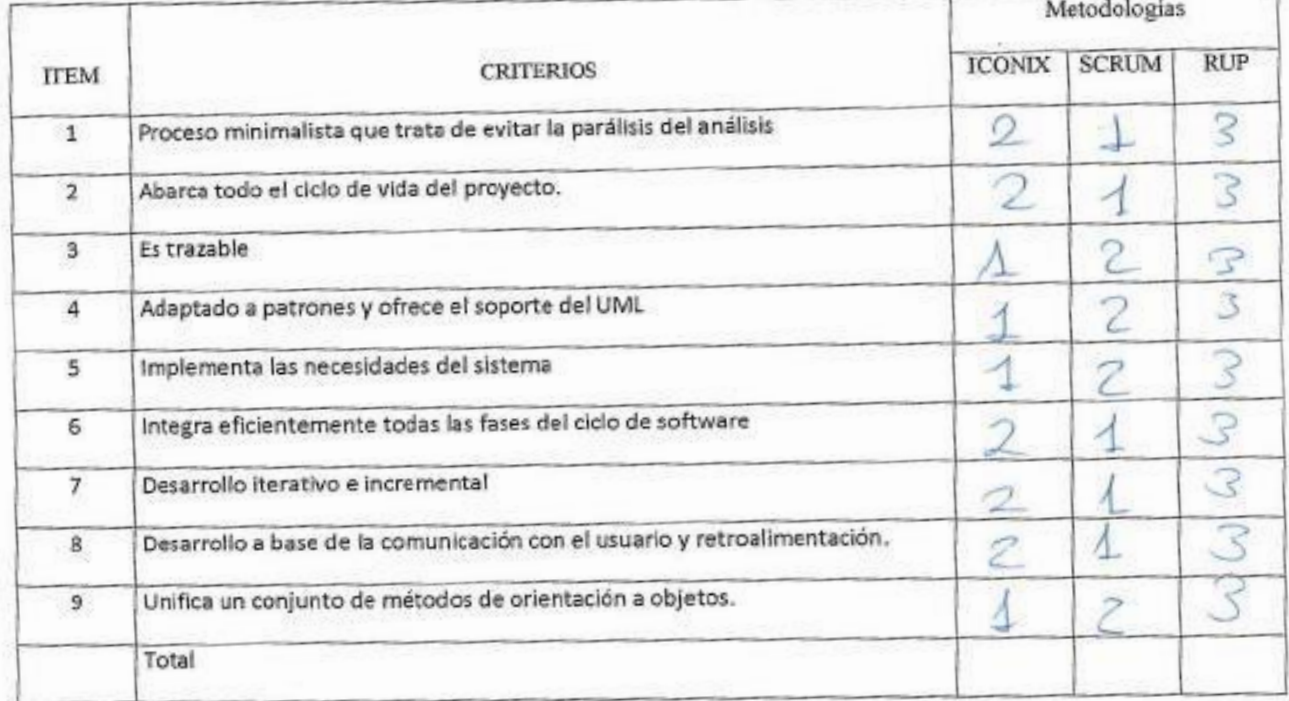

La escala a evaluar es de 1: Malo, 2: Regular y 3: Bueno

Sugerencias: ........

Firma Experto

#### Anexo 15: Evaluacion de Metodología 05

(Figura 01) Prueba de confiabilidad de muestra piloto.

Confiabilida Instrumento.sav [ConjuntoDatos2] - IBM SPSS Statistics Editor de datos

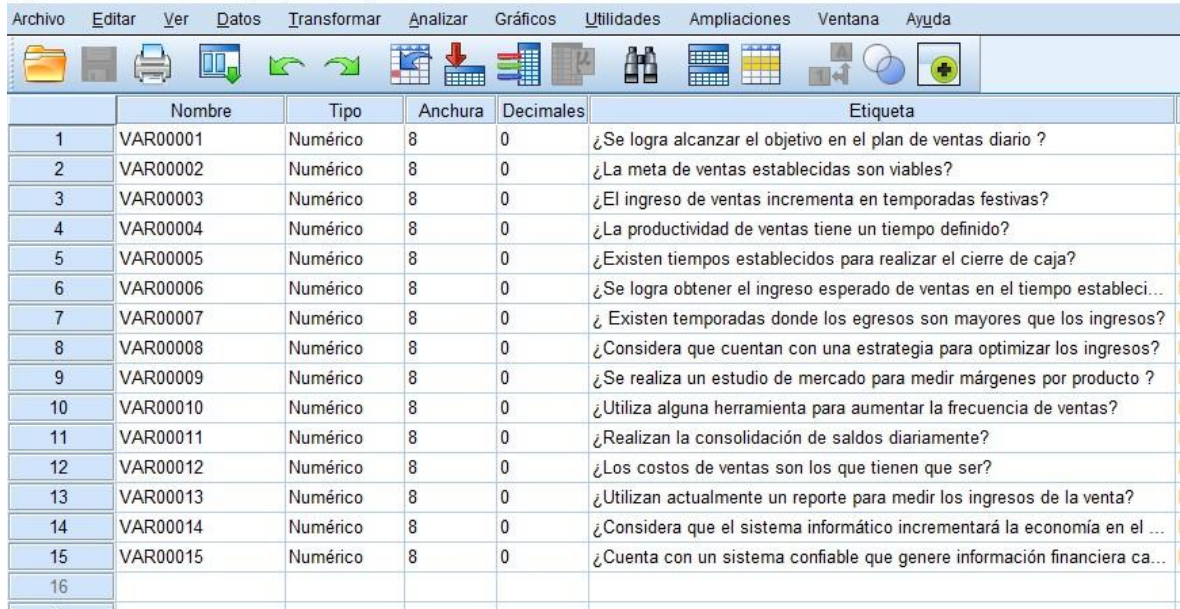

# (Figura 02) Pre-test

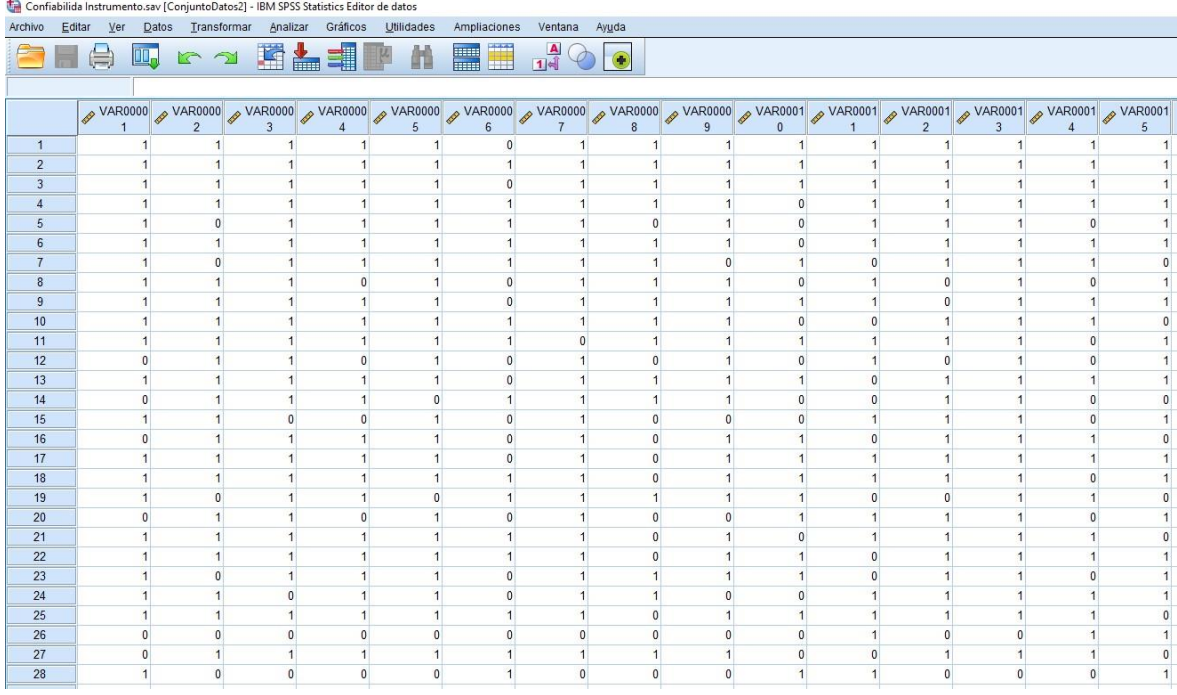

# METODOLOGÍA RUP

- Modelo de Negocio
- Diagrama de visión, objetivos y metas del negocio (ANGELA)

# • Modelo de caso de uso orientado del negocio o Identificar Actores y Casos del Negocio

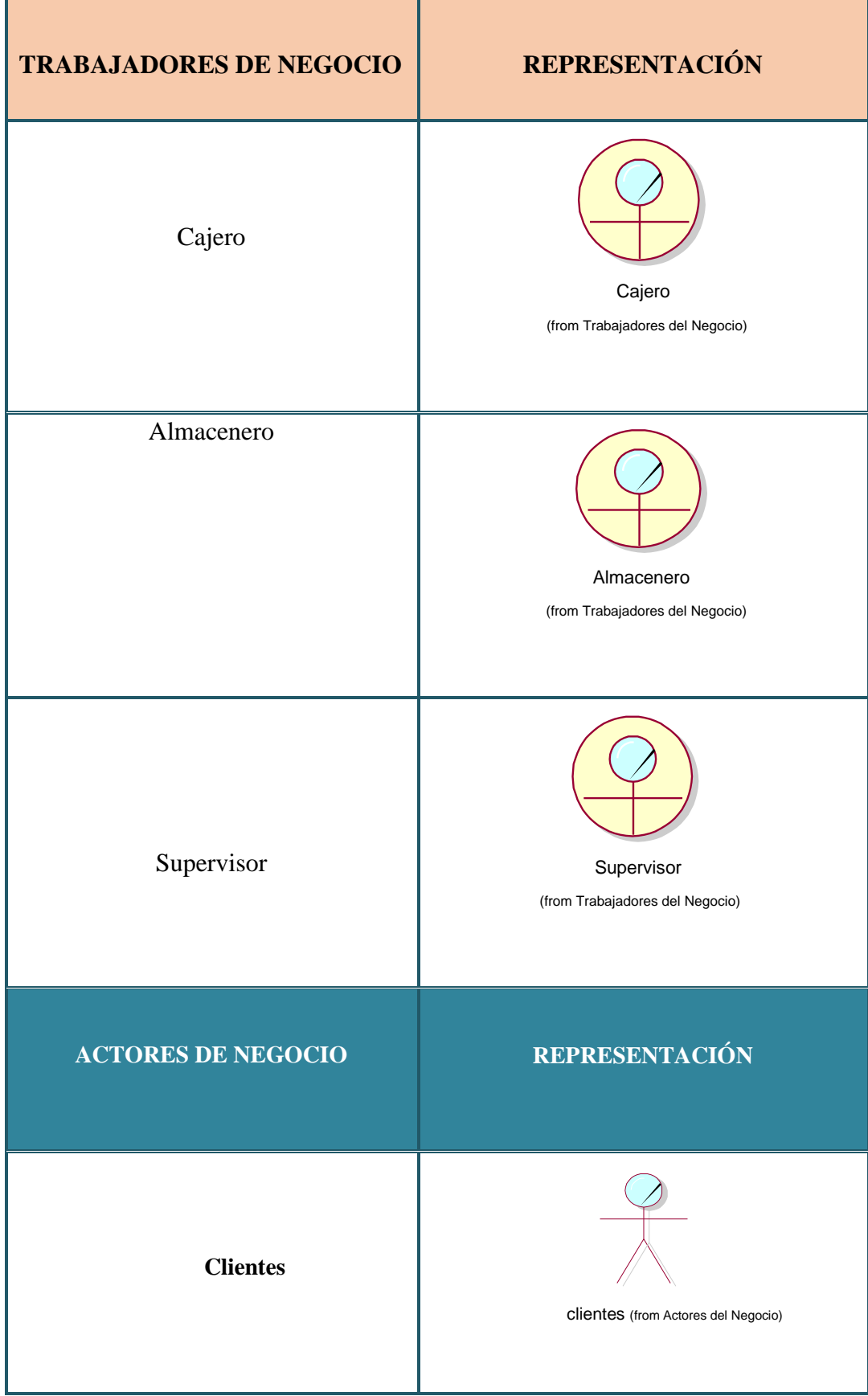

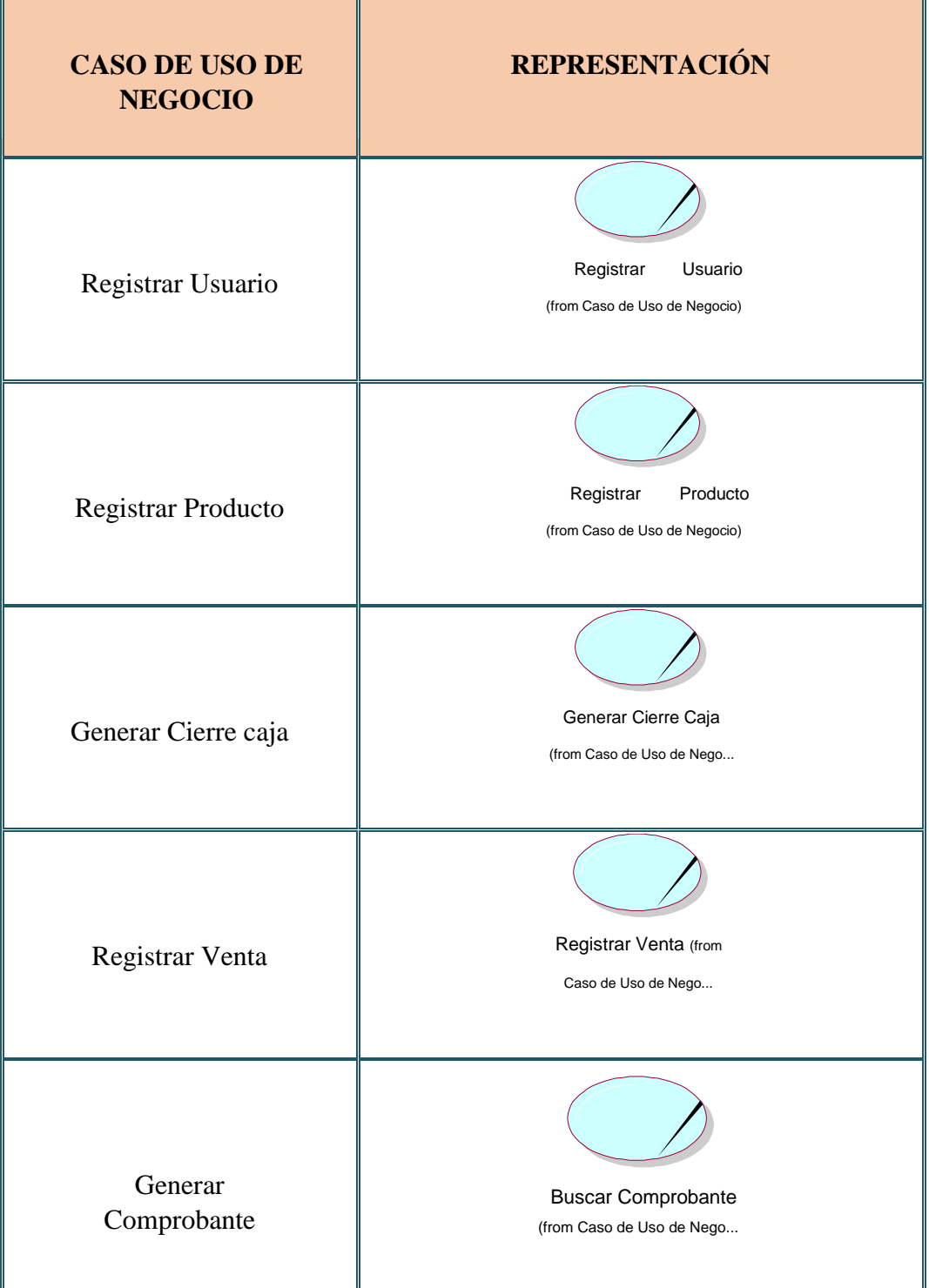

o Describir Casos de Uso de Negocio

**CASO DE USO DE NEGOCIO DESCRIPCIÓN**

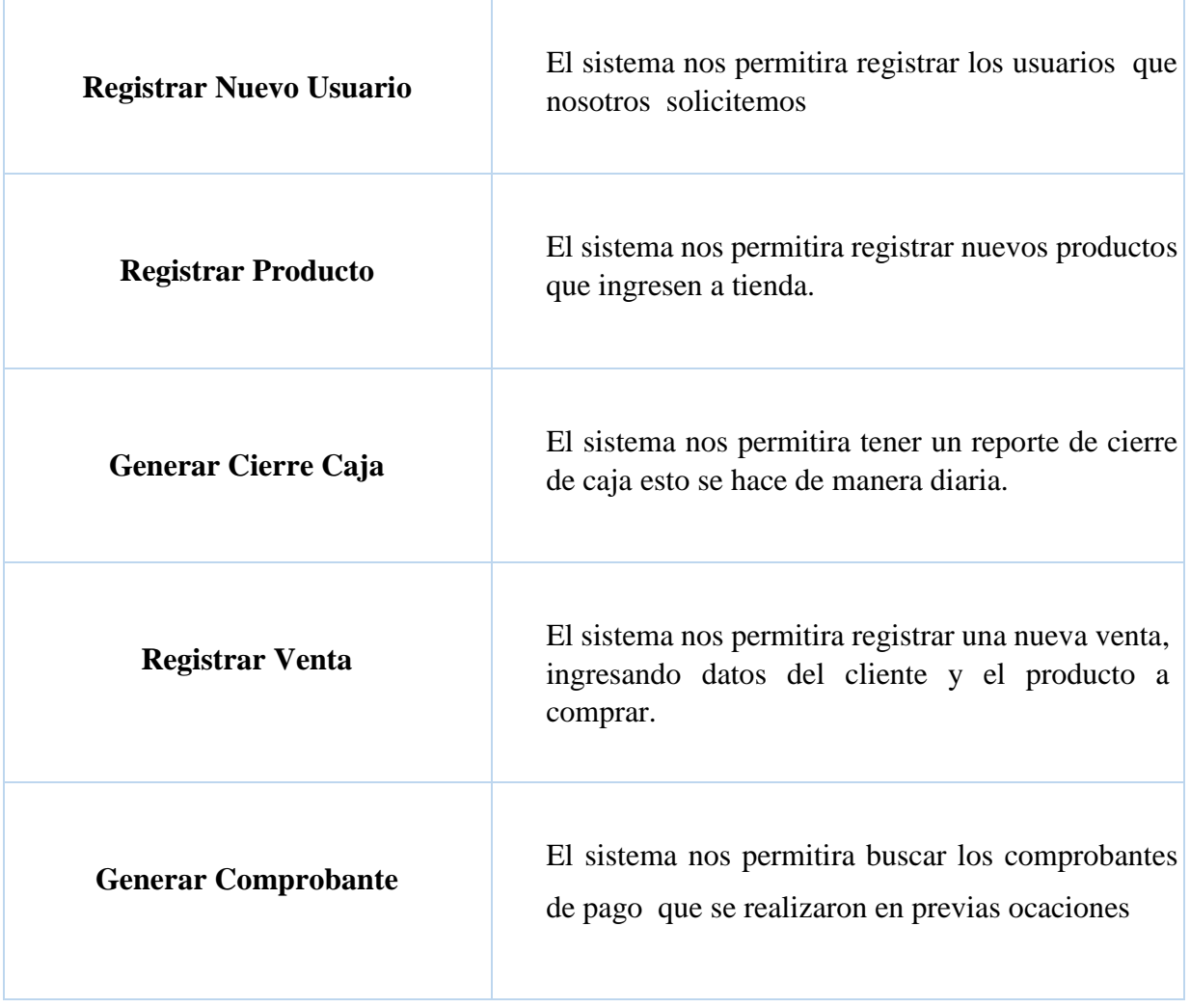

o Descripción de Actores y Trabajadores

# **TRABAJADORES DE NEGOCIO**

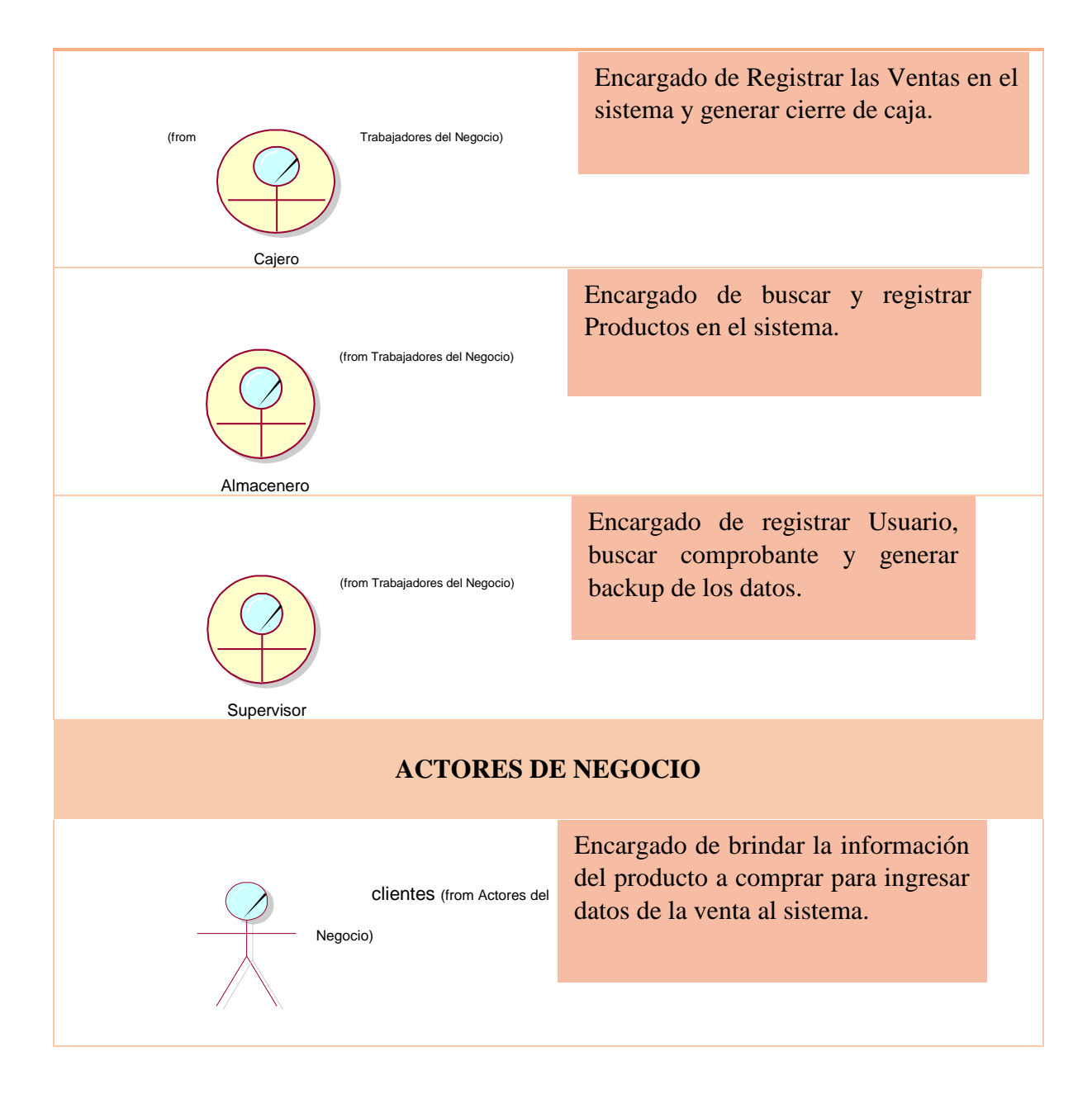

(Figura 03) Diagrama de Caso de Uso de Negocio

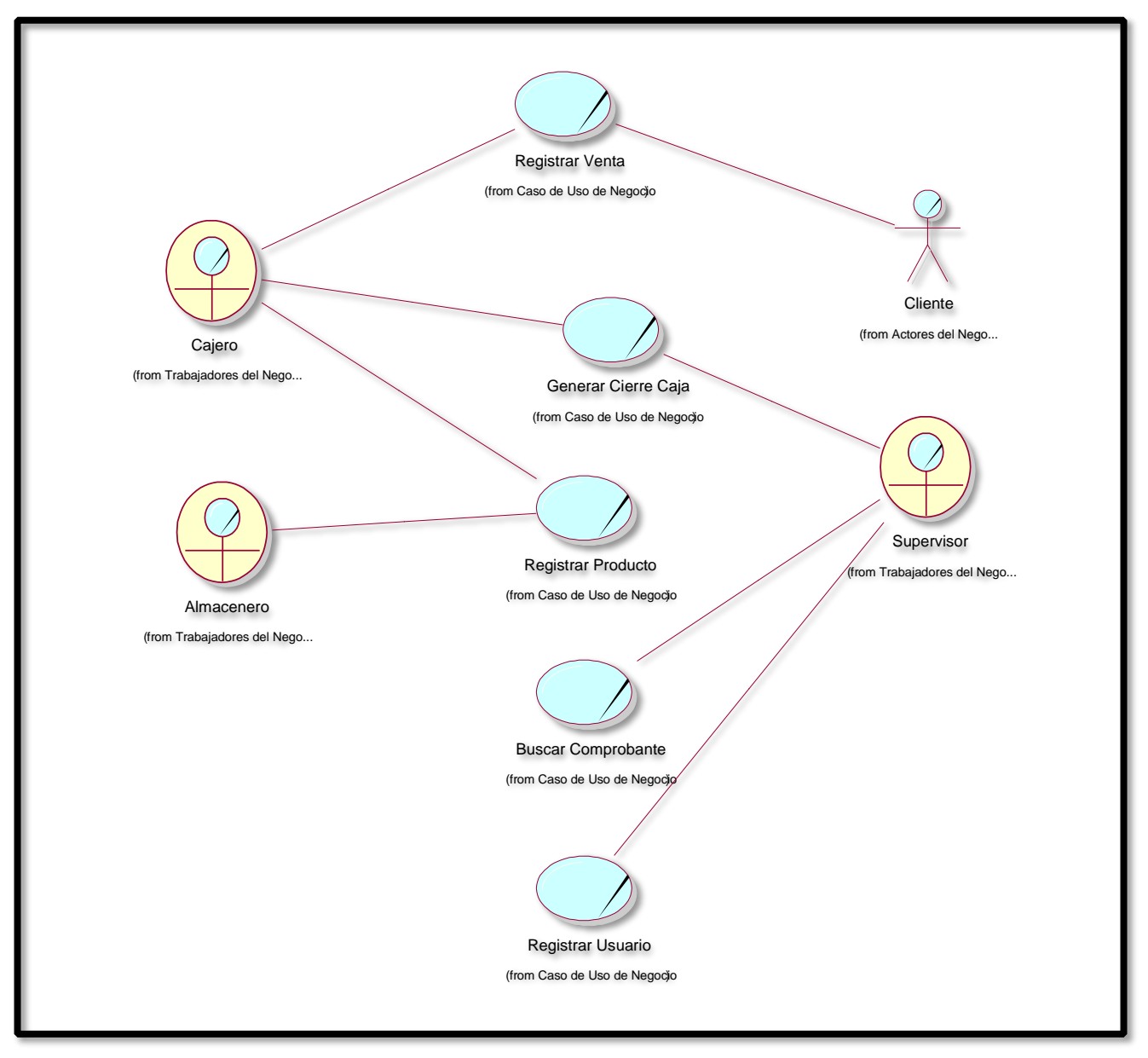

Fuente: Elaboración Propia

• Diagrama de Actividades

(Figura 04) Diagrama Actividades (CU.01 Registrar Usuario)

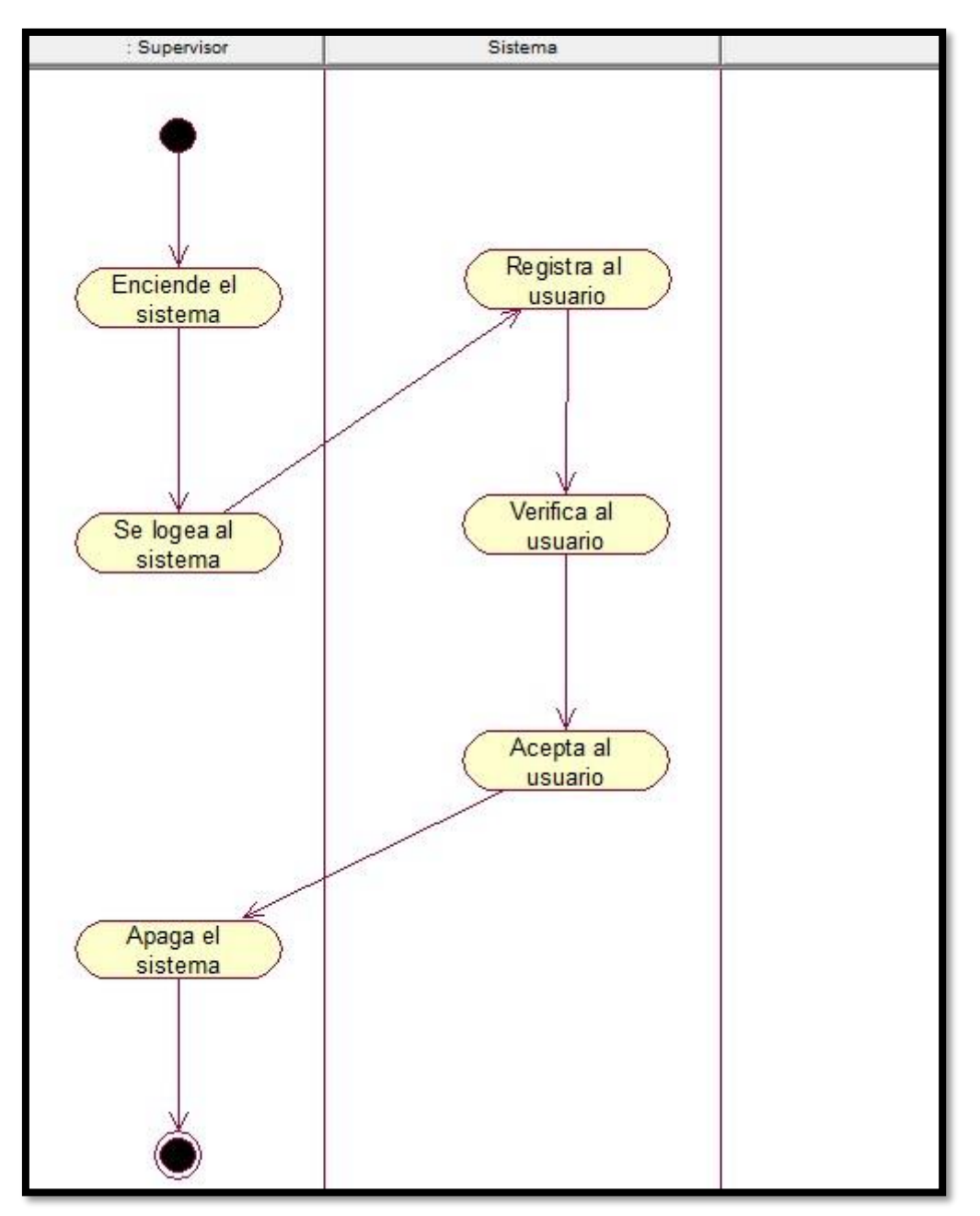

Fuente: Elaboración Propia

(Figura 05) Diagrama Actividades (CU.02 Registrar Producto)

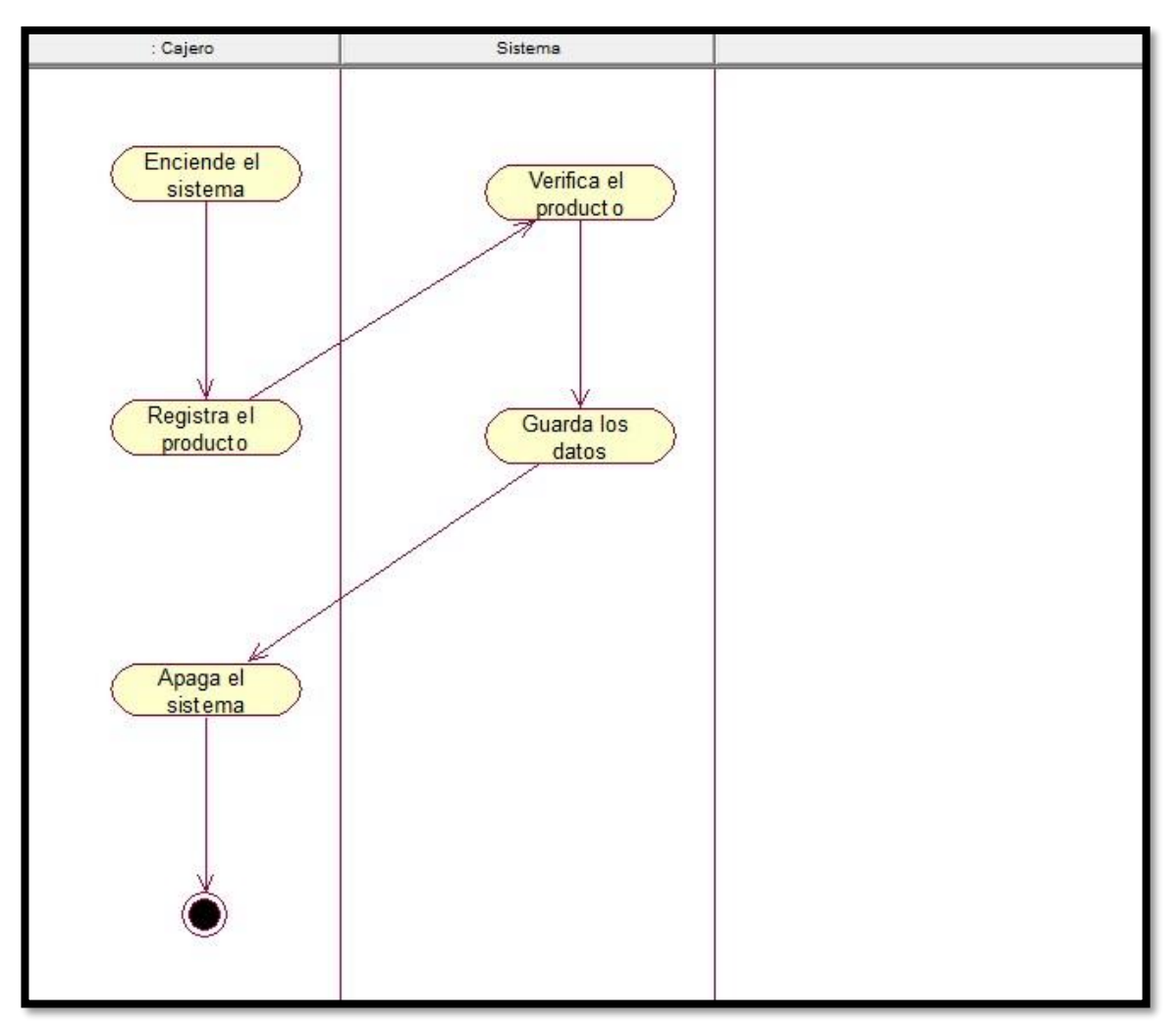

Fuente: Elaboración Propia

(Figura 06) Diagrama Actividades (CU.03 Generar Cierre Caja)

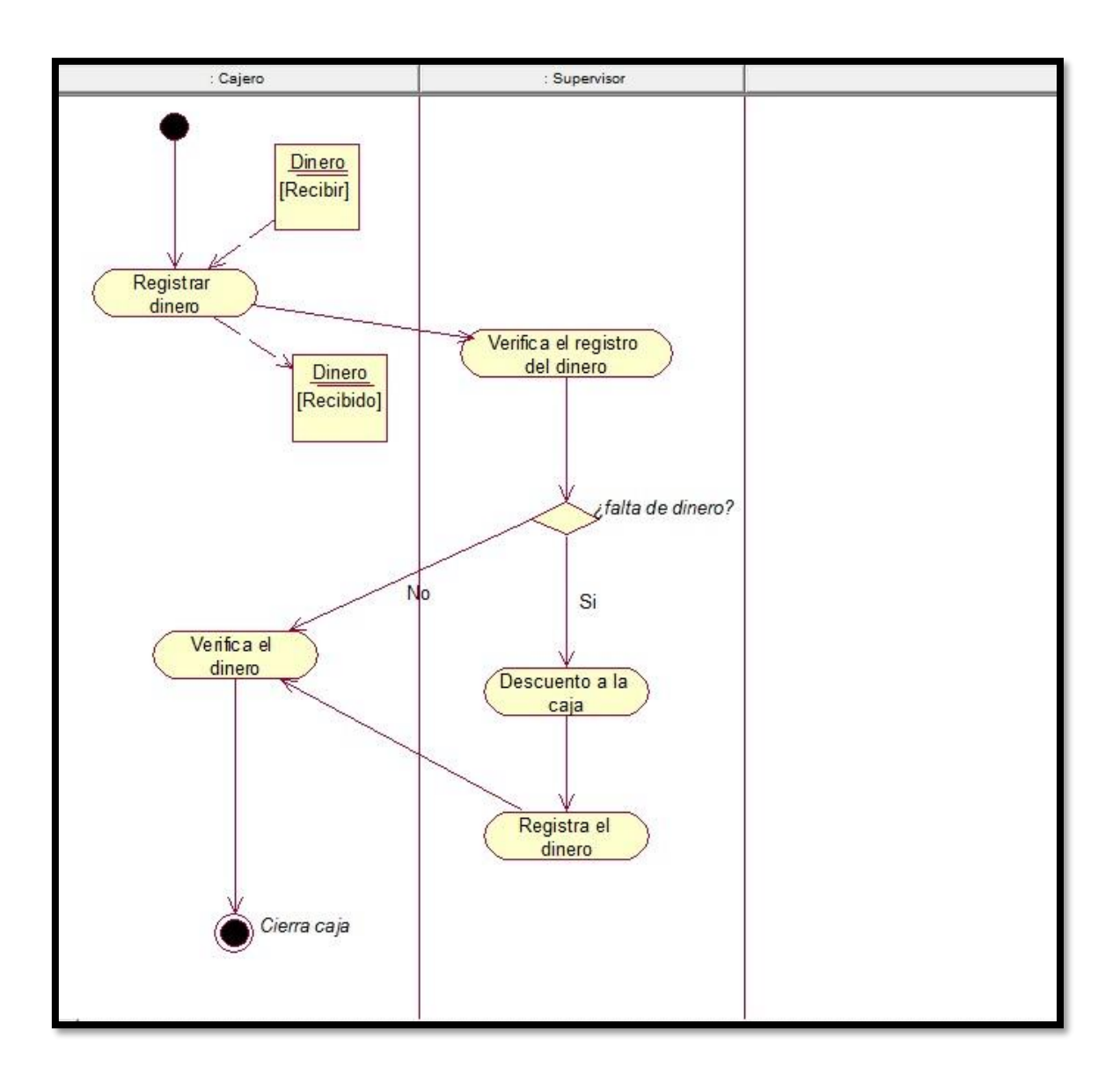

Fuente: Elaboración Propia

(Figura 07) Diagrama Actividades (CU.04 Registrar Venta)

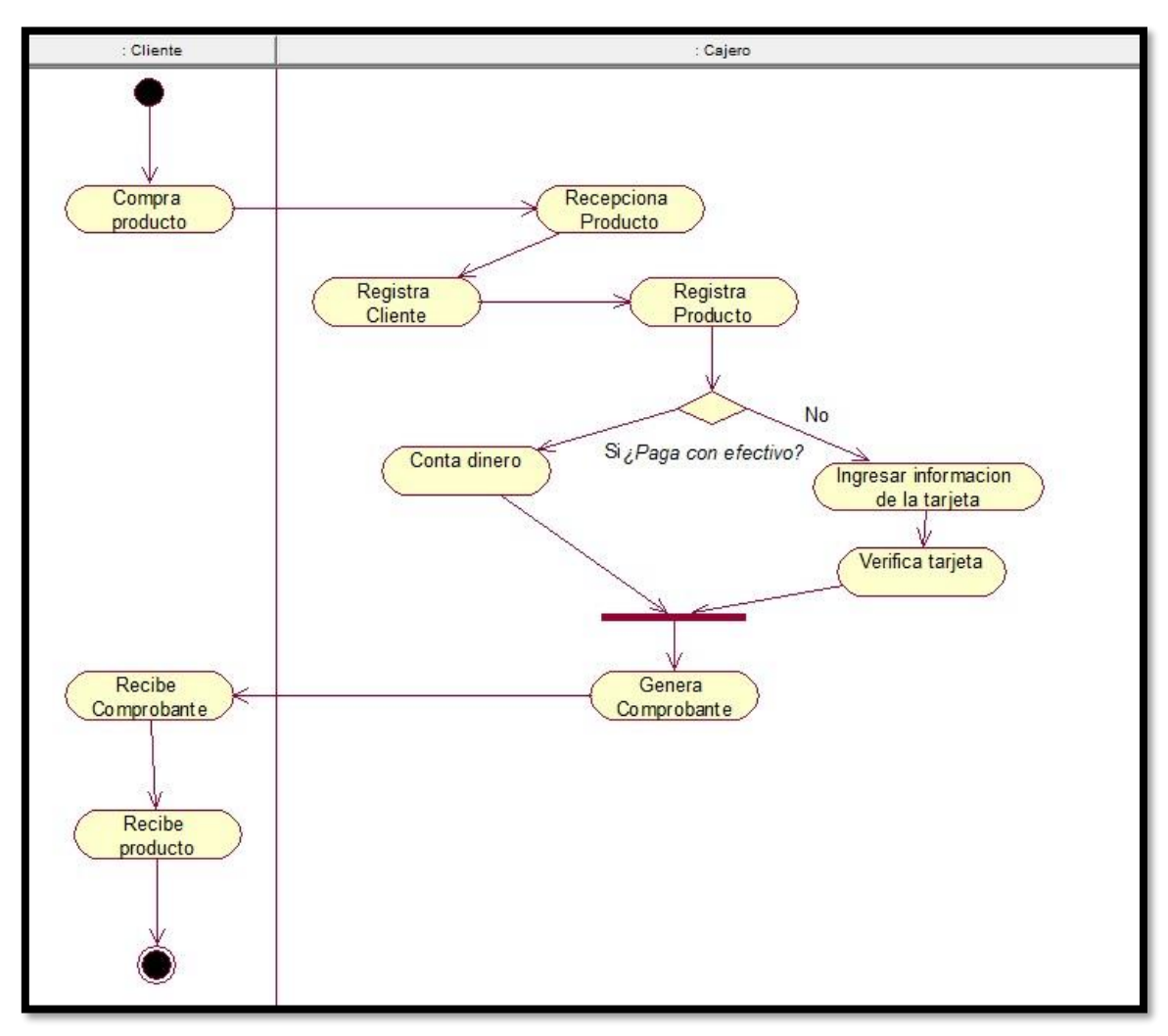

Fuente: Elaboración Propia

(Figura 08) Diagrama Actividades (CU.05 Buscar Comprobante)

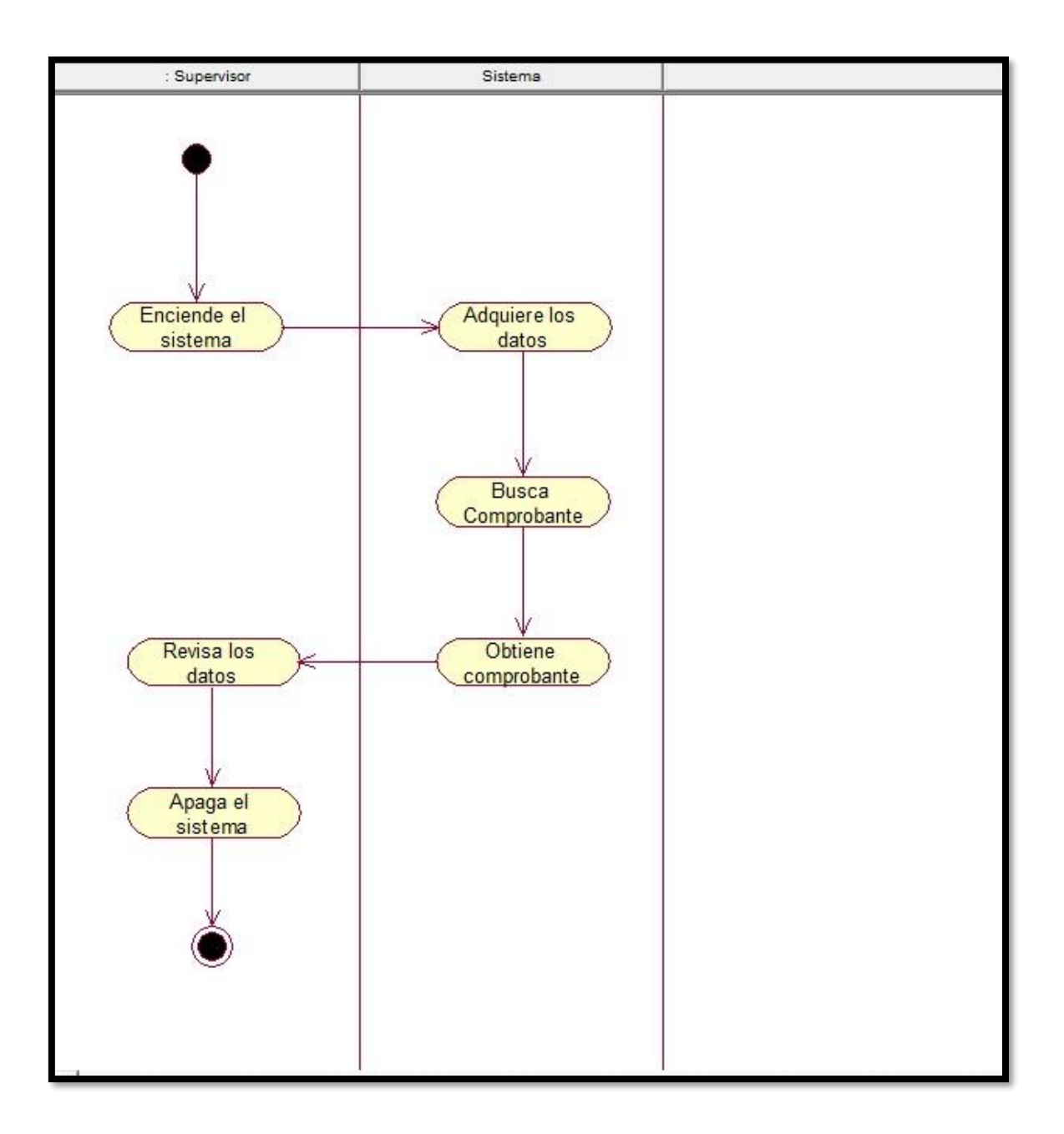

Fuente: Elaboración Propia

• Diagrama de Clases de Negocio

(Figura 09) Diagrama de Clases (CU.01 Registrar Usuario)

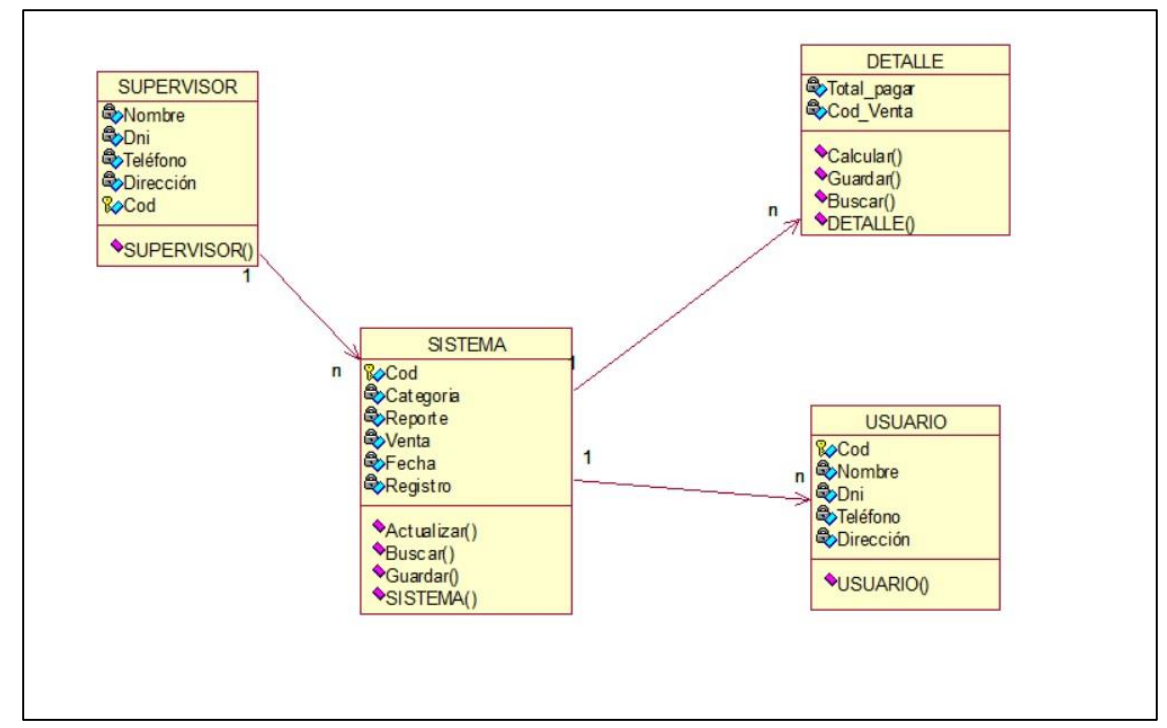

Fuente: Elaboración Propia

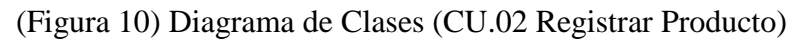

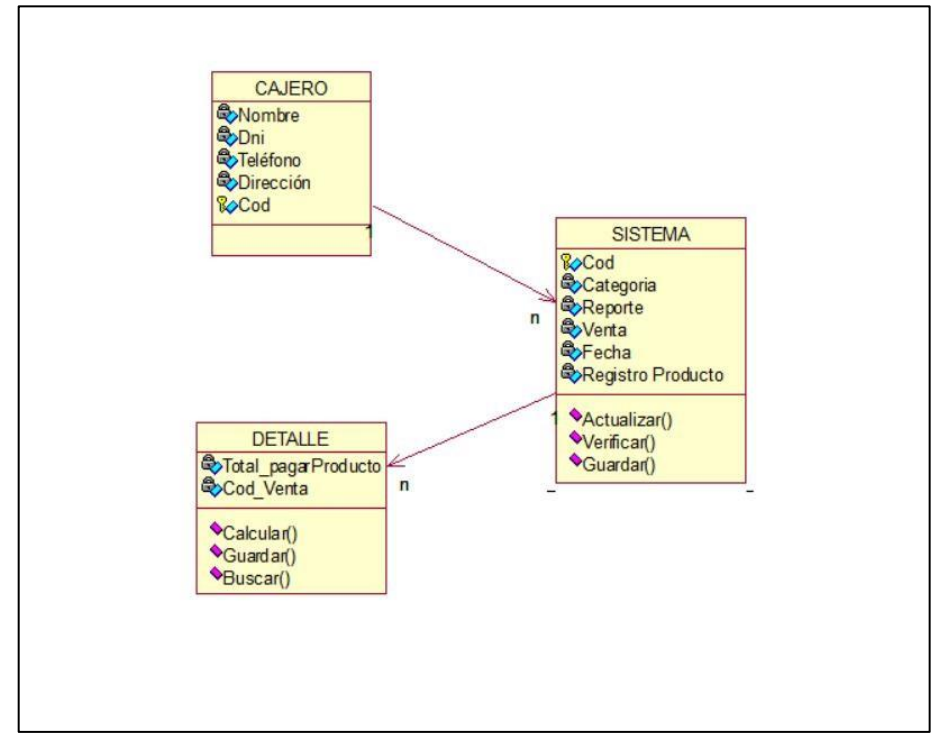

Fuente: Elaboración Propia

(Figura 11) Diagrama de Clases (CU.03 Generar Cierre Caja)

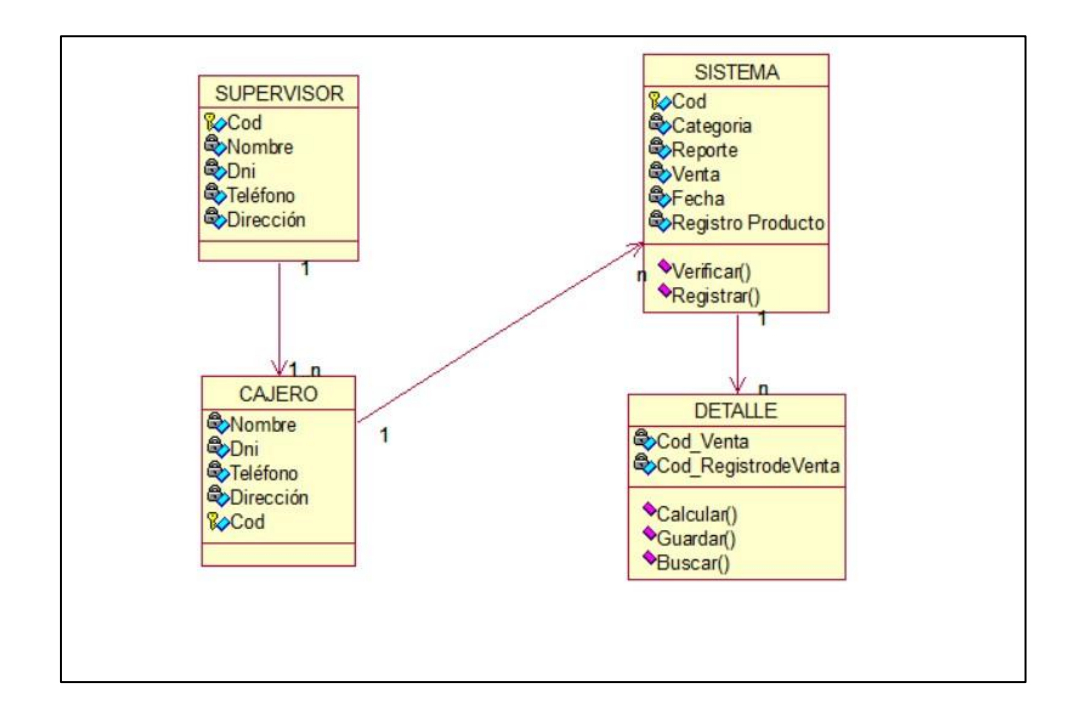

Fuente: Elaboración Propia

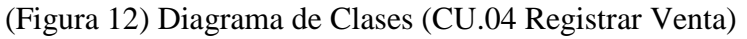

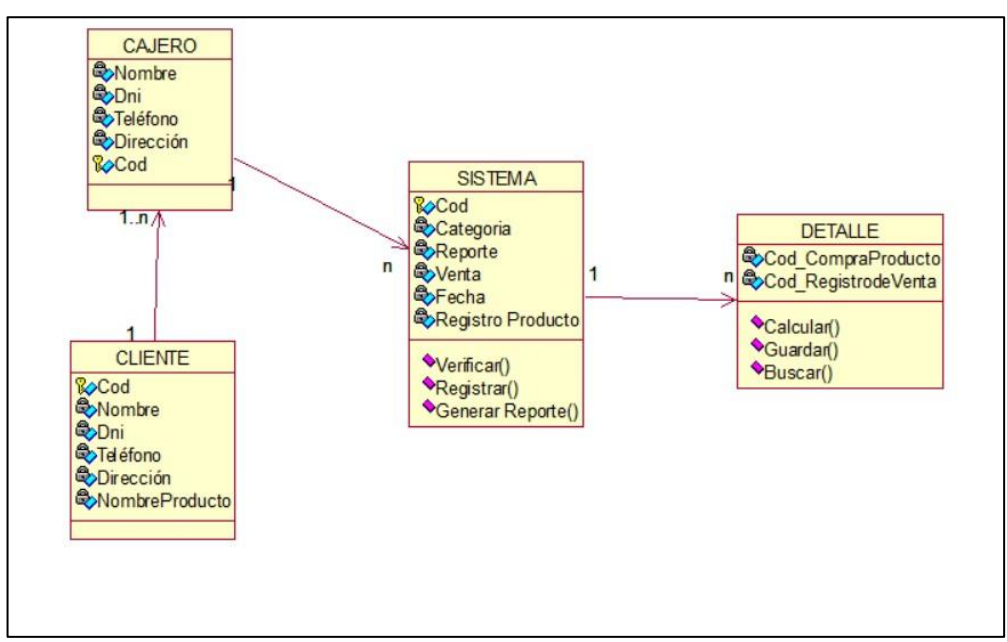

Fuente: Elaboración Propia

(Figura 13) Diagrama de Clases (CU.05 Buscar Comprobante)

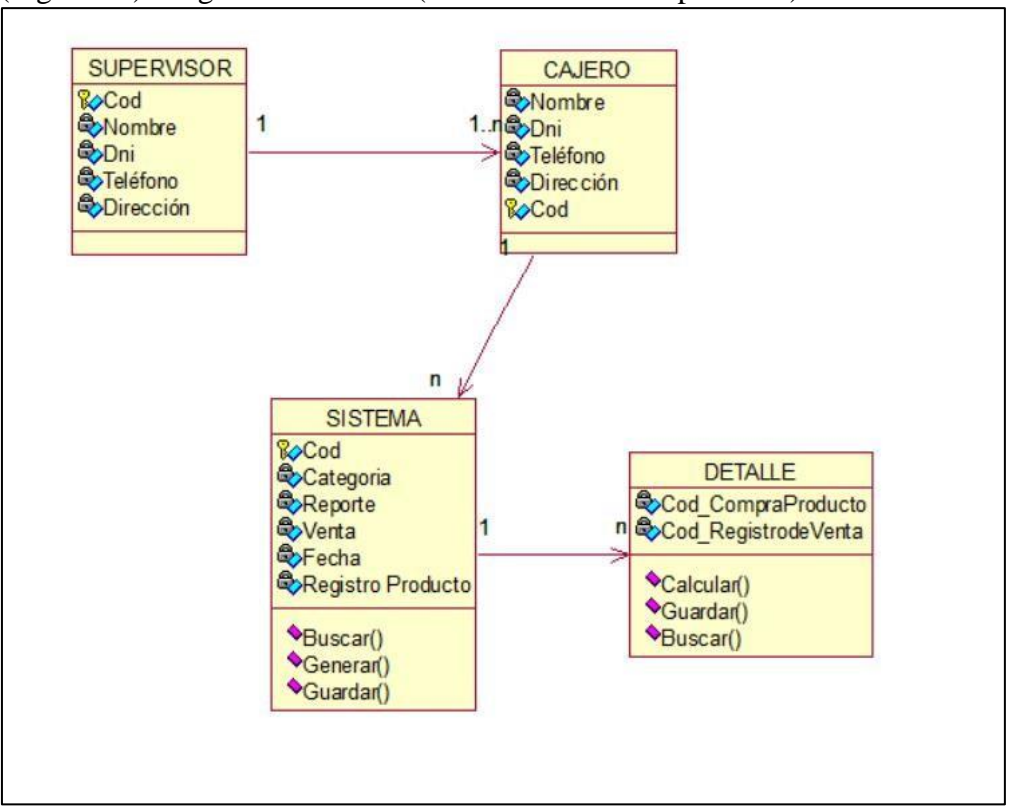

Fuente: Elaboración Propia

Diagrama de Secuencia de Negocio

(Figura 14) Diagrama de Secuencia (CU.01 Registrar Usuario)

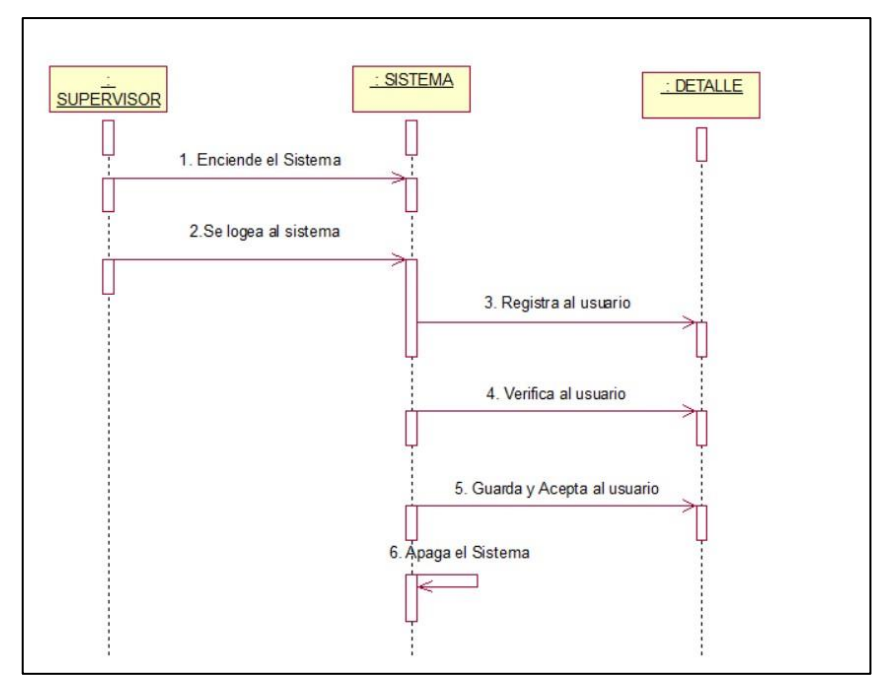

Fuente: Elaboración Propia

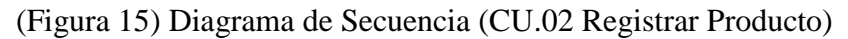

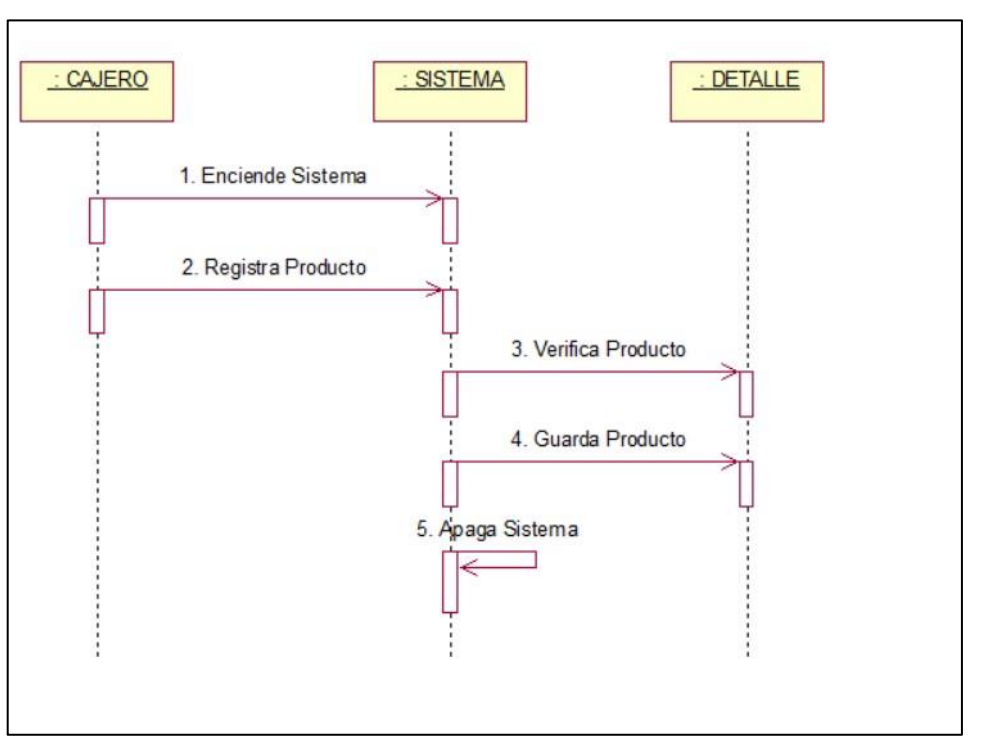

Fuente: Elaboración Propia

(Figura 16) Diagrama de Secuencia (CU.03 Generar Cierre Caja)

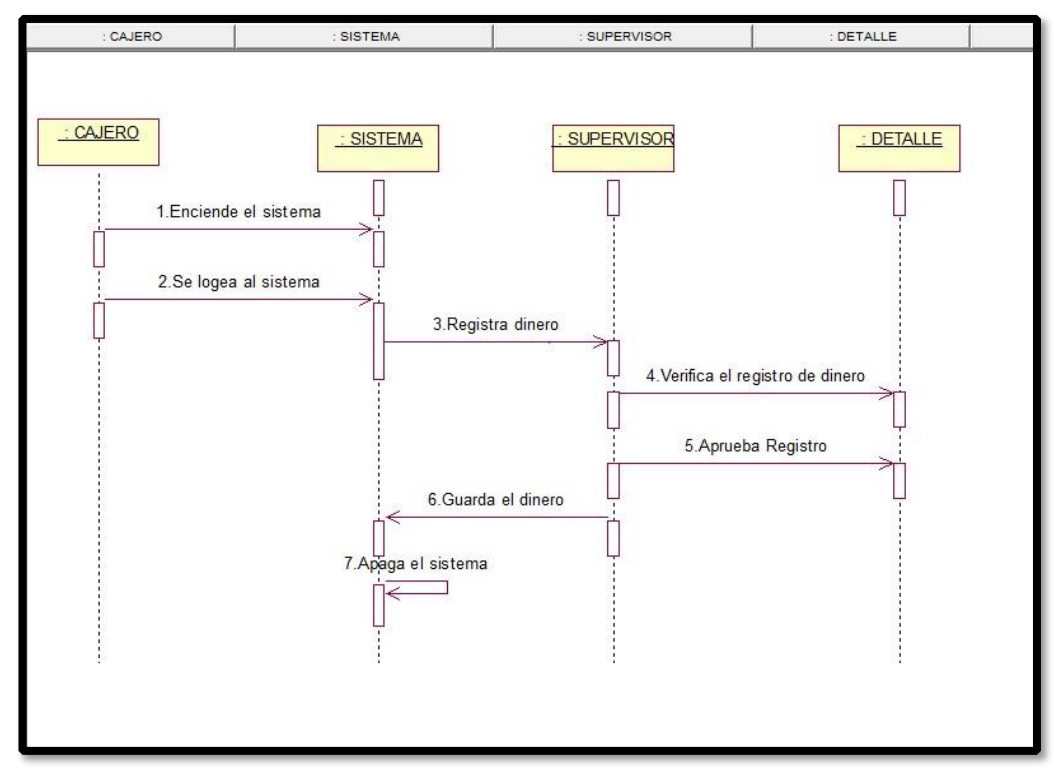

Fuente: Elaboración Propia

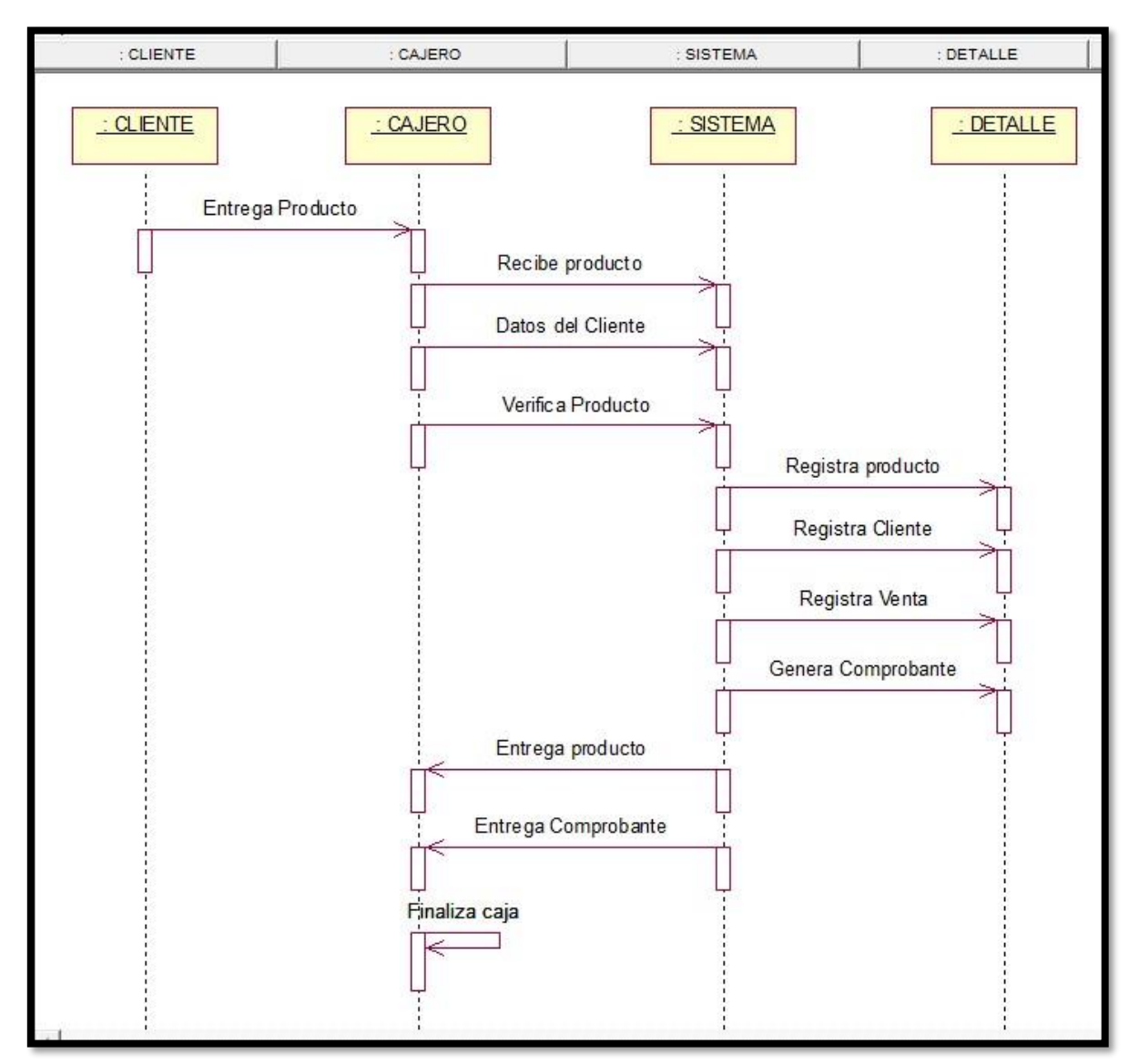

# (Figura 17) Diagrama de Secuencia (CU.04 Registrar Venta)

Fuente: Elaboración Propia

# : SUPERVISOR SISTEMA DETALLE : SISTEMA : DETALLE **SUPERVISOR** 1. Enciende el sistema 2.Se logea al sistema

# (Figura 18) Diagrama de Secuencia (CU.05 Buscar Comprobante)

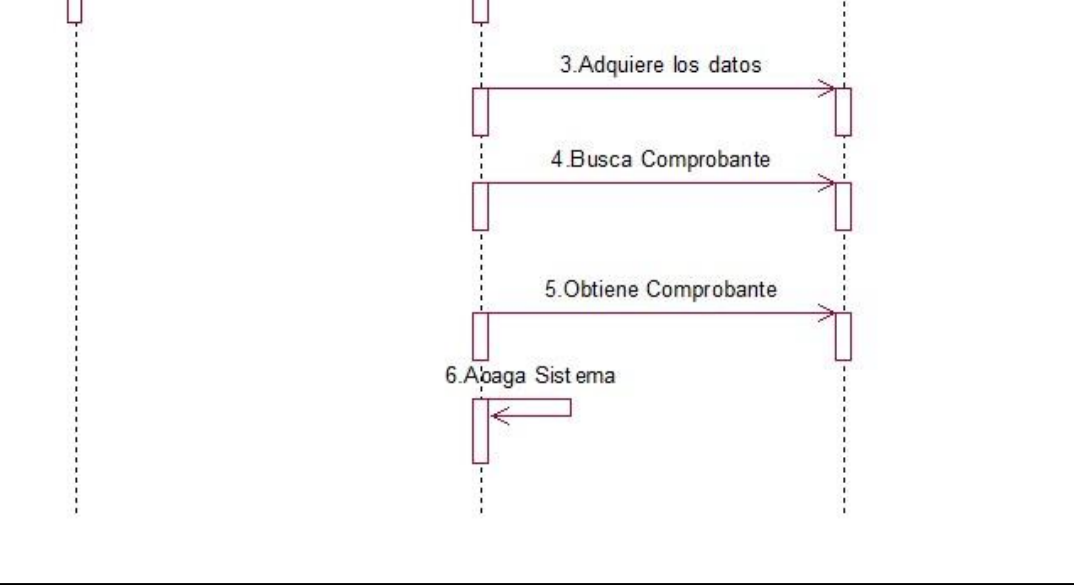

Fuente: Elaboración Propia

# Modelo de Requerimiento

# • Matriz de Procesos de Requerimiento

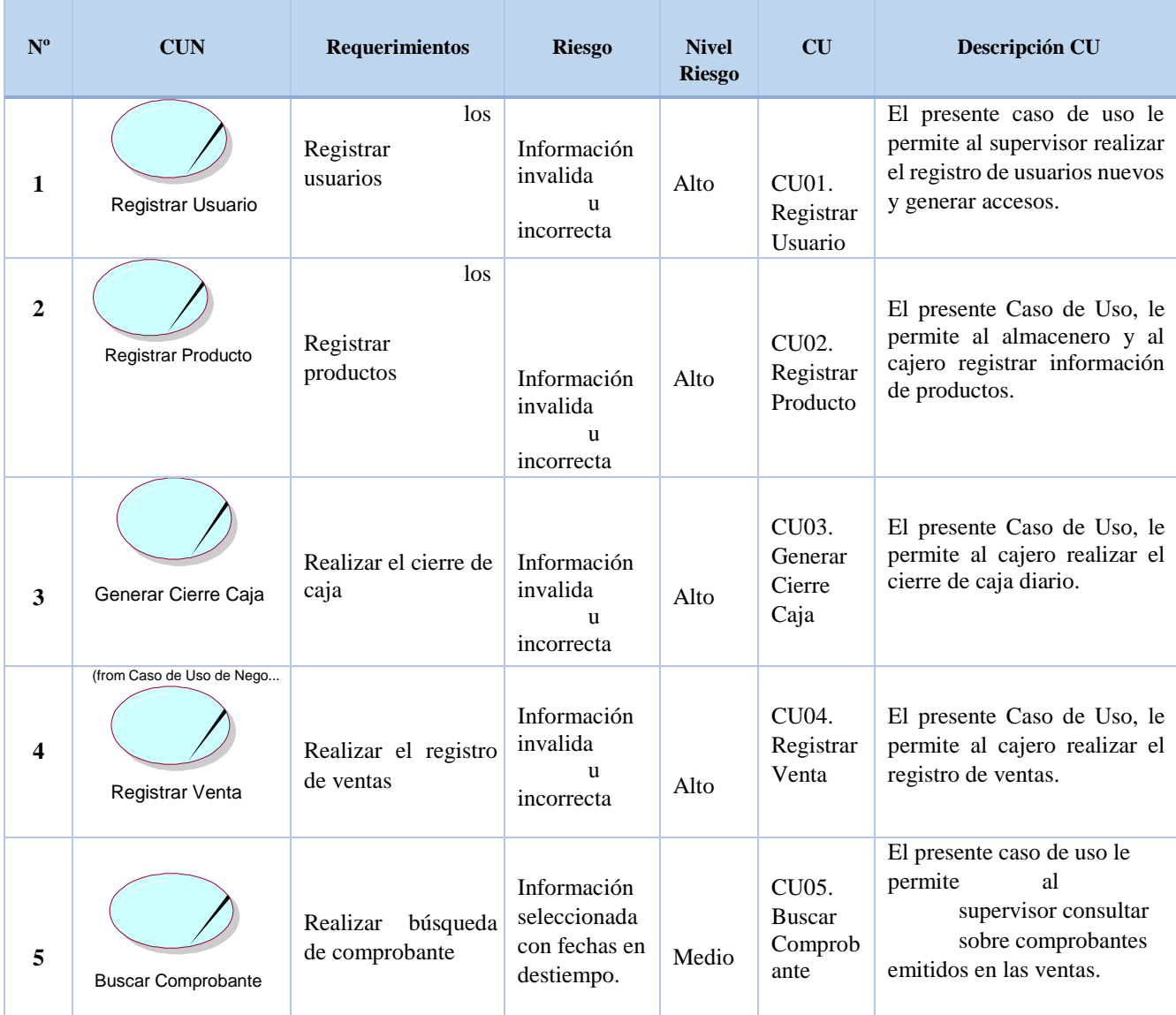

• Documento de Visión

# **Propósito**

El propósito de éste documento es analizar y definir las necesidades y características necesarias para diseñar un Sistema Informático para el control de flujo de caja en las tiendas MASS. El proyecto se centra en proporcionar al área ventas, las herramientas necesarias que permitan a agilizar y mejorar el proceso de ingreso de ventas para tener un control de ingreso y salida del dinero; así misma generación de reportes de ventas que realiza la empresa.
#### **Alcance**

El sistema se implementará en el área de ventas de las tiendas MASS.

#### **Definiciones, Acrónimos y Abreviaciones**

RUP: Son las siglas de Rational Unified Process. Se trata de una metodología para describir el proceso de desarrollo de software.

#### **Referencias**

- o RUP (Rational Unified Process).
- o Diagramas de casos de usos.

### **Oportunidad de negocio.**

Este sistema permitirá automatizar las actividades de ingreso de ventas, generación de reportes y consultas de los registros de operaciones dando un mejor control, con un acceso rápido y sencillo a los datos, gracias a interfaces gráficas comprensibles y el uso de la base de datos.

### **Definición del problema**

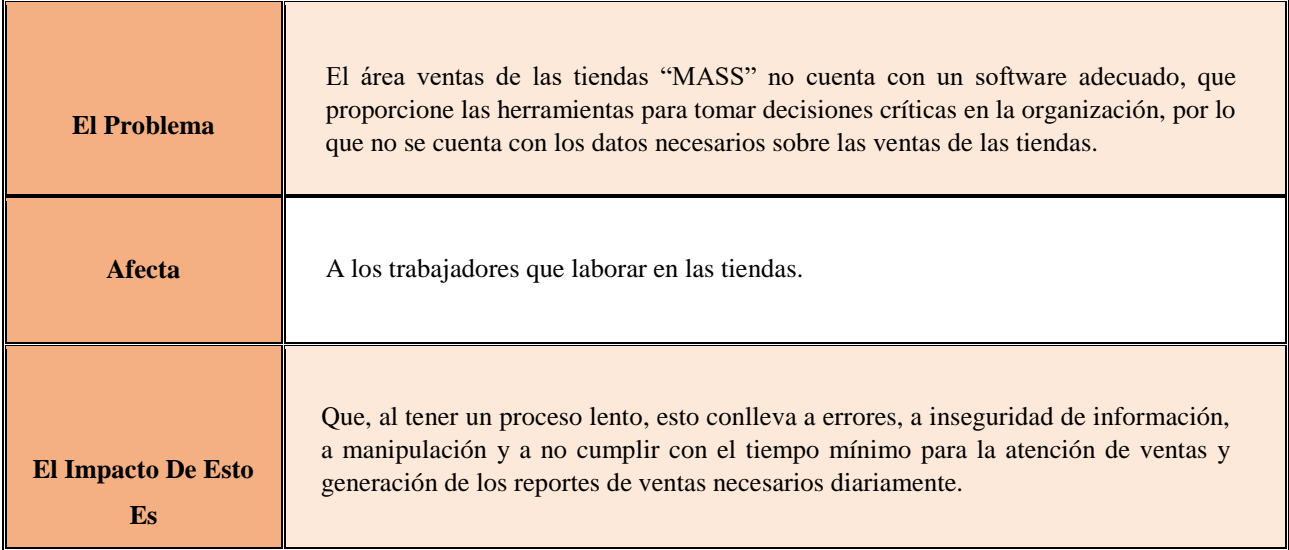

### **Uno Solución Satisfactoria Sería**

La implementación de un Sistema Informático, volverá más eficiente el proceso de ventas y atención al cliente, manteniendo un orden, siendo fácil el registro de ventas, producto y los reportes se generan sistemáticamente, también pueden realizarse consultas utilizando filtros.

### • Requerimientos Funcionales

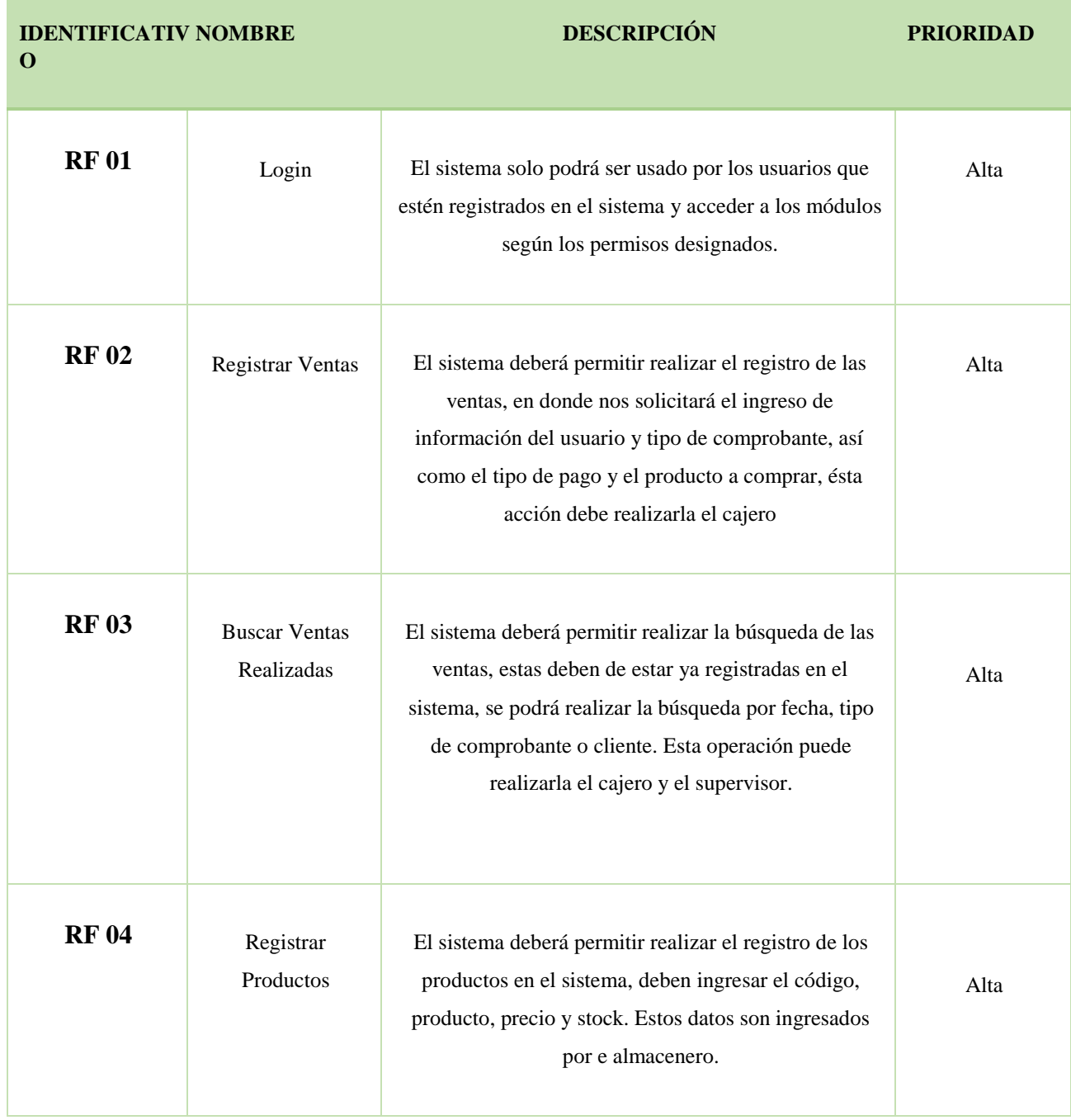

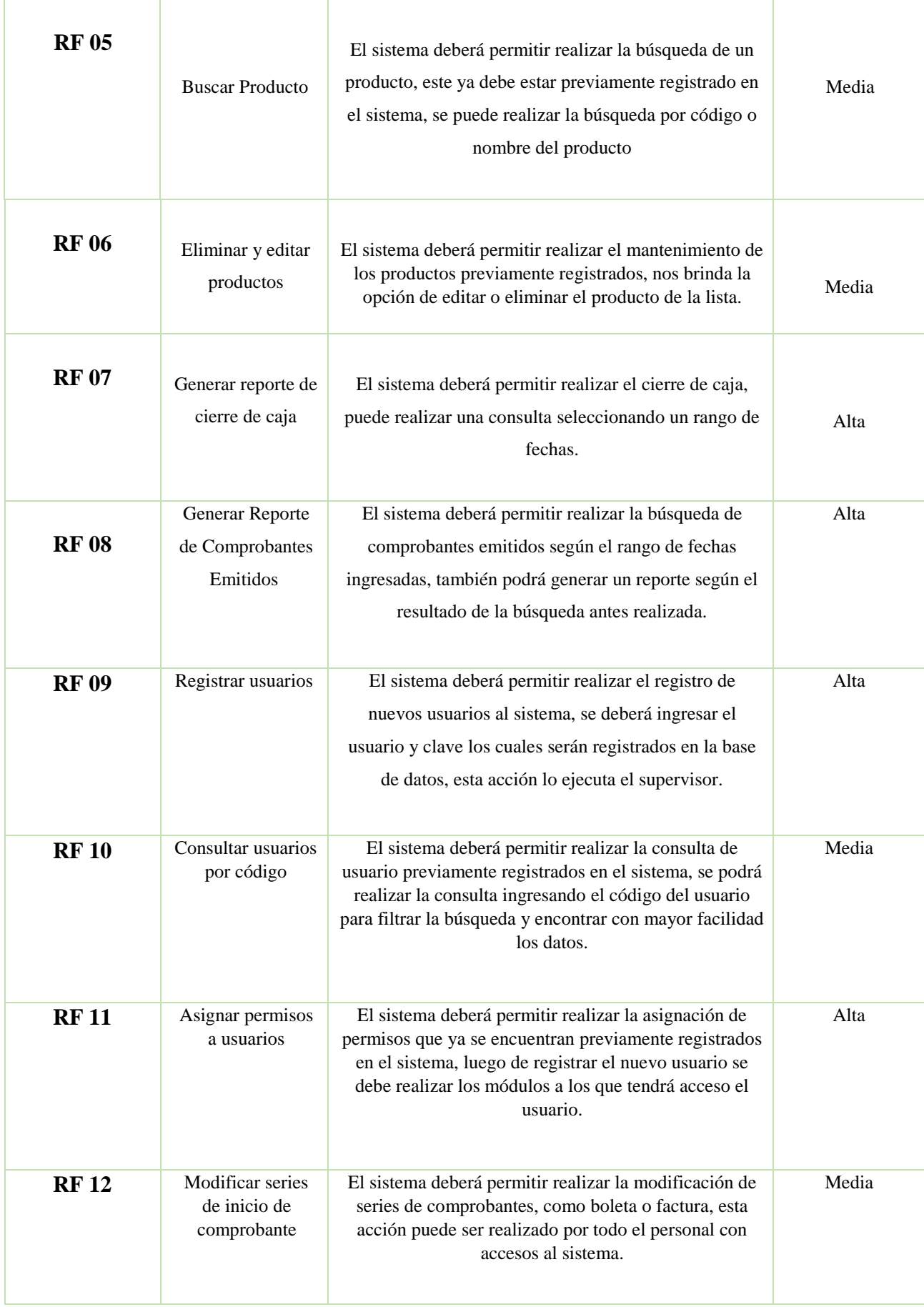

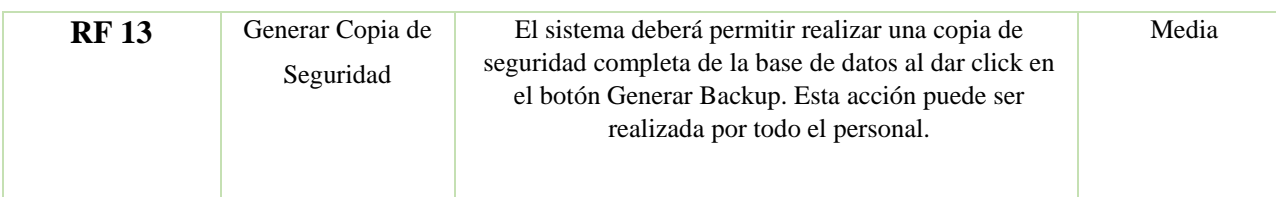

• Requerimientos No Funcionales

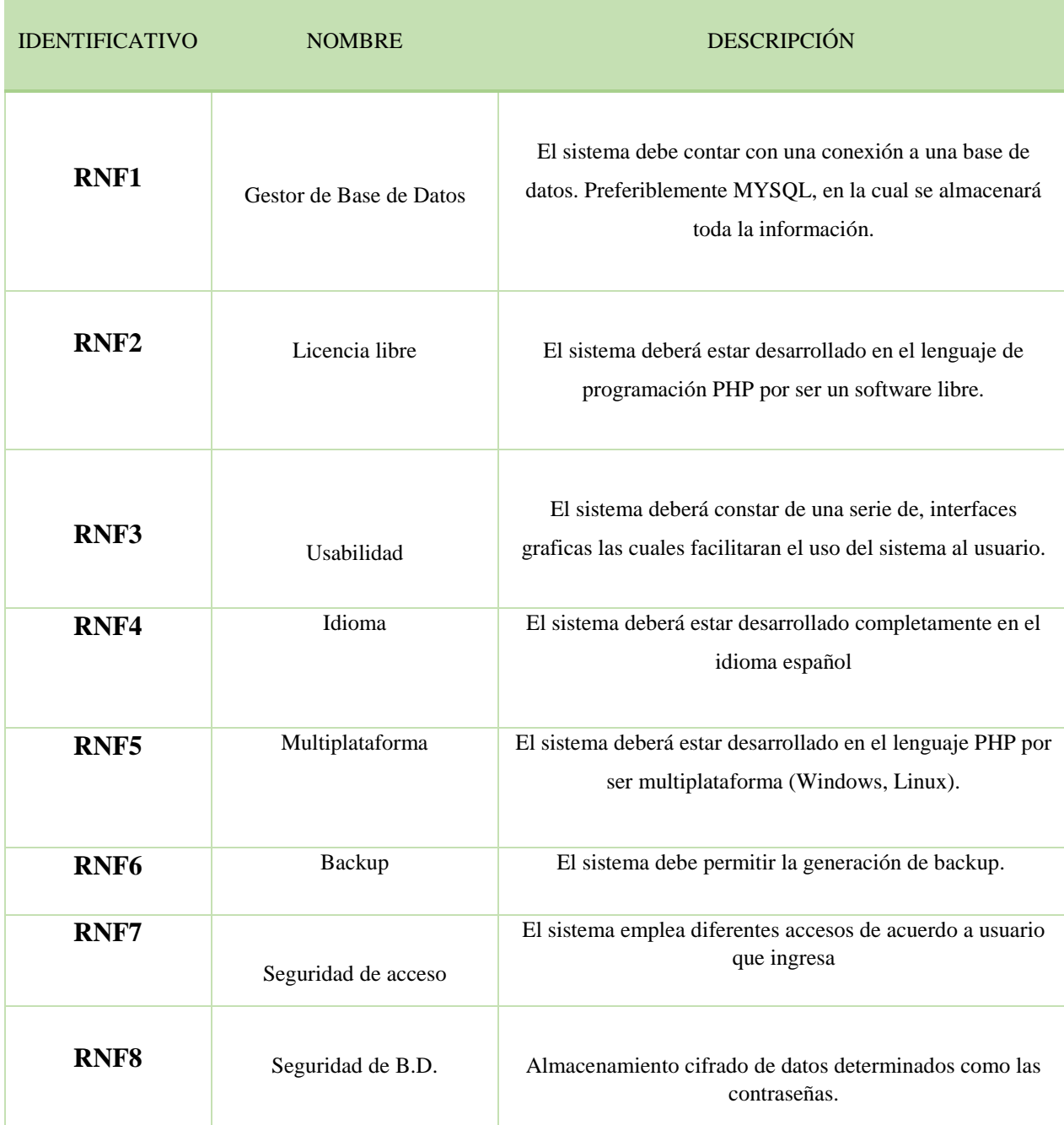

## (Figura 18) Modelo Caso de Uso de Requerimientos

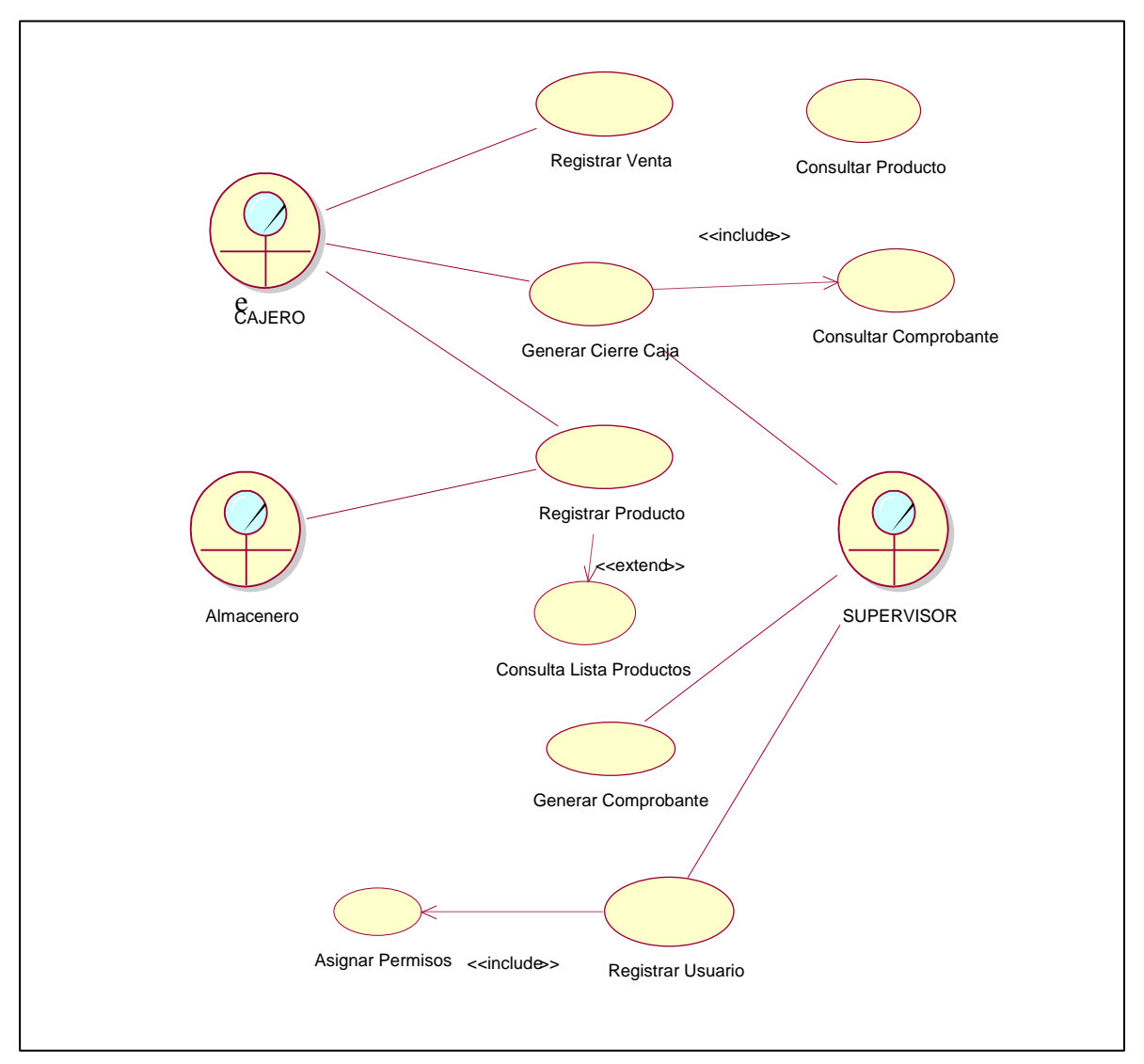

Fuente: Elaboración Propia

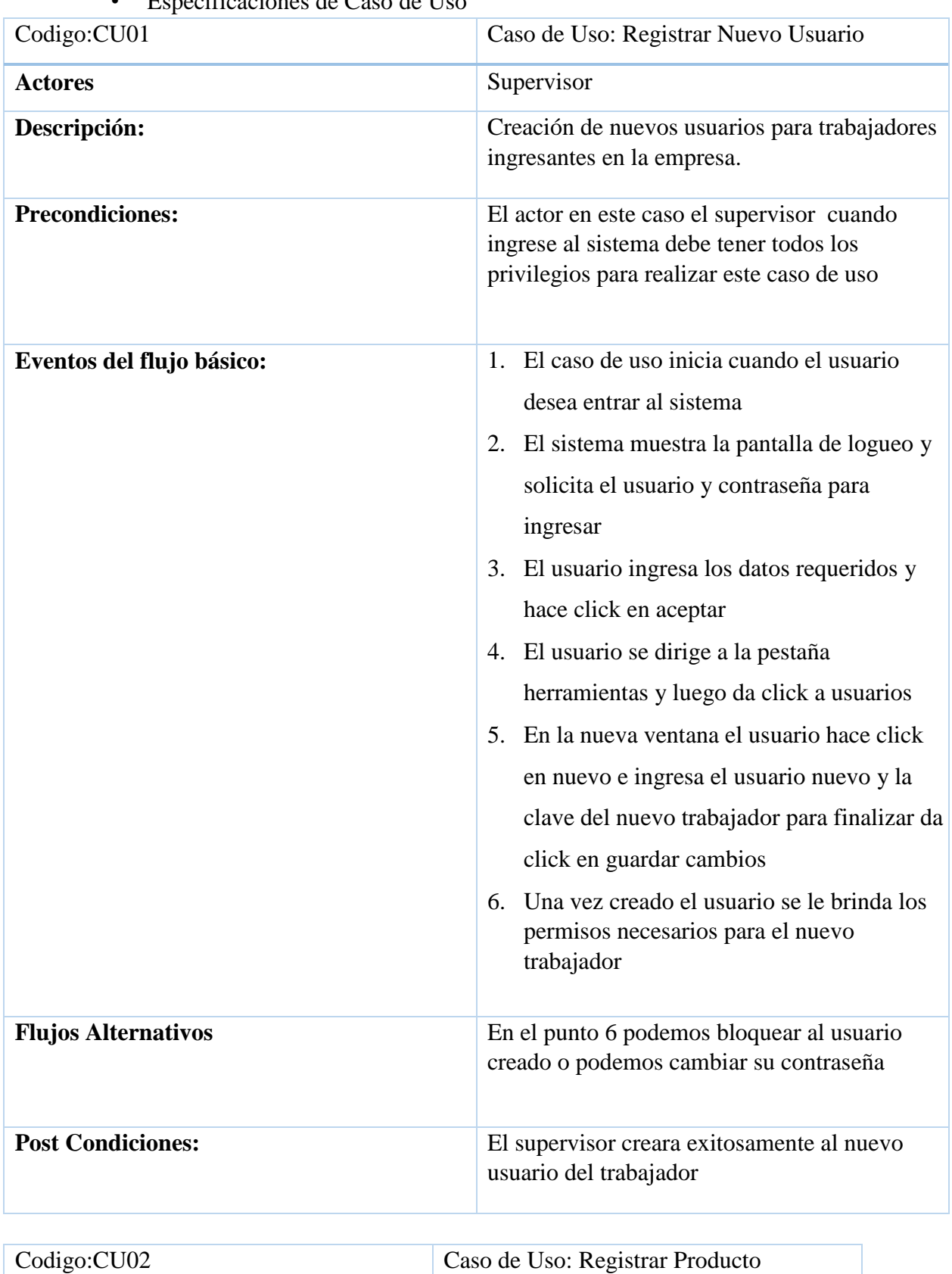

# • Especificaciones de Caso de Uso

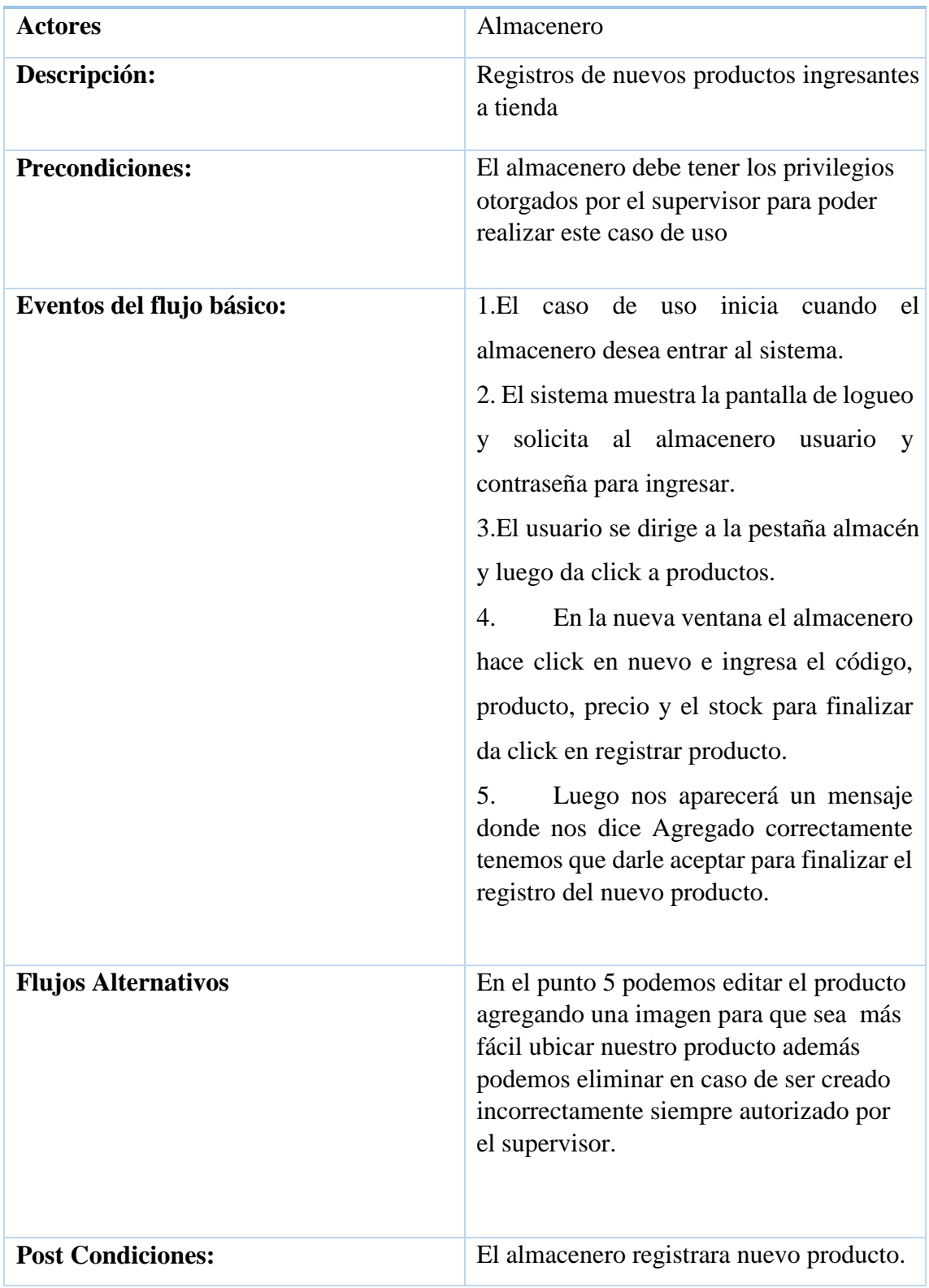

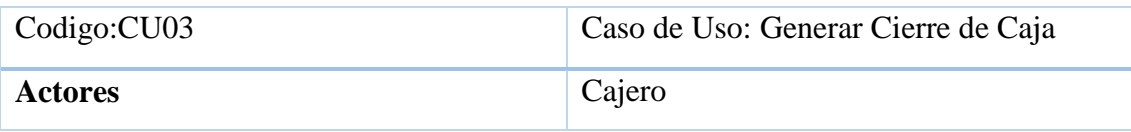

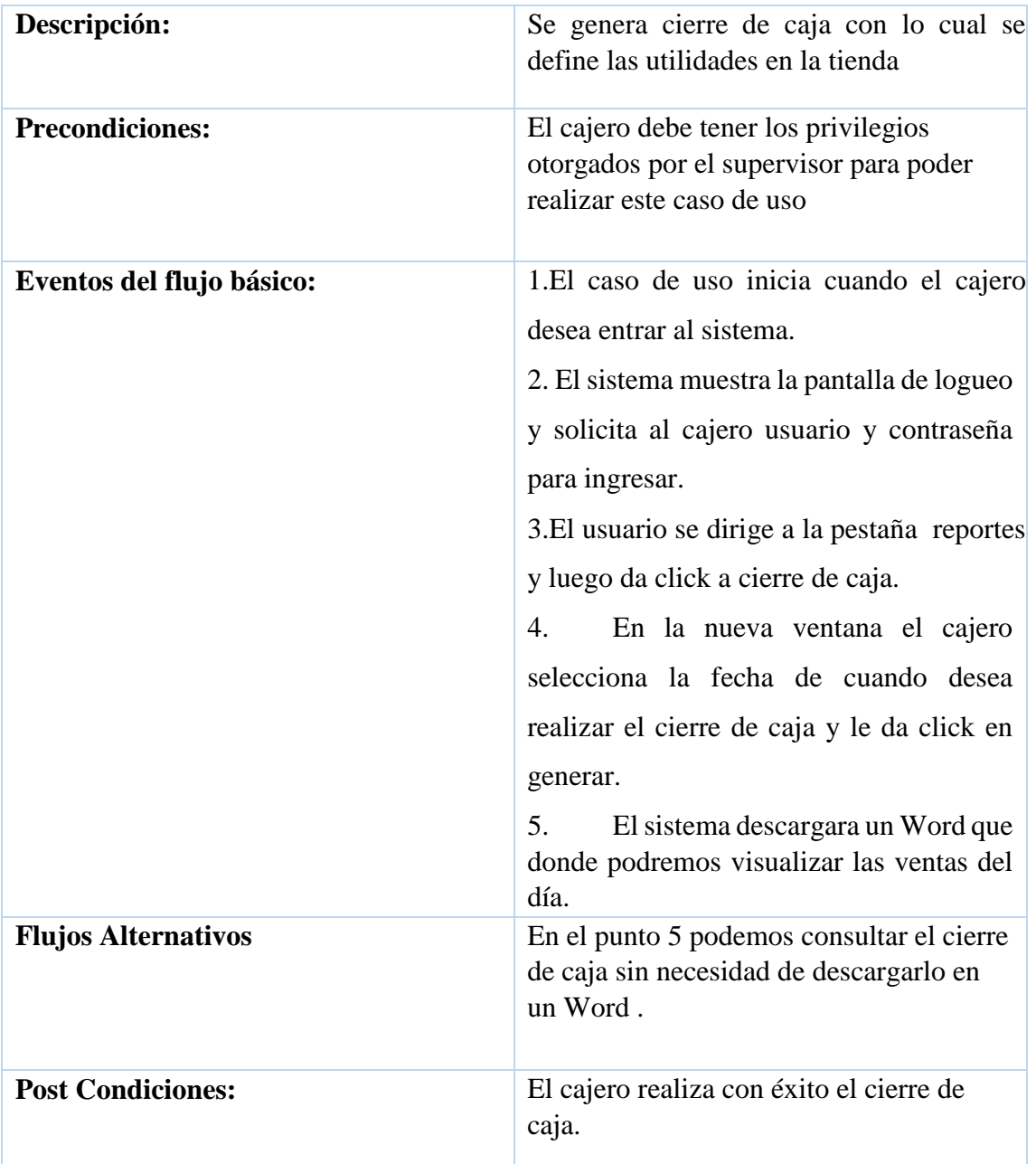

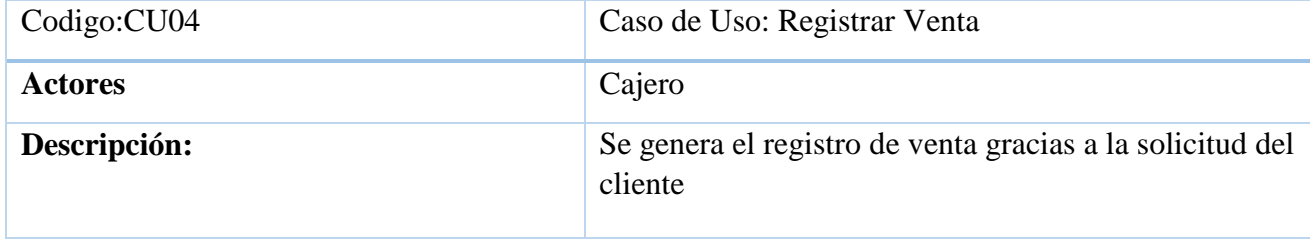

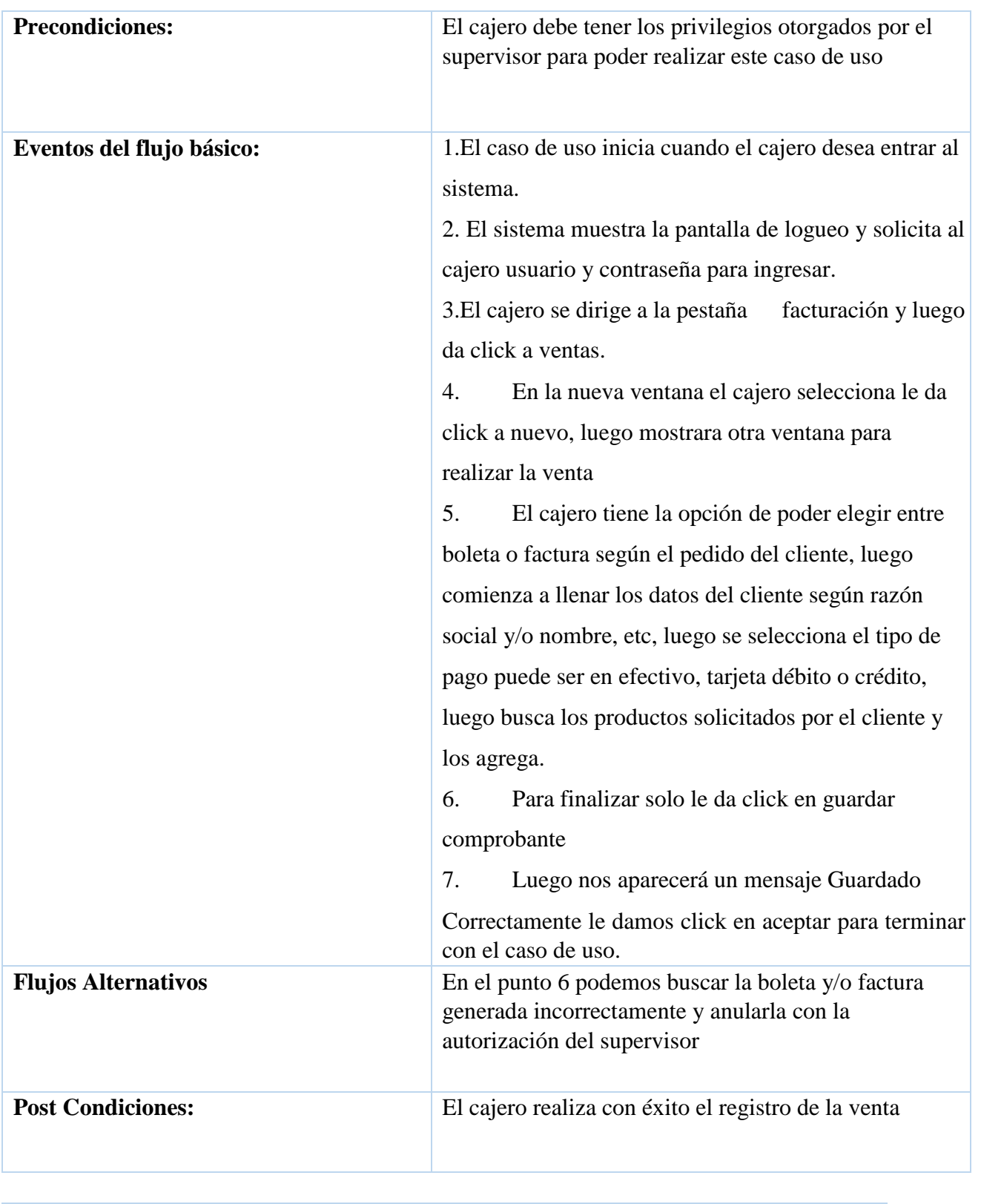

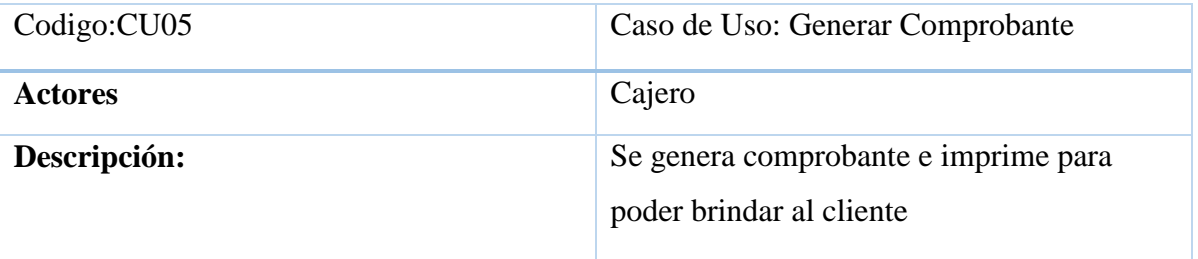

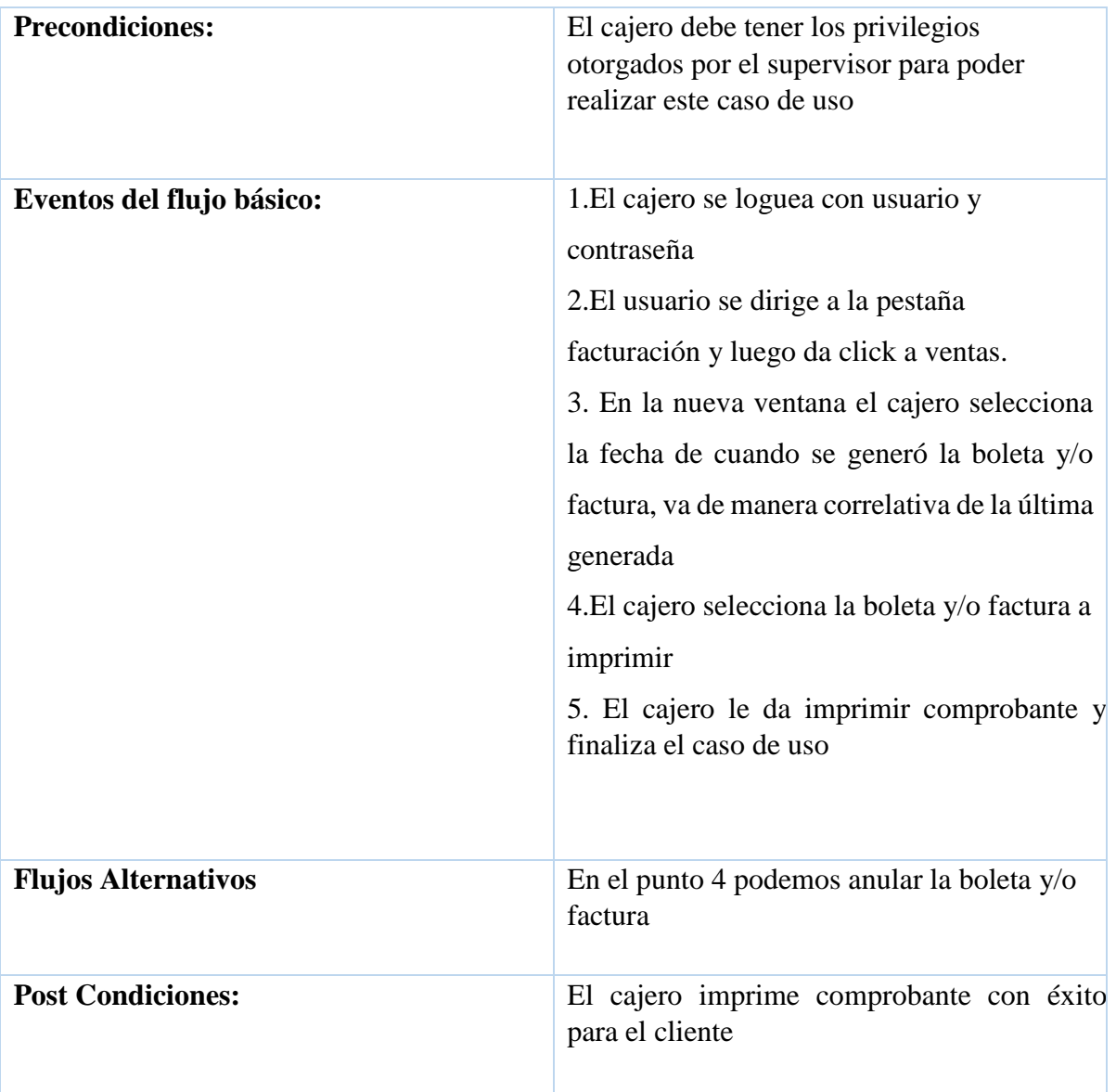

### (Figura 19) Modelo Conceptual de Clases

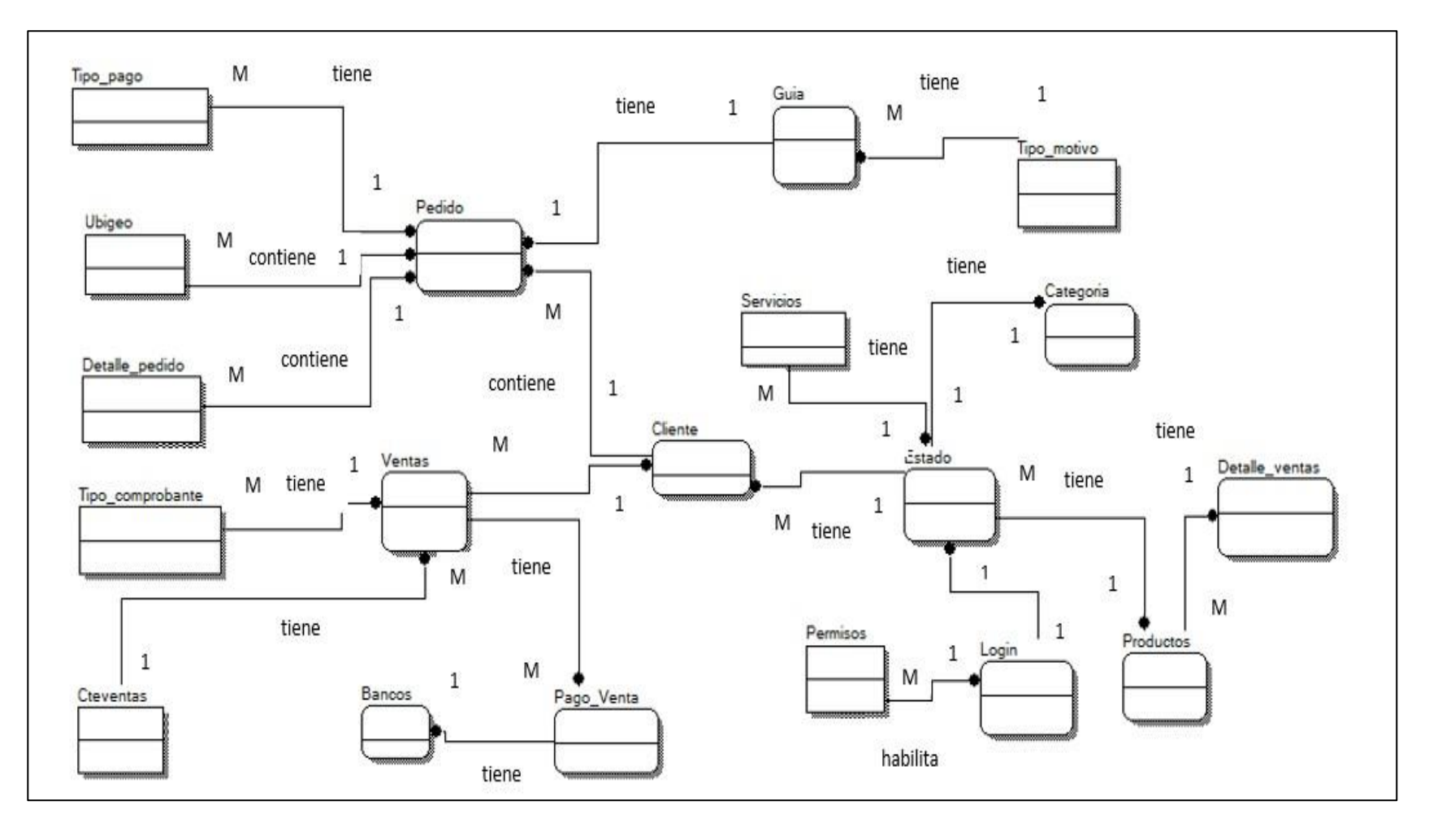

Fuente: Elaboración Propia

## Analisis Orientado a Objetos

### Modelo de Análisis

(Figura 20) CU01. Registrar Usuario

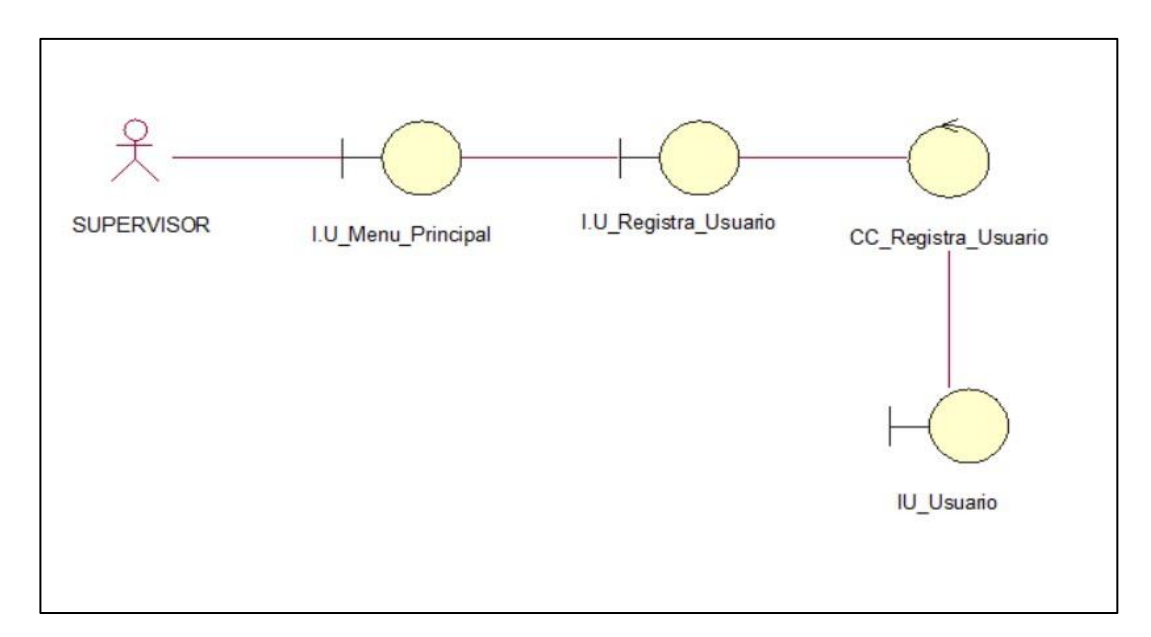

Fuente: Elaboración Propia

### (Figura 21) CU02. Registrar Producto

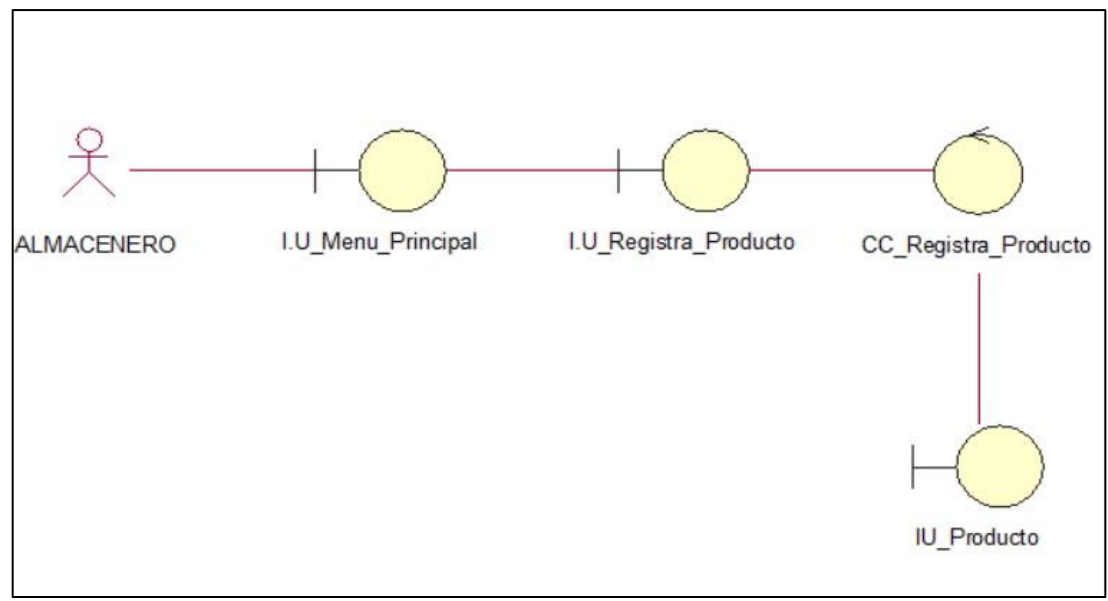

Fuente: Elaboración Propia

(Figura 22) CU03. Generar Cierre Caja

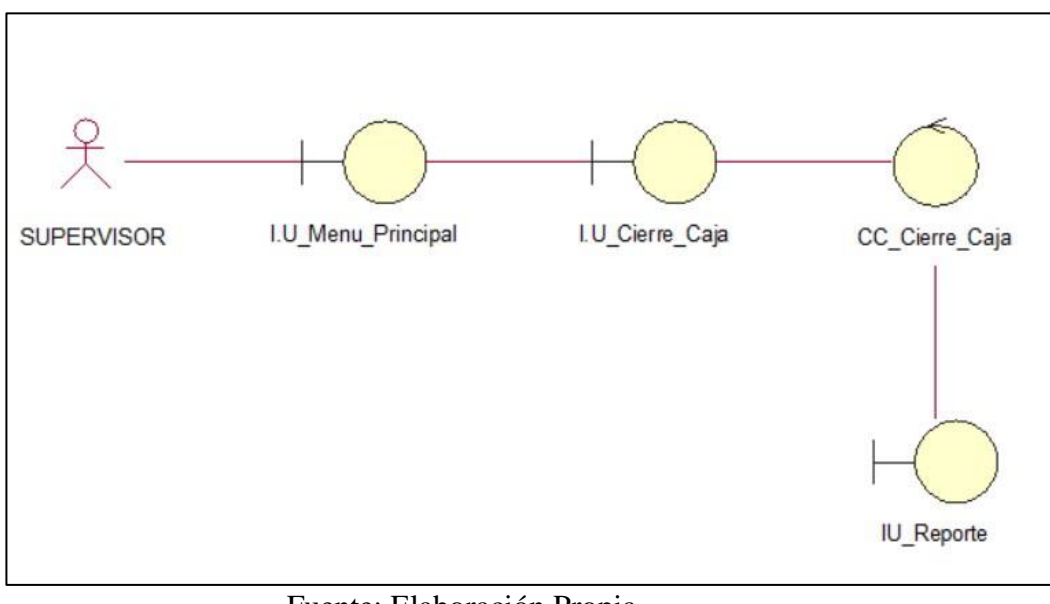

Fuente: Elaboración Propia

(Figura 23) CU04. Registrar Venta

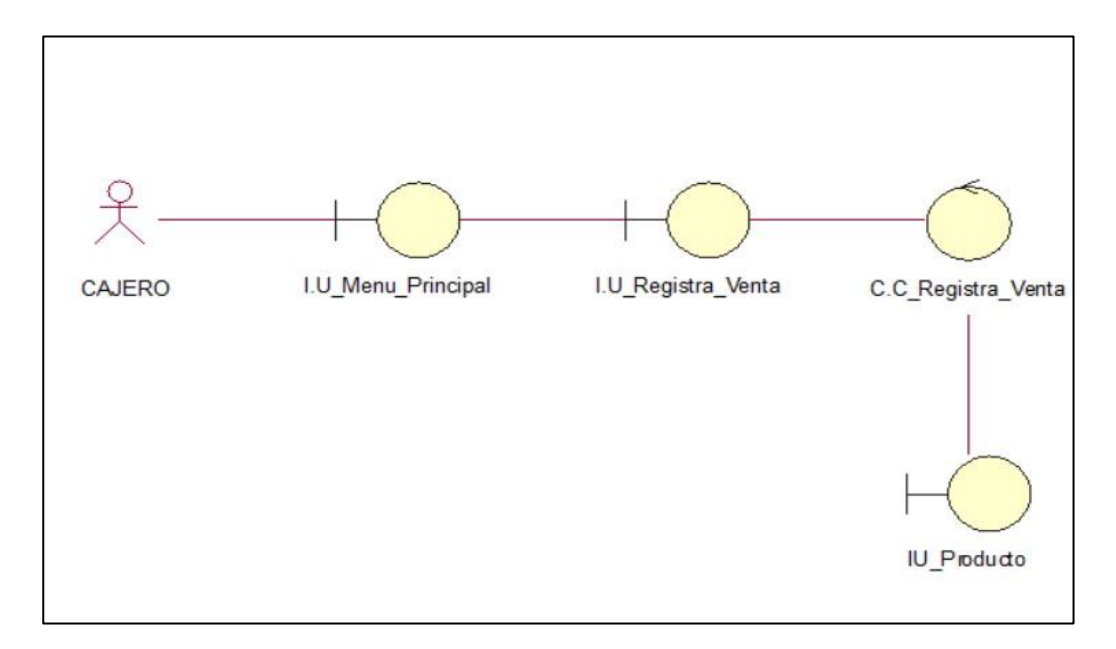

Fuente: Elaboración Propia

(Figura 24) CU05. Generar Comprobante

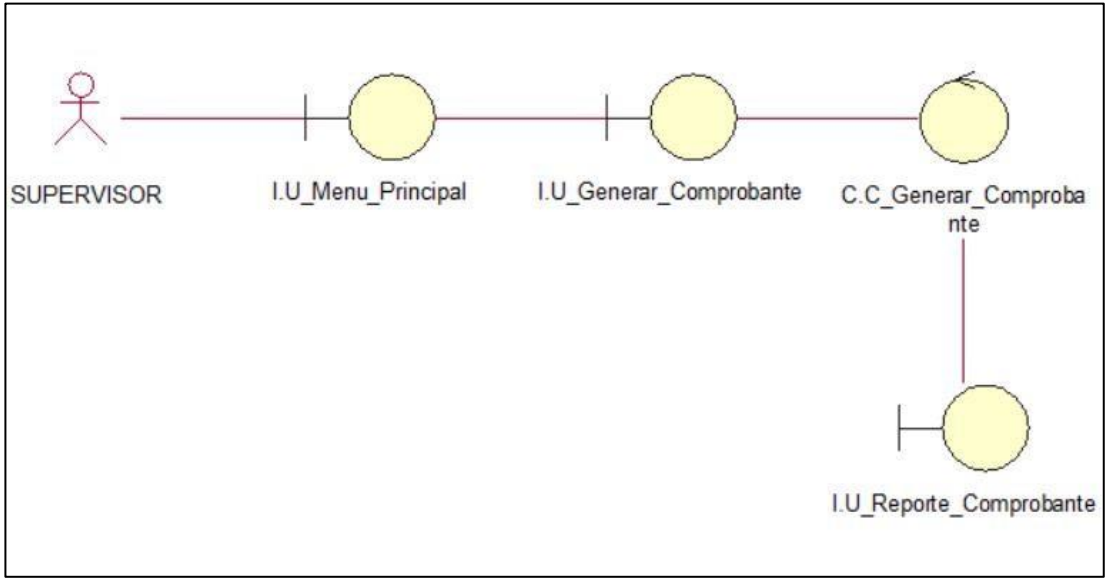

Fuente: Elaboración Propia

Diagramas de Secuencia de Análisis

(Figura 25) CU01. Registrar Usuario

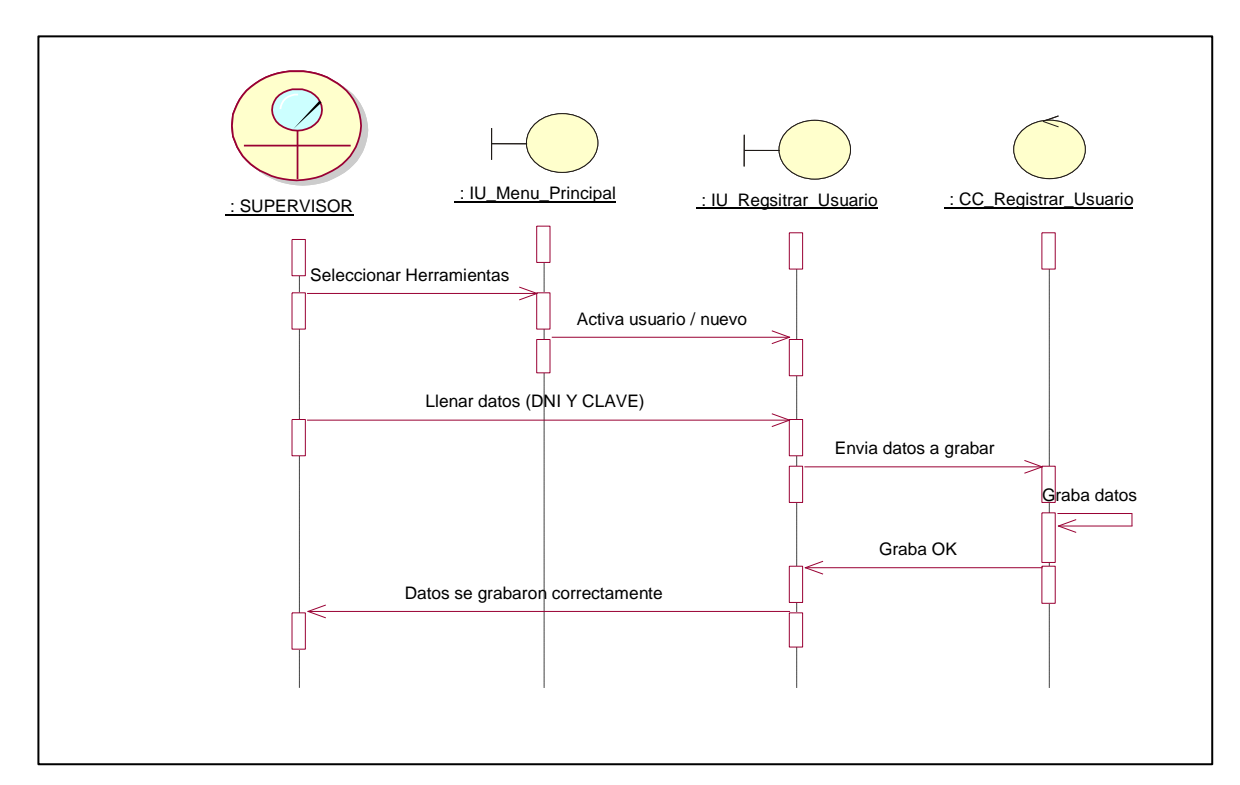

Fuente: Elaboración Propia

(Figura 26) CU02. Registrar Producto

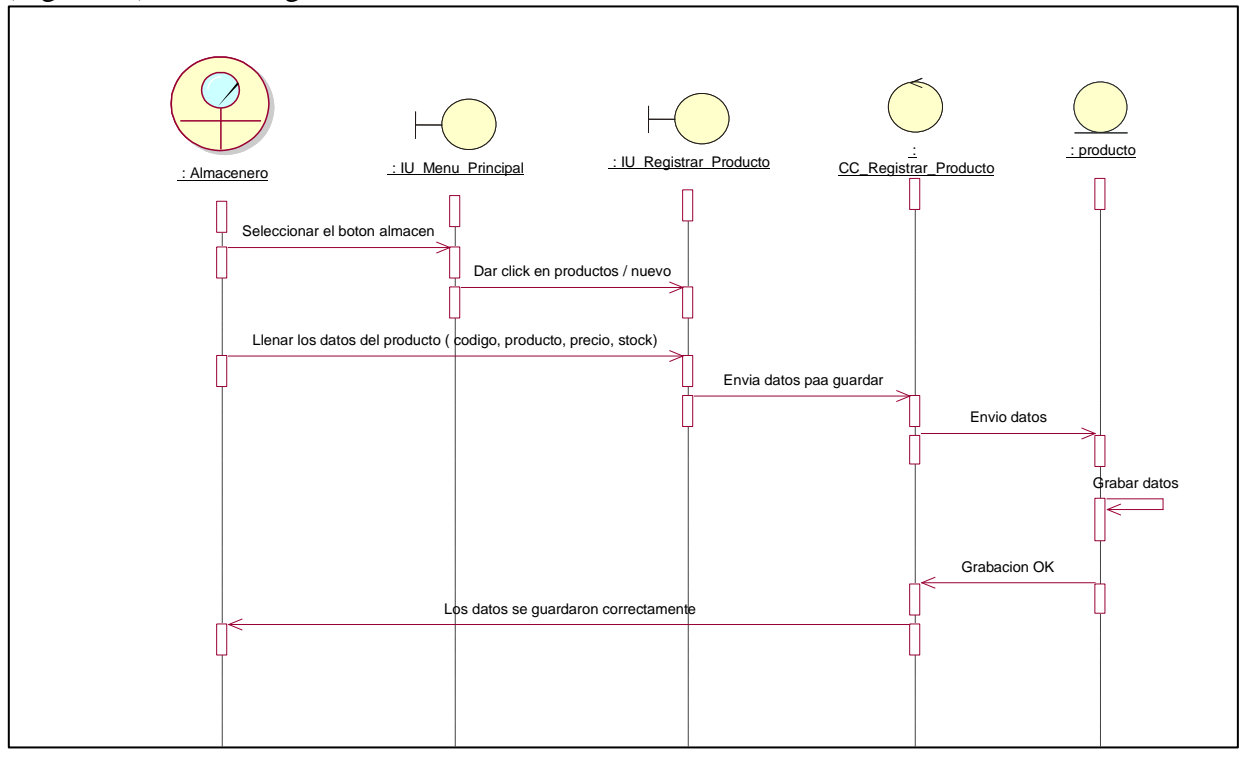

Fuente: Elaboración Propia

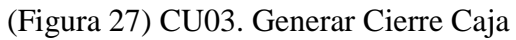

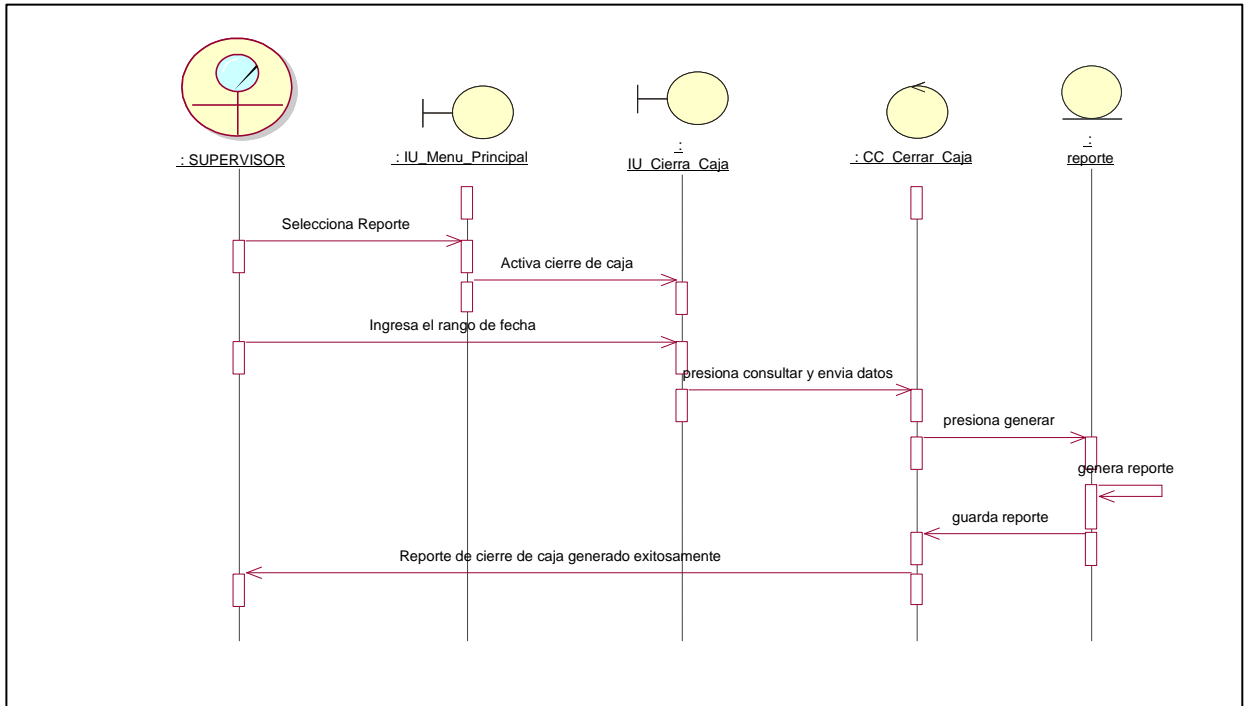

Fuente: Elaboración Propia

(Figura 28) CU04. Registrar Venta

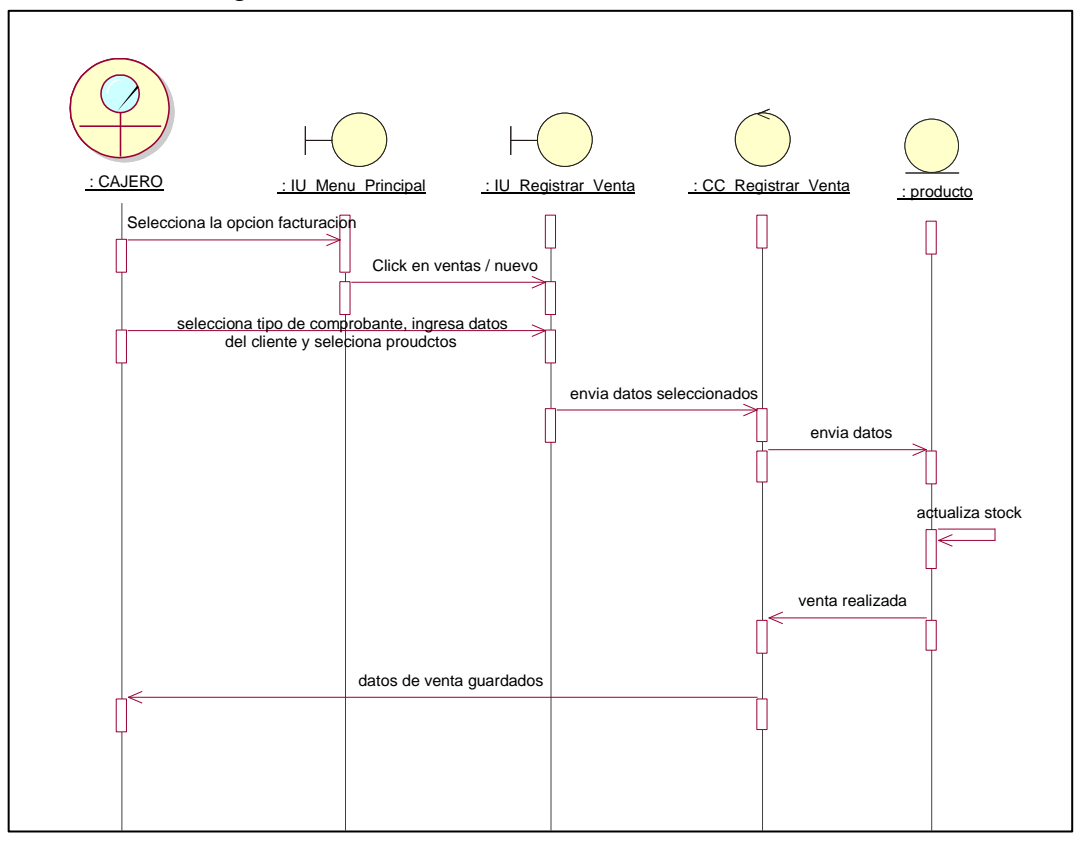

Fuente: Elaboración Propia

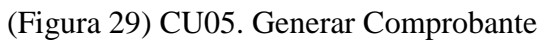

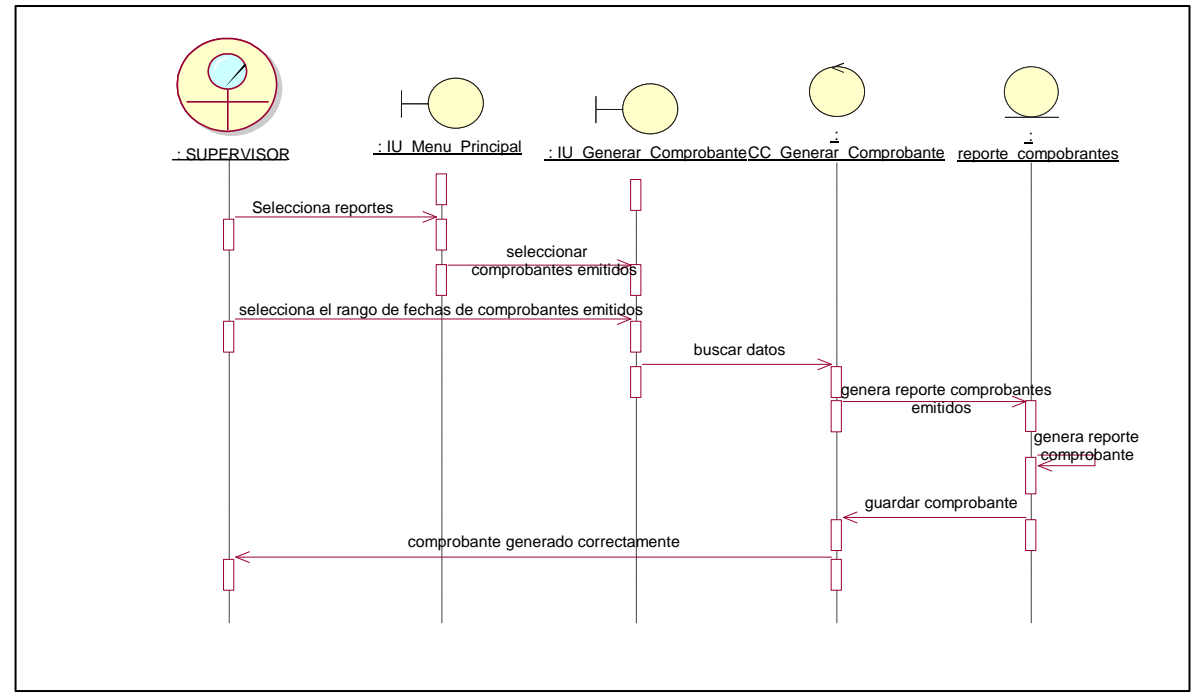

Fuente: Elaboración Propia

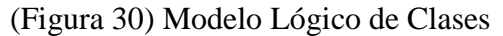

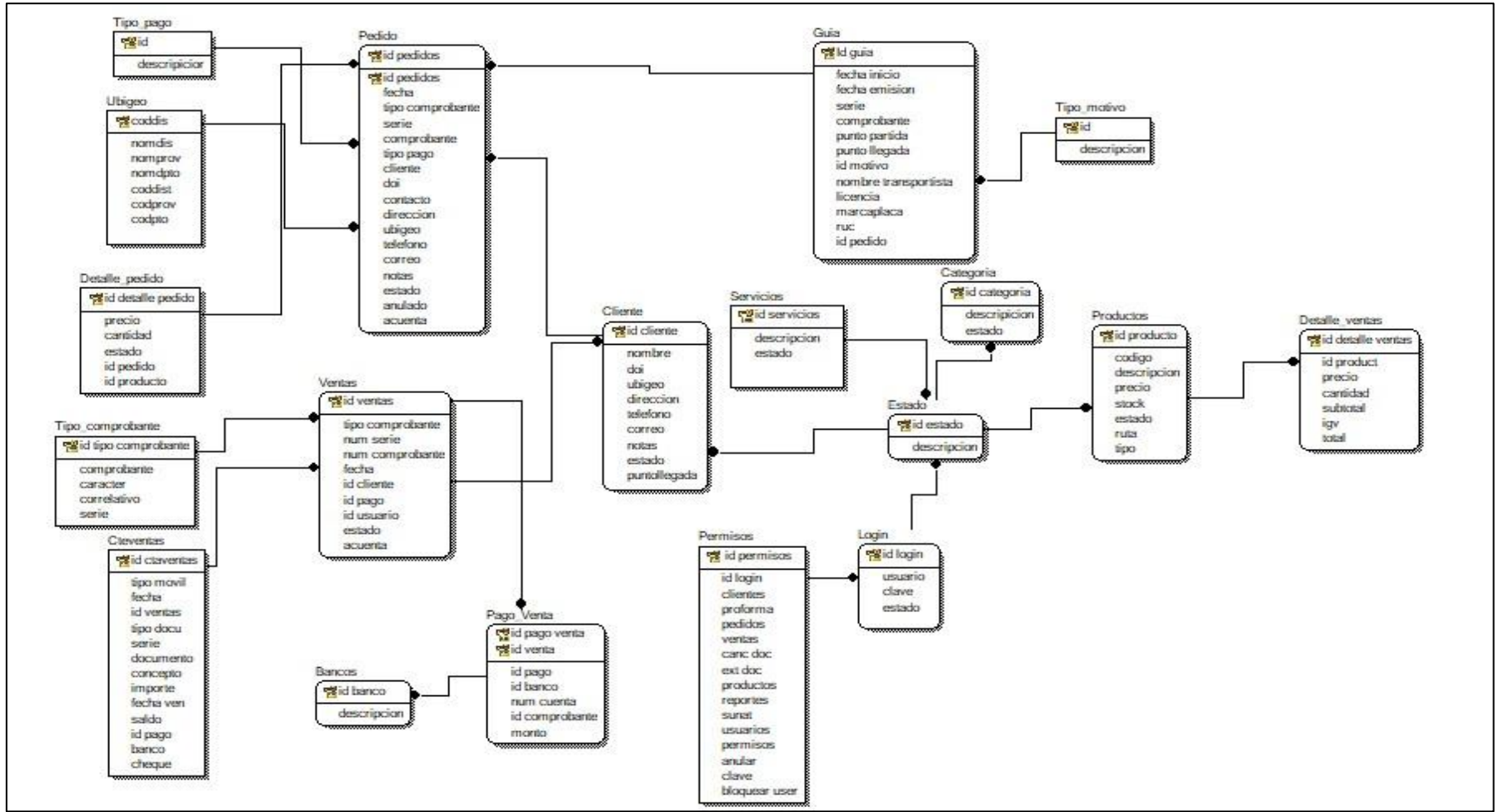

Fuente: Elaboración Propia 80

#### (Figura 31) Modelo Físico de Clases

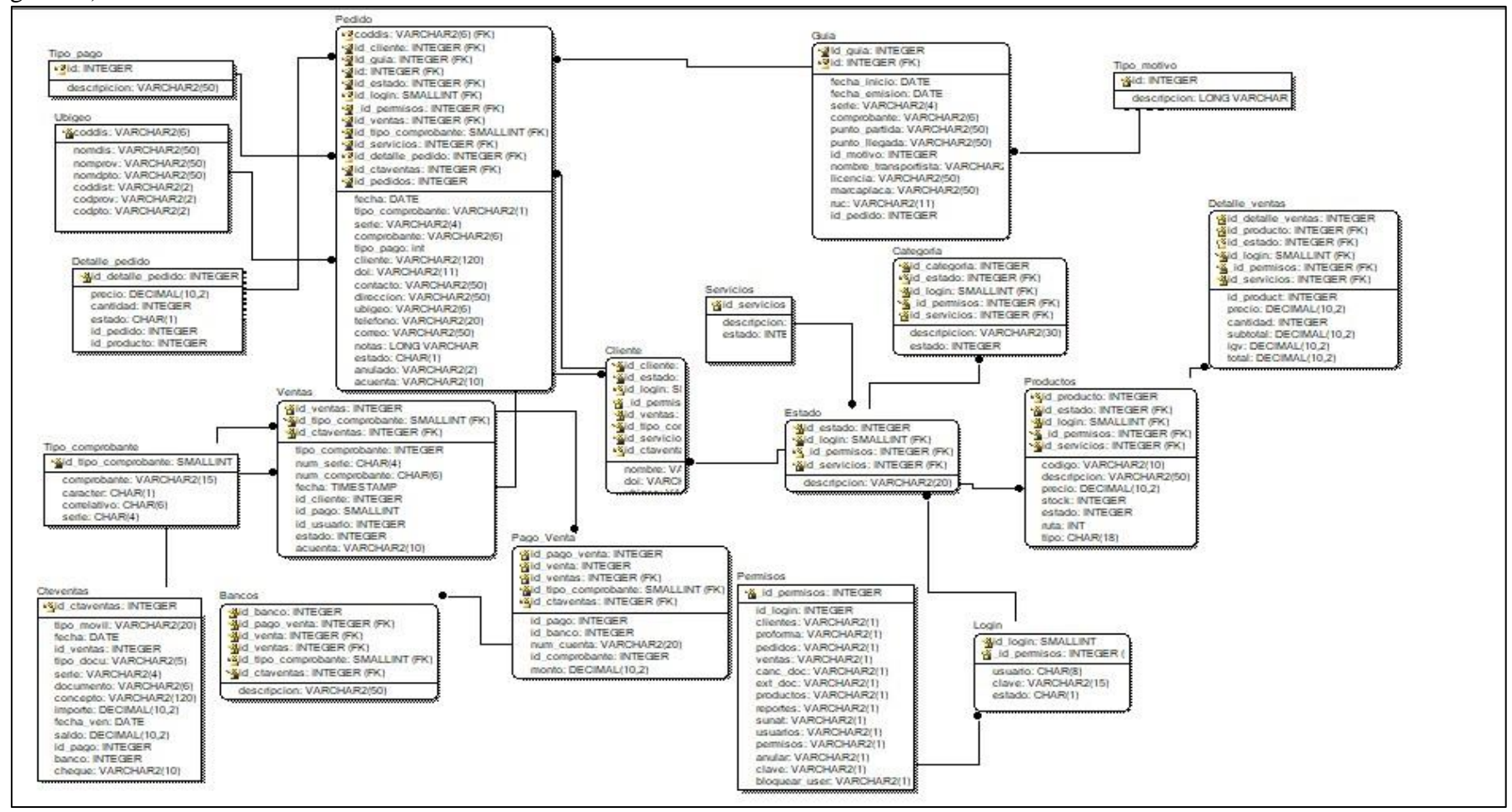

Fuente: Elaboración Propia  $81$ 

## Diseño Orientado a Objetos

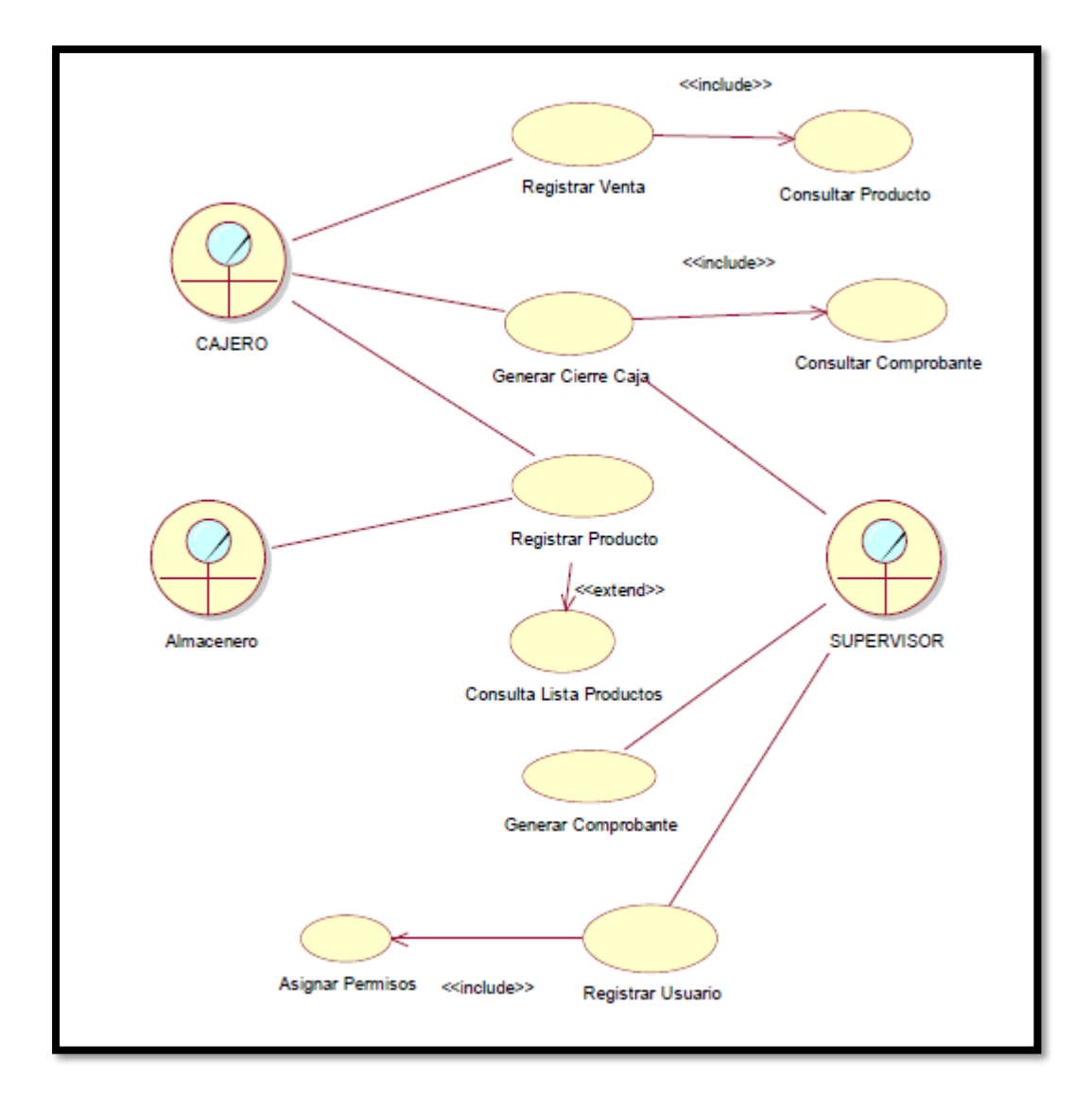

(Figura 33) Diagrama Caso de Uso de Diseño

(Figura 34) Diagrama de componentes

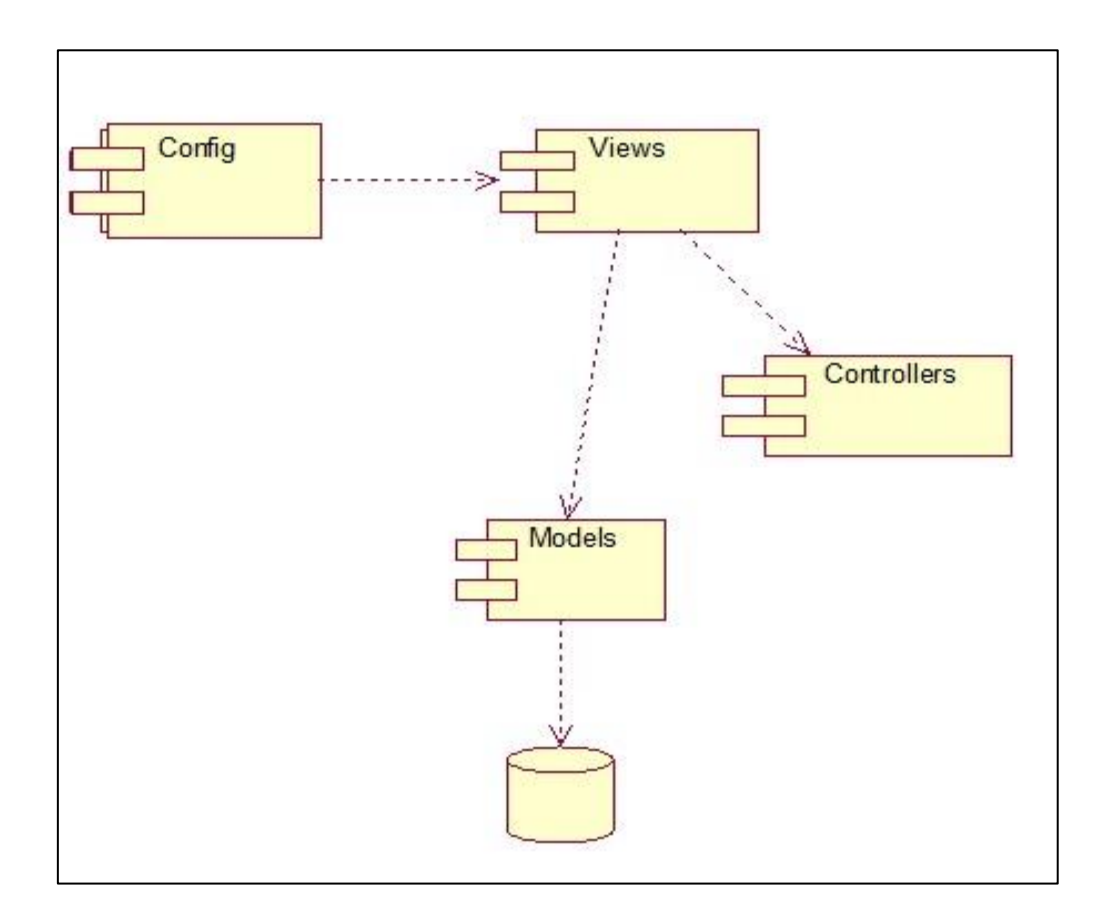

Fuente: Elaboración Propia

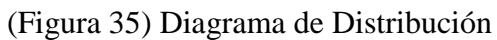

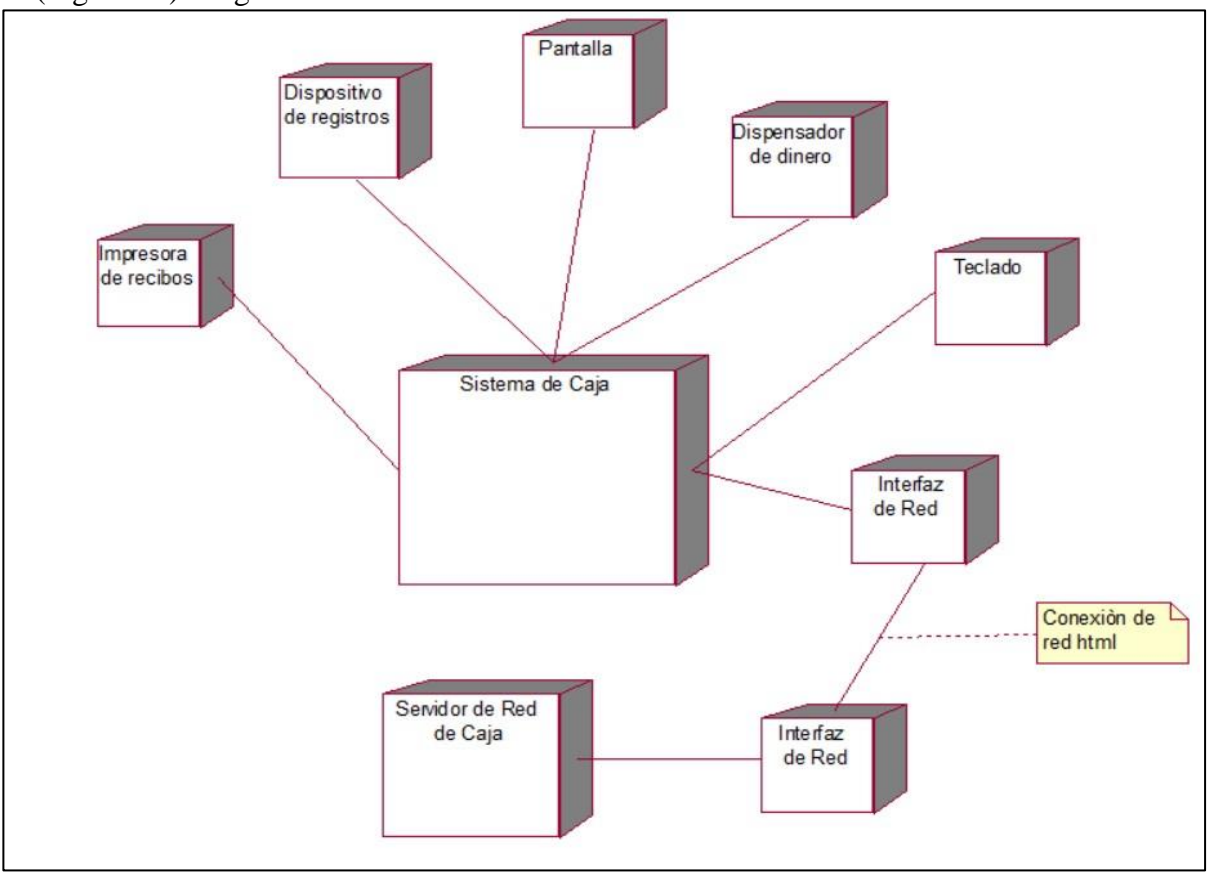

Fuente: Elaboración Propia

(Figura 36) Diagrama de despliegue

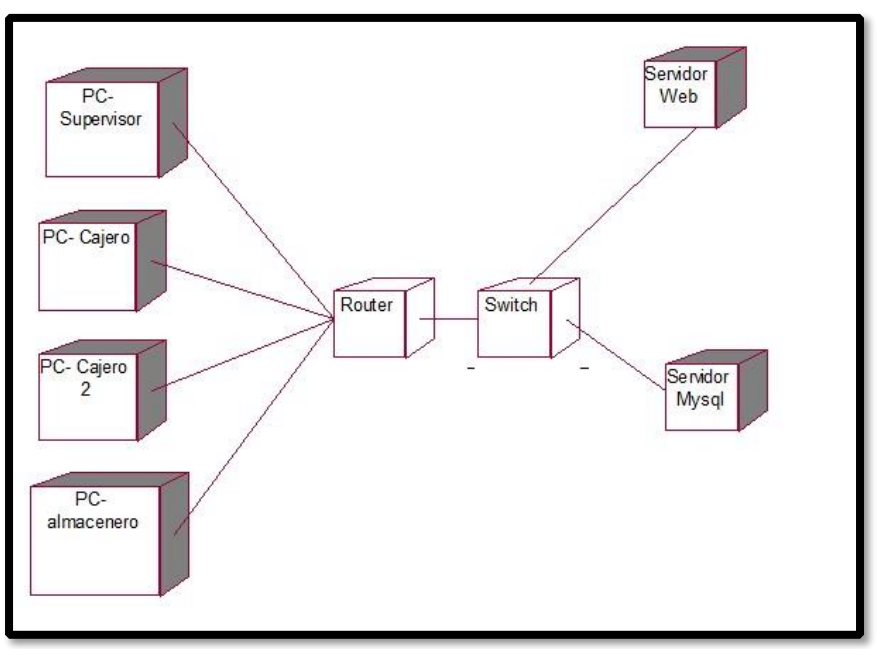

Fuente: Elaboración Propia

### Pantallazos del Sistema

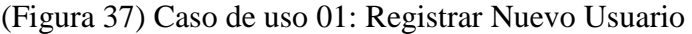

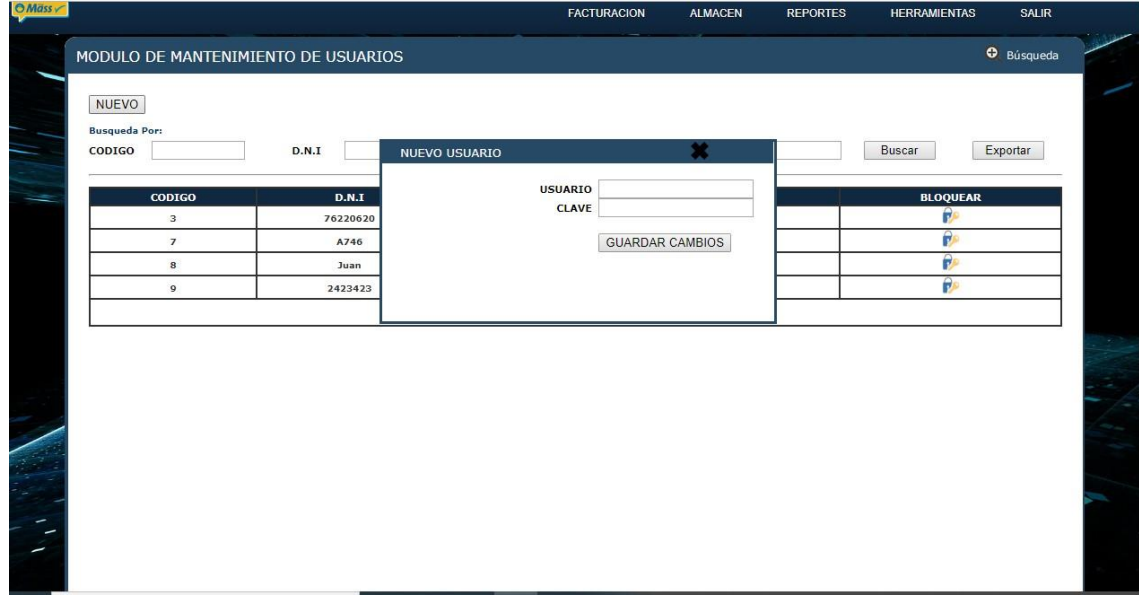

Fuente: Elaboración Propia

(Figura 38) Caso de uso 01: Registrar Nuevo Usuario

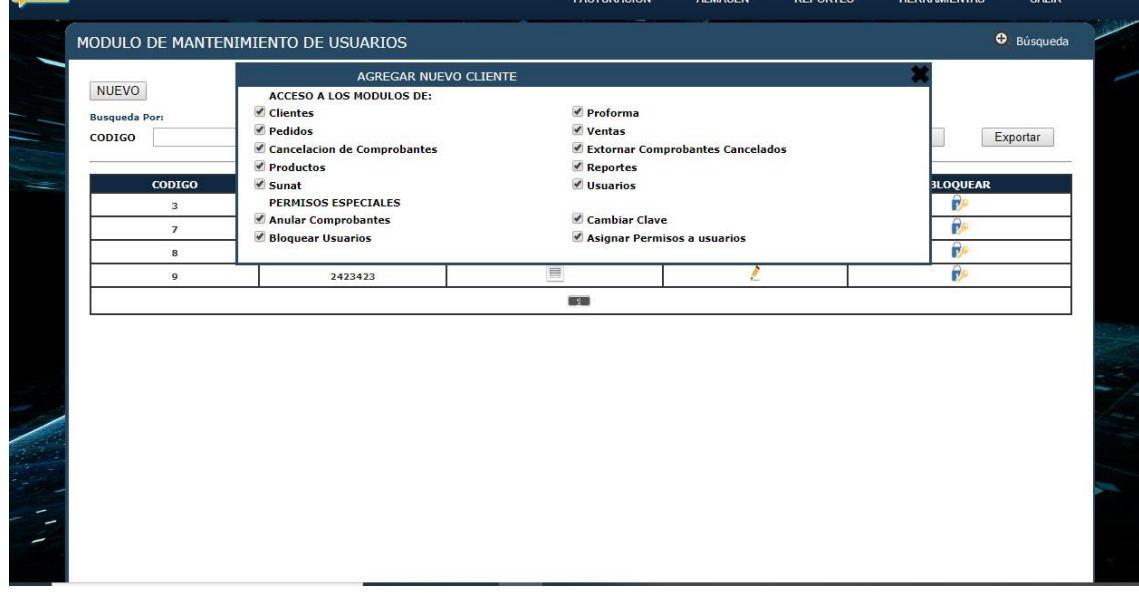

Fuente: Elaboración Propia

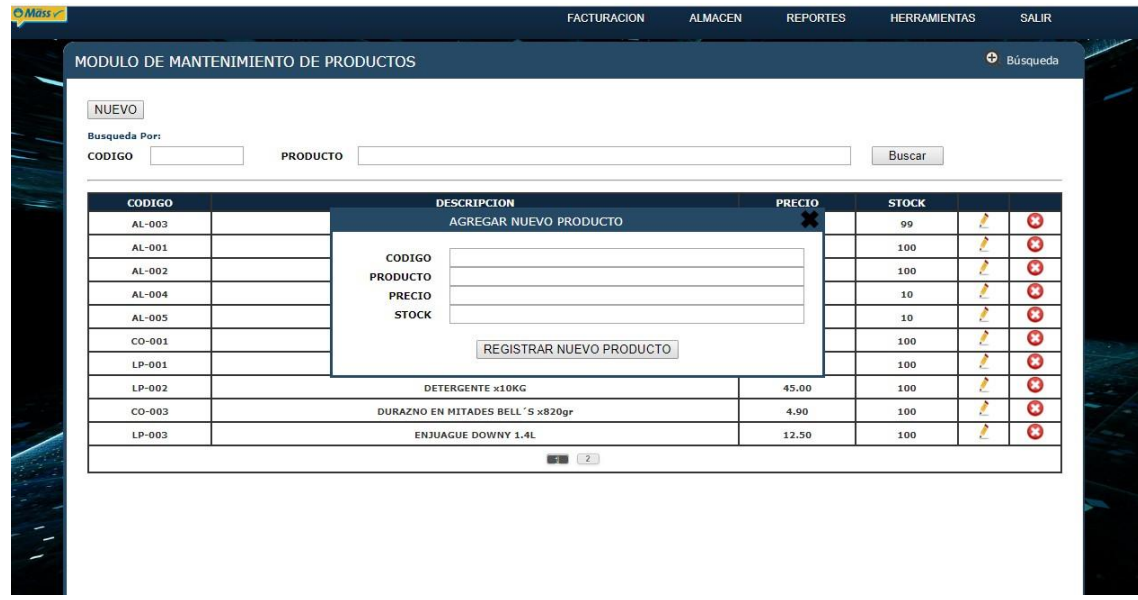

# (Figura 39) Caso de uso 02: Registrar producto

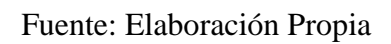

(Figura 40) Caso de uso 02: Registrar producto

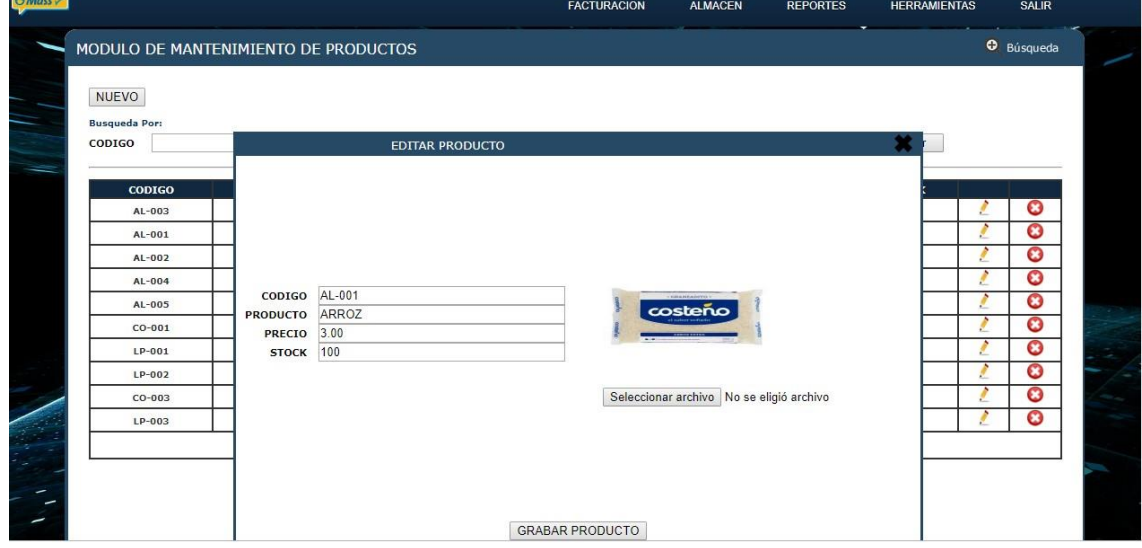

Fuente: Elaboración Propia

FACTURACION REPORTES SALIR ALMACEN **HERRAMIENTAS** Cierre de Caja Desde 16/11/2019 Hasta 16/11/2019 Consultar Generar

(Figura 41) Caso de uso 03: Generar cierre caja

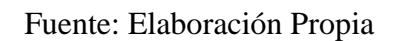

## (Figura 42) Caso de uso 04: Registrar venta

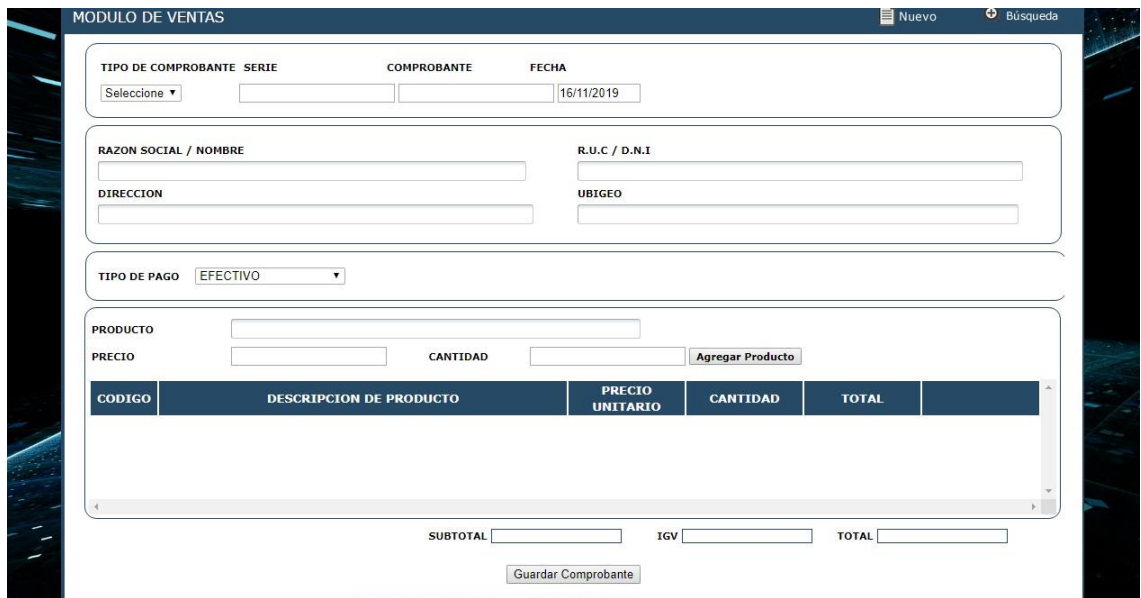

Fuente: Elaboración Propia

## (Figura 43) Caso de uso 05: Generar comprobante

|                                |                               |                       |      |          | <b>FACTURACION</b><br><b>ALMACEN</b><br>۰ | <b>REPORTES</b>  | <b>HERRAMIENTAS</b> |
|--------------------------------|-------------------------------|-----------------------|------|----------|-------------------------------------------|------------------|---------------------|
| <b>Comprobantes Emitidos</b>   |                               |                       |      |          |                                           |                  |                     |
|                                | Desde 06/11/2019              |                       |      | Hasta    | 05/12/2019                                | Consultar        | Generar             |
| <b>COMPROBANTES AL CONTADO</b> |                               |                       |      |          |                                           |                  |                     |
| <b>FECHA</b>                   | COMPROBANTE<br><b>TIPO</b>    | <b>TIPO PAGO</b>      | Nro  | D.O.I    | <b>CLIENTE</b>                            | <b>SUB TOTAL</b> | I.G.V.              |
| 16/11/2019                     | <b>BOLETA</b><br>0001-000003  | EFECTIVO              |      | 71741996 | <b>KEVIN CARNERO</b>                      | 5.93             | 1.07                |
| 20/11/2019                     | <b>BOLETA</b><br>0001-000004  | EFECTIVO              |      | 73043140 | NICOLE CHAVEZ                             | 3.39             | 0.61                |
| 27/11/2019                     | <b>BOLETA</b><br>0001-000005  | EFECTIVO              |      | 45386621 | ROJAS REMIGIO HENRY SCOTT                 | 12.71            | 2.29                |
| 02/12/2019                     | <b>BOLETA</b><br>0001-000006  | EFECTIVO              |      | 41345805 | CASTRO ESPEJO JESUS WILFREDO              | 8.81             | 1.59                |
| 02/12/2019                     | <b>BOLETA</b><br>0001-000007  | TARJETA DE<br>CREDITO | 22   | 40836285 | ARELLANO VILLAR CARLOS ENRIQUE            | 2.12             | 0.38                |
| 03/12/2019                     | <b>FACTURA</b><br>0001-000001 | TARJETA DE<br>CREDITO | 2918 | 40051851 | ABURTO JARA DENNIS LISBETH                | 95.00            | 17.10               |
|                                |                               |                       |      |          | TOTAL EN COMPROBANTES EMITIDOS            | 127.96           | 23.04               |
|                                |                               |                       |      |          |                                           |                  |                     |

Fuente: Elaboración Propia

## (Figura 44) Caso de uso 05: Generar comprobante

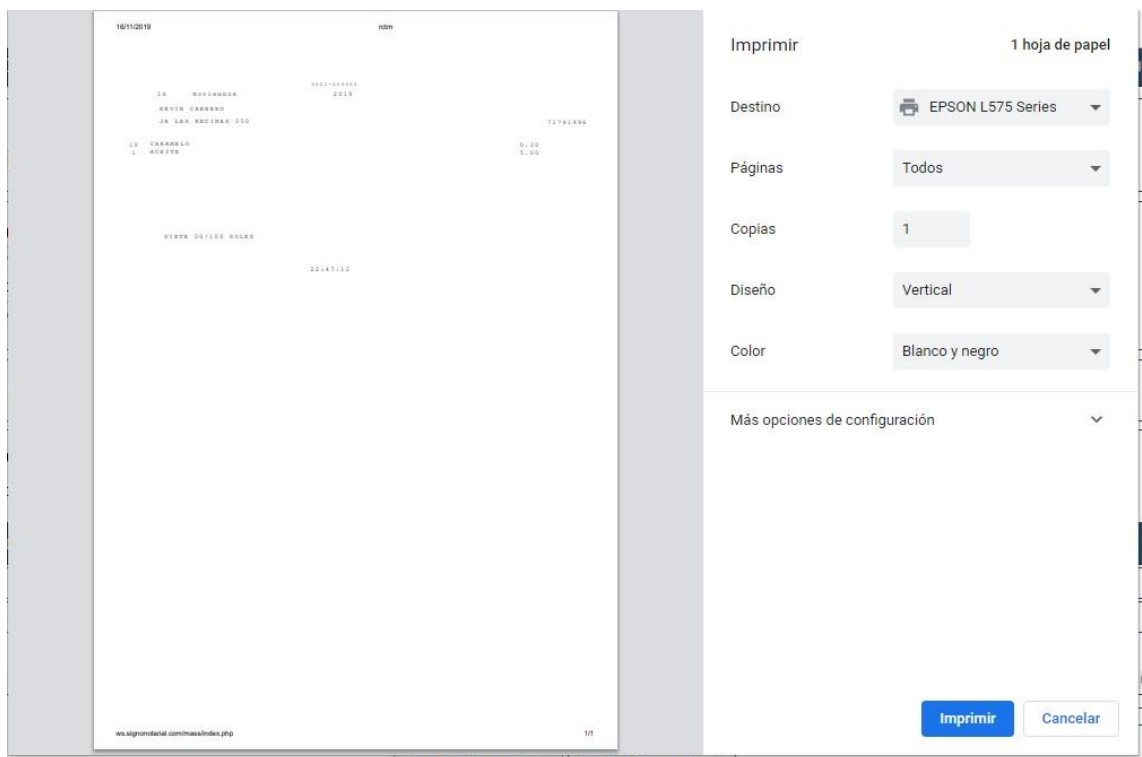

Fuente: Elaboración Propia